## 1 Introdução

### 1.1 Fundamentos aerodinâmicos das máquinas eólicas

A motivação para realização deste projeto pode, em parte, ser explicada ao se analisar a figura 1, onde se percebe que a capacidade mundial de energia eólica instalada aumentou de aproximadamente 3,5GW em 1994 para pouco mais de 40GW no final de 2003. De 1990 até 2002, o vento foi a fonte de energia que mais rápido cresceu no mundo, percentualmente, com uma média anual de 30%. As plantas de energia eólicas estão massivamente concentradas na Europa e nos Estados Unidos e o Brasil, embora possua um enorme potencial para a utilização dessa fonte de energia, possui, ainda, baixa capacidade instalada, n˜ao tendo a ind´ustria nacional, capacidade de atender essa demanda crescente.

O projeto GRW 5000 nasceu de uma chamada pública do FINEP, órgão de fomento do governo federal. O mesmo tem por meta o desenvolvimento tecnológico e industrial de geradores eólicos e como objetivo geral do projeto, destaca-se especificamente a avaliação experimental e numérica do funcionamento de turbinas eólicas, incluindo sua implementação em torres de geração de energia de até 5000 W de potência. Ainda no âmbito do objetivo geral deste projeto estão incluídos analise estrutural, aerodinâmica e analise de viabilidade de novos materiais a serem empregados.

O motivo pelo qual direcionou-se o projeto para turbinas de baixa potˆencia, na faixa de  $5kW$ , além da chamada da FINEP, foi a facilidade na construção de protótipos, a custos relativamente baixos e o atendimento de áreas não supridas pelos sistemas de energia elétrica alcançadas por linhas de transmissão, alem do que, turbinas de baixa potência, definidas por sua capacidade nominal de até  $100kW$ , representam uma importante parcela do mercado global de turbinas eólicas.

Segundo a American Wind Energy Association (AWEA) - Small Wind Turbine Commitee.  $(2001)$ , em 2020, 30% da demanda do mercado potencial será para atender vilas e comunidades isoladas com geradores da ordem de 10 kW, principalmente em países

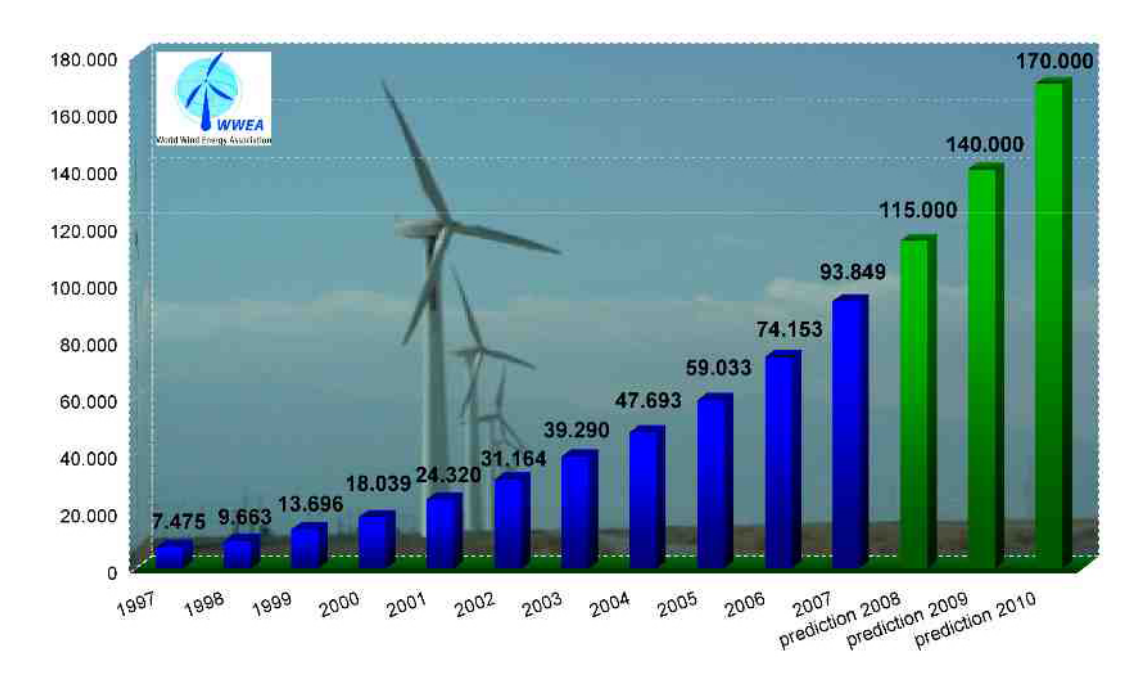

Figura 1: Potência eólica instalada no mundo (WWEA, 2008)

com grande desigualdade na distribuição dos recursos para a eletrificação de áreas sem grande interesse comercial, como acontece em diversas regiões do Brasil, o que justifica o investimento em pesquisas para a contínua evolução das máquinas de pequeno porte independente das máquinas de grande porte.

### 1.1.1 Justificativa

O potencial eólico do Brasil, de vento firme e com viabilidade econômica de aproveitamento, é de 143 GW. Isso equivale ao dobro de toda a capacidade da geração já instalada no país. A distribuição do potencial eólico é, no entanto, bastante desigual. No Nordeste está o maior potencial regional, 75 GW. Em seguida o Sudeste com quase 30 GW.

No Brasil, a energia eólica ainda tem uma sazonalidade complementar à energia hidrelétrica figura 2, porque os períodos de melhor condição de vento coincidem com os de menor capacidade dos reservatórios. A integração dos dois tipos de energia poderia conferir mais confiabilidade e estabilidade às redes de distribuição, reduzindo a necessidade ou até mesmo anulando a necessidade de implementação de novas usinas termoelétricas.

A ampliação do número de fabricantes de turbinas eólicas no Brasil viabilizará e conferirá competitividade à energia eólica. Paralelamente, a capacitação tecnológica de profissionais deste ramo, e a aproximação entre a indústria e as instituições de pesquisa e desenvolvimento e ensino superior permitirão a integração de centros autônomos

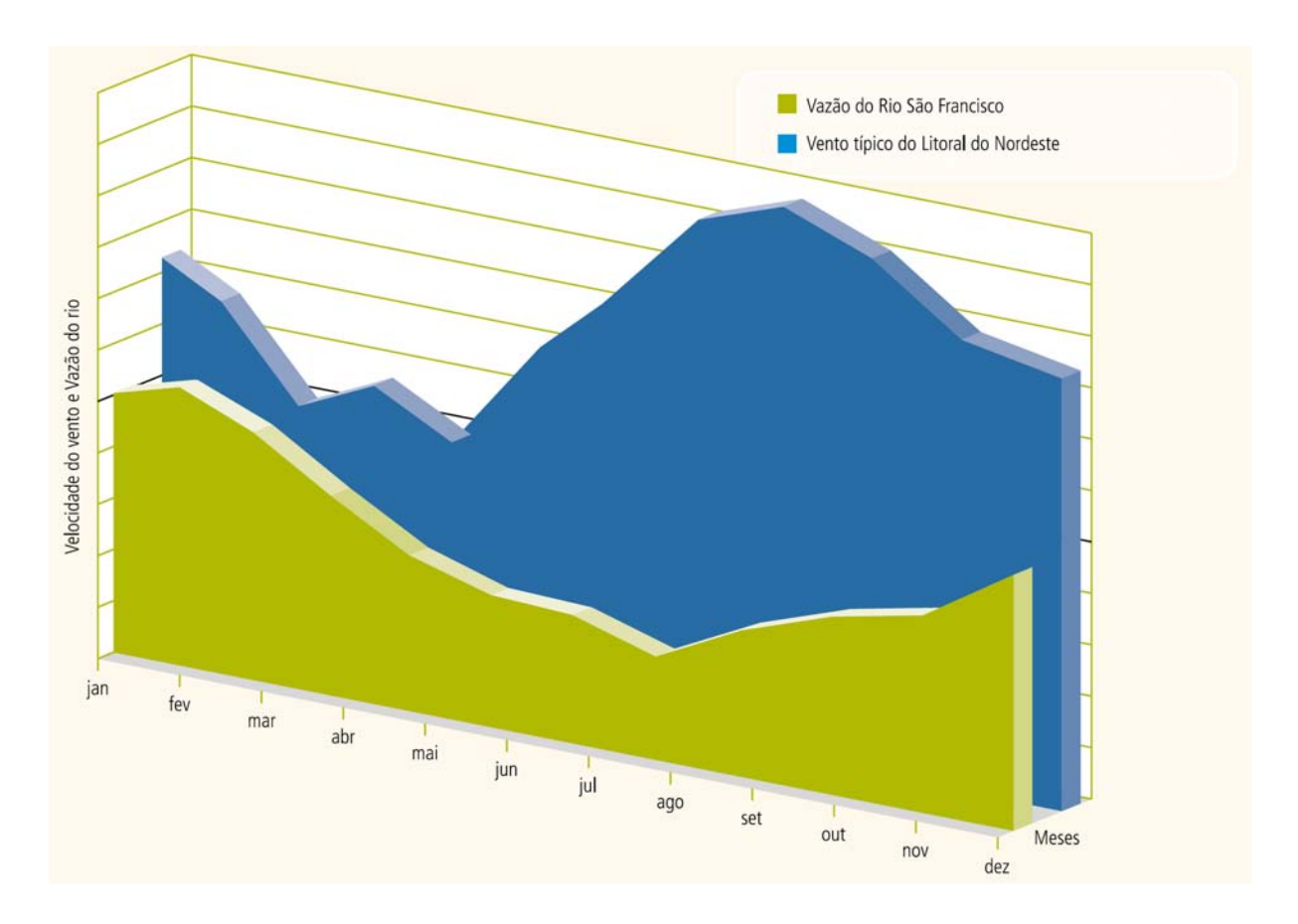

Figura 2: Complementaridade entre a geração hidrelétrica e eólica (CBEE, 2008)

Assim como outras fontes de geração de energia, a implementação de energia eólica no Brasil permitiria uma avaliação de desempenho na produção de eletricidade. Aliado às inúmeras vantagens do uso do vento para produção de energia deve-se ressaltar a necessidade de solucionar um de seus maiores problemas: a geração de empregos diretos e indiretos.

### 1.1.2 Metodologia

O projeto apresenta como ponto de partida duas máquinas já comercializadas pela ENERSUD empresa interveniente, com as seguintes capacidades nominais: 300W e 1000W.

Objetivando dar continuidade a um trabalho de pesquisa que já segue por três anos, e com isso acelerar a obtenção dos resultados, será adotada a seguinte metodologia para todas as diferentes áreas de conhecimento que compõem o projeto.

#### 1.1.2.1 Identificação, Testes e Análises dos equipamentos bases

Nesta etapa do projeto foi adotada primeiramente uma abordagem eminentemente fenomenológica do funcionamento das turbinas eólicas atualmente produzidas.

Desta forma a metodologia utilizada baseia-se em simular experimentalmente o desempenho de turbinas eólicas sob condições reais de funcionamento.

### 1.1.2.2 Testes Aerodinâmicos

O perfil aerodinâmico foi identificado e analisado com o apoio de uma ferramenta computacional específica e analisado em túnel de vento, para fins de observação prática.

### 1.1.2.3 Testes Elétricos

Foi desenvolvido um banco de testes para obtenção das características específicas das máquinas do arranjo básico, como curvas de potência, rendimento elétrico e perdas mecânicas e elétricas e aquecimento.

### 1.1.3 Análise crítica dos valores obtídos

#### 1.1.3.1 Eletrônica de potência

Identificação da funções realizadas pelos controladores das máquinas atuais. Identificação dos componentes eletrônicos utilizados. Análise do circuito eletrônico.

### 1.1.3.2 Definição de especificações e critérios

As especificações de funcionamento e os critérios de desempenho em cada área específica foram determinados com base nos parâmetros apresentados por máquinas hoje disponíveis no mercado, tais como:

- $\bullet$  Rendimento aerodinâmico
- $\bullet$  Rendimento elétrico
- Faixa de rotação
- Tensões de trabalho
- Funções de controle

### 1.1.4 Desenvolvimento de modelos

Nesta fase foram apresentados os modelos matem´aticos que descrevem o comportamento do sistema em suas diferentes áreas.

### 1.1.4.1 Modelo aerodinâmico

Foram feitas simulações das mudanças no perfil atual visando definir as melhores características do perfil para os resultados desejados.

#### 1.1.4.2 Testes de protótipo em laboratório

### 1.1.4.3 Testes Aerodinâmicos

Foram construídos protótipos dos perfis das hélices para testes em túnel de vento.

### $1.1.4.4$  Teste elétrico

Foi construído um protótipo da máquina de 5000 W para realização de testes em bancada com a confirmação da teoria empregada.

### 1.1.4.5 Testes em carga resistiva e em banco de baterias

#### 1.1.4.6 Teste da eletrônica de potência

Com a construção do protótipo foram realizados testes em conjunto com a máquina elétrica.

#### 1.1.4.7 Testes de campo em todo o conjunto

Foram realizados testes de todo o sistema eólico: torre, gerador, turbinas de captação, controlador e sistema de segurança, bem como foi avaliada a geração de energia, o rendimento e a curva de potência.

# 2 Estado da Arte

### 2.1 Antecedentes históricos

Antecedentes históricos

Até a aparição da máquina a vapor no século XIX, a única fonte de energia de origem não animal para a realização de trabalho mecânico era proveniente da água ou do vento. A primeira e mais imediata forma de aproveitamento da energia eólica tem sido, desde os tempos mais remotos, aplicada a navegação. As primeiras referencias da utilização de embarcações a vela procedem do Egito e datam do milênio IV ou V antes de Cristo (HéMERY; DEBIER; BELéAGE, 1993.).

Os moinhos de vento existiam já na mais remota antiguidade. Pérsia, Iraque, Egito e China dispunham de máquinas muitos séculos antes de Cristo. Hamurabi, rei da Babilônia  $(1792-1750)$  ou 1730-1685 a.c.), criador do império babilônico utilizou moinhos acionados pelo vento para regar as planícies da Mesopotâmia e para a moenda de grãos. Tratavamse de máquinas eólicas primitivas de rotor vertical com várias pás de madeira ou cana, cuja rotação era transmitida diretamente pelo eixo a pedra do moinho. Na China existem referencias da existência de moinhos de rotor vertical e pás a base de telas colocadas sobre uma armação de madeira, que eram utilizados para o bombeamento de água e foram precursoras dos moinhos Persas. O egípcio Heron (também escrito como Hero e Herão) de Alexandria (10 d.C. - 70 d.C.) foi um sábio do começo da era cristã. Geômetra e engenheiro grego, Heron esteve ativo em torno do ano 62 e desenhou em um estudo um moinho vertical de quatro pás.

Os moinhos foram utilizados na Europa na Idade Média, e estenderam-se pela Grécia, Itália e França. Se a origem das máquinas eólicas se apresenta tão incerta, sua expansão pelo Mediterrˆaneo e pela Europa n˜ao se faz mais conhecida. Segundo alguns autores, se deve aos Cruzados a introdução da tecnologia eólica no Ocidente, se bem que outros opinam que a Europa desenvolveu sua pr´opria tecnologia, claramente distinta da Oriental,

já que na Europa se impõe, fundamentalmente, os moinhos de eixo horizontal, enquanto que os moinhos Orientais eram de eixo vertical.

Seja qual fosse a forma de aparição dessas máquinas em diversos paises europeus, o certo é que se encontram exemplos abundantes da importância que os moinhos de vento chegaram a ter em diversas aplicações. Podemos citar como exemplo os moinhos holandeses, usados desde 1430 para drenagem dos polderes (terras baixas), e os literários moinhos espanhóis, usados para a moagem de grãos, todos eles de eixo horizontal. No século XVI os holandeses aperfeiçoaram o desenho dos moinhos, que são usados não apenas para a drenagem, mas também na extração de azeite, moagem de grãos (de onde seus nome se origina). Uma idéia da importância que no passado adquiriu a energia eólica  $\acute{e}$  o fato de que no século XVIII, os holandeses tinham instalados e em funcionamento aproximadamente 20.000 moinhos, que lhes proporcionavam uma m´edia de 20kW cada um, energia nada desprezível para as necessidades daquela época.

Em 1724 Leopold Jacob projeta um moinho de oito pás que move uma bomba de pistão; em 1883 aparece o pequeno moinho multipá americano desenhado por Steward Perry. Este moinho, de uns três metros de diâmetro utilizado para o bombeamento de água, foi o mais vendido da história, chegando-se a fabricar mais de seis milhões de unidades, com milhares deles ainda se encontrando em funcionamento. Como precursor dos atuais aerogeradores, é necessário citar a aeroturbina dinamarquesa de Lacourt (1892), máquina capaz de desenvolver entre 5 e 25 kW.

Até esse momento, as velocidades típicas atingidas com os multipás eram de duas vezes a velocidade do vento, enquanto que, os moinhos clássicos funcionavam com velocidades de ponta de pá da mesma ordem de magnitude da do vento.

A teoria aerodinâmica se desenvolveu durante as primeiras décadas do século XX, permitindo-se compreender a natureza e o comportamento das forças que atuam ao redor das pás das turbinas. Os mesmos cientistas que desenvolveram as pás para uso aeronáutico Joukowski, Drzewiechy e Sabinin na Rússia; Prandtl e Betz na Alemanha; Constantin e Enfield na França, etc, estabeleceram os critérios básicos que as novas gerações de turbinas eólicas deveriam cumprir.

Nos anos 20 começaram a serem aplicados aos rotores eólicos os perfis aerodinâmicos projetados para as asas e para os hélices dos aviões. Em 1927, o holandês A.J. Dekker construiu o primeiro rotor provido de pás com seção aerodinâmica, capaz de alcançar velocidades da ponta da pá de quatro ou cinco vezes superiores a do vento incidente.

Em paralelo, a American Palmer Putnam construiu, sob encomenda da Companhia americana Morgan Smith, uma turbina eólica de grandes dimensões sendo que a mesma foi projetada com um rotor de 53 metros de diâmetro. Não só o tamanho desta máquina foi significativamente distinto dos projetos concebidos até aquela época, mas também a filosofia do projeto. Os projetos dinamarqueses baseavam-se em um rotor "'upwind"' (orientado para a direção na qual o vento sopra) com regulagem por estol, operando a baixa velocidade. O design apresentado pela American Morgan Smith Co., baseava-se em um rotor "'downwind"' com regulação através de controle do ângulo de passo. Porém, a turbina de Putnam não teve muito êxito, sendo então desmontada em 1945 (GIPE, 1995.).

Betz demonstra em seu famoso artigo "Die Windmuhlen im neverer Forshung", (BETZ, 1982.), que o rendimento das turbinas aumenta com a velocidade de rotação e que, em qualquer caso, nenhum sistema eólico pode superar  $60\%$  da energia contida no vento. Para tanto, os novos rotores deveriam funcionar com elevadas velocidades de rotação para conseguir rendimentos mais elevados.

A teoria demonstra também que quanto maior a velocidade de rotação menor a importância do número de pás, pelo que as turbinas modernas poderiam ser construídas, inclusive, com uma única pá sem se diminuir seu rendimento aerodinâmico significativamente.

Apesar da energia empregada e do maior regime das novas turbinas, as dificuldades de armazenamento e as desvantagens pr´oprias das irregularidades dos ventos foram a causa do declínio das aplicações de aproveitamento do vento como recurso energético que se verificou até o final da primeira guerra.

Os combustíveis fósseis, e em particular o petróleo, começavam a se impor como a fonte principal e "insubstituível" de energia, embora, o petróleo representasse um grave inconveniente ao criar uma dependência entre os países consumidores e os produtores, de forma que quando a ordem econômica se via alterada por alguma crise e a dependência energética se fazia patente, se adotavam políticas de apoio aos recursos autônomos, que eram abandonados, rapidamente, uma vez que a crise fosse superada.

A primeira dessas etapas foi uma consequência imediata da primeira guerra. Com uma forte expansão da eletricidade como sistema energético universal e a escassez de recursos para importar petróleo, as turbinas eólicas continuaram a ser desenvolvidas por dois caminhos diferentes.

Por um lado havia o desenho, construção e comercialização de aerogeradores de baixa

potência capazes de gera eletricidade em áreas rurais mais ou menos isoladas, nas quais, todavia, não haviam chegado as redes de eletrificação.

Por outro lado, e à sombra da indústria aeronáutica em pleno desenvolvimento, havia o desenho e construção de grandes plantas eólicas capazes de gerar eletricidade em grande escala.

O apoio ao desenvolvimento de recursos energéticos autônomos que começou imediatamente após a guerra, se manteve durante toda a década seguinte, como consequência da política protecionista adotada pelos países ocidentais depois da crise de 1929.

Durante esse período, foram inúmeros os trabalhos realizados sobre plantas eólicas de grande potência nos Estados Unidos e na Europa, direcionando os programas de geração eólica para aspectos diferentes como a avaliação dos recursos disponíveis, a obtenção e o tratamento dos dados meteorológicos, a elaboração de mapas eólicos, o mapeamento de locais adequados e o cálculo, o desenho e a construção de plantas de grande potência. Aqui o objetivo era criar incentivos que motivassem a iniciativa privada a fabricar e comercializar pequenas turbinas com funcionamento autônomo, que permitissem cobrir as necessidades de exportações agrícolas ou industriais situadas em zonas afastadas.

Dentro dos grandes projetos, o Honnef alem˜ao consistia em instalar torres de 300 metros de altura, com três ou cinco rotores de 150 metros de diâmetro, capazes de gerar 75 MW, ainda que se realizassem estudos de pequena escala, o protótipo desta central foi destruído em um ataque aéreo.

O anteprojeto Heronemus (EUA) consistia de estações eólicas compostas por torres de 113 metros de altura com três rotores de 73 metros de diâmetro. Se pensava que com 1400 estações deste tipo, localizadas na costa se poderia gerar 8% da demanda elétrica nos EUA. Em 1931 se instalou no mar Negro uma máquina eólica de 10kW. Entre 1941 e 1945 funcionou nos EUA uma unidade de 1,2 MW.

Uma vez finalizada a segunda guerra, e como consequência do período de escassez que se seguiu, os países europeus elaboraram programas nacionais para encontrar locais mais adequados para se instalar as grandes plantas eólicas que se projetavam.

O segundo período do desenvolvimento da energia eólica começa nos anos cinqüenta e se prolonga at´e meados dos anos sessenta, quando, uma vez restabelecida a economia mundial, acaba se perdendo o interesse, nesta forma de geração não mais competitiva com o dos combustíveis fósseis convencionais e com o baixo preço do petróleo. Isto persistiu até 1973, fechando o caminho do desenvolvimento da tecnologia eólica. A partir daí, entretanto, seguiram-se preços de petróleo elevados, e que se prolongaram até 1986, voltando a favorecer o desenvolvimento de aerogeradores eólicos como fonte de energia alternativa, renovável e não contaminante, capaz de produzir eletricidade a preços competitivos.

Nesta época, entretanto, as redes de eletrificação começaram a ser mostrar suficientemente extensas para cobrir a maior parte das zonas rurais, o que também resultou na diminuição das vantagens associadas aos aerogeradores de baixas potência utilizados nas zonas isoladas.

O período terminou com um grande número de instalações experimentais, construídas de uma forma dispersa em países diferentes, sem qualquer conexão entre elas. Somente na França, na Dinamarca e na Inglaterra se levou a cabo programas de certa importância. O n´umero de aerogeradores instalados no final de 1991 era superior a 21.000, segundo dados da Agencia Internacional de Energia, com uma potˆencia total instalada de 2.200MW, equivalente a duas centrais nucleares de grande potência, a metade das quais estava instalada nos parques eólicos da Califórnia.

No final de 1991, a potência de origem eólica instalada na rede elétrica dinamarquesa era da ordem de 410MW com uma produção de energia equivalente a 2.3% do consumo do pa´ıs. Na Alemanha a potˆencia instalada era da ordem de 100MW e estava previsto alcançar 250MW em breve prazo. A Holanda contava com 80MW de potência instalada e outros 100MW estavam em construção. O programa eólico holandês tinha uma previsão de alcançar os 1000MW até o ano 2000 e os 2000MW até o ano de 2010. A Espanha tinha em fase de finalização vários projetos que completariam 50MW até o final de 1992. A mesma alcançou os 100MW no final de 1995 e as previsões atuais superam bastante esses valores.

Quanto ao tipo de máquina de maior interesse, os resultados obtidos das inúmeras experiências realizadas permitiram fixar o campo de trabalho em dois modelos; as turbinas de eixo horizontal de três pás e em menor escala, as turbinas Darrieux de eixo vertical.

O tamanho médio das máquinas instaladas até 1990 esteve na faixa dos 100kW, ainda que se observava uma clara tendência ascendente. Nos últimos 10 anos os pequenos aerogeradores aumentaram pouco a pouco as suas potências, uma vez que a confiabilidade aumentou e os custos diminuíram; as potências médias dos aerogeradores instalados entre 1990 e 1991 era de 225 kW, nos últimos anos construiu-se aerogeradores com maiores potências, desenvolvidos pelas grandes companhias da indústria aeronáutica convergindo para uma nova geração de aeroturbinas de 500kW a 1,2MW, o que demonstra o alto grau de maturidade alcançado por essa tecnologia.

O interesse na fabricação de pequenas máquinas tem sido perdido em países com redes de distribuição de eletricidade muito extensas, já que os custos superiores da energia em instalações pequenas e individuais as tornam pouco rentáveis. Entretanto em países onde as redes de distribuição não são tão extensas, o interesse pela utilização destas máquinas tem crescido, e sem dúvida, elas se tornam opções interessantes na eletrificação de áreas remotas.

O preço do  $kWh$  eólico pode se situar, para aerogeradores de potência média, na metade do preço do  $kWh$  para aerogeradores de potência baixa. A rentabilidade das turbinas eólicas implica na redução dos custos, tanto na sua instalação inicial, quanto nos gastos com manutenção, fazendo com que o tempo de vida da instalação seja superior ao período de amortização.

### 2.2 Circulação global

Se considera vento toda a massa de ar em movimento que surge como consequência do aquecimento desigual da superfície terrestre, sendo a fonte de energia eólica, a energia mecânica que em forma de energia cinética transporta o ar em movimento.

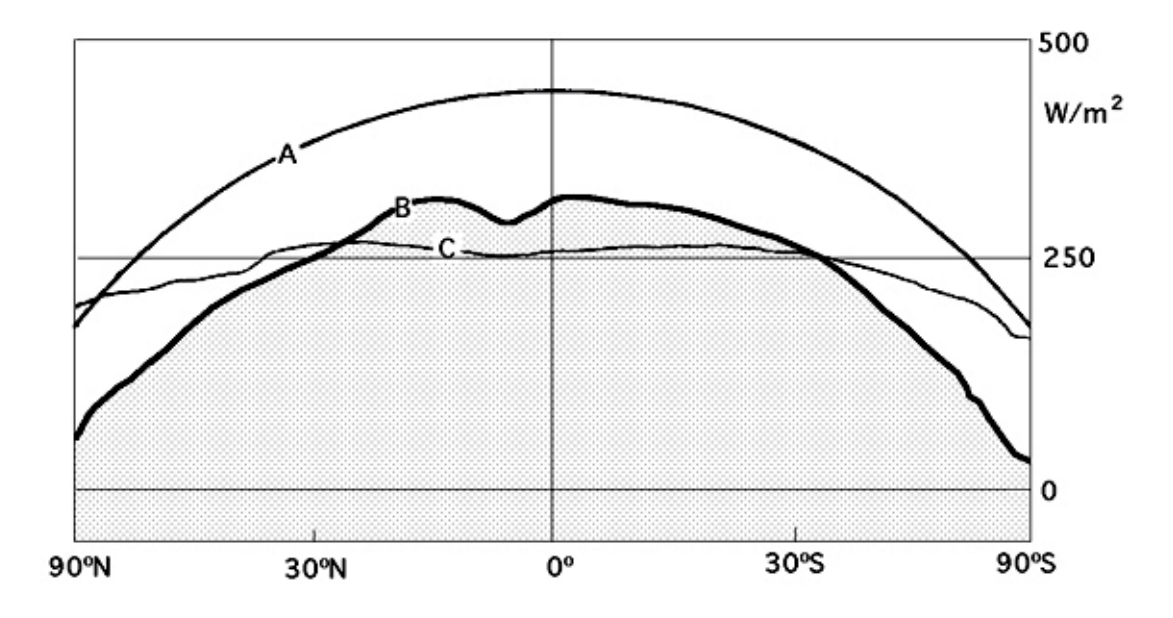

Figura 3: Radiação solar. A) Radiação solar sobre uma superfície horizontal; B) Radiação solar absorvida pela Terra. C) Radiação devolvida ao espaço exterior, (DíEZ, 2003.)

A terra funciona como uma grande máquina térmica que transforma parte do calor solar em energia cinética do vento, figura 3. A energia eólica tem a vantagem de ser

inesgotável, gratuita e pouco prejudicial ao meio ambiente, mas possui também grandes inconvenientes, pois é dispersa e aleatória. Sob a ação da pressão, o ar da atmosfera se desloca de um lugar a outro em diferentes velocidades, originando o vento. O gradiente de velocidade é maior quanto maior a diferença de pressão e seu movimento é influenciado pela rotação da terra.

Os principais fatores que originam o vento são:

- 1. A radiação solar que é mais forte no equador que nos pólos
- 2. A rotação da terra que provoca desvios na massa de ar para a direita no hemisfério norte e para a esquerda no hemisfério sul.
- 3. As perturbações atmosféricas.

O movimento da terra é regido pela seguinte relação de acelerações:

$$
a_{(absolute)} = a_{(relative)} + a_{(arraste)} + a_{(Coriolis)}
$$
\n
$$
(2.1)
$$

Esta equação se aplica ao movimento do ar e, se simplificada adequadamente, proporciona a seguinte equação vetorial:

$$
\vec{=} \frac{d_x}{d_t} = -\frac{\nabla p}{\rho} - \nabla \psi - 2(\vec{w} \wedge \vec{r})\tag{2.2}
$$

Onde v é a velocidade do vento,  $\nabla p$  a pressão do ar,  $\rho$  a massa específica do ar,  $\vec{w}$  a velocidade angular da Terra,  $\vec{r}$ o vetor posição das partículas e  $\nabla \psi$  a aceleração de origem gravitacional.

Esta equação vetorial dá lugar às equações diferenciais (Navier Stokes) que regem o movimento do ar sobre a Terra da seguinte forma:

$$
\begin{aligned}\n\frac{d^2x}{dt^2} &= \frac{1}{\rho} \frac{\partial p}{\partial x} - 2\vec{w} (\cos \psi \frac{dz}{dt} - \operatorname{sen} \psi \frac{dy}{dt}) \\
\frac{d^2y}{dt^2} &= \frac{1}{\rho} \frac{\partial p}{\partial y} - 2\vec{w} \cos \psi \frac{dx}{dt} \\
\frac{d^2z}{dt^2} &= \frac{1}{\rho} \frac{\partial p}{\partial z} - 2\vec{w} \cos \psi \frac{dx}{dt} - g\n\end{aligned}
$$
\n(2.3)

Nas zonas onde a radiação solar é mais intensa, como no equador, a Terra acumula calor principalmente no oceano, calor que é perdido nos pólos; embora, nem o equador nem os pólos vem a ser, pela média, os lugares mais quentes ou mais frios da superfície da Terra.

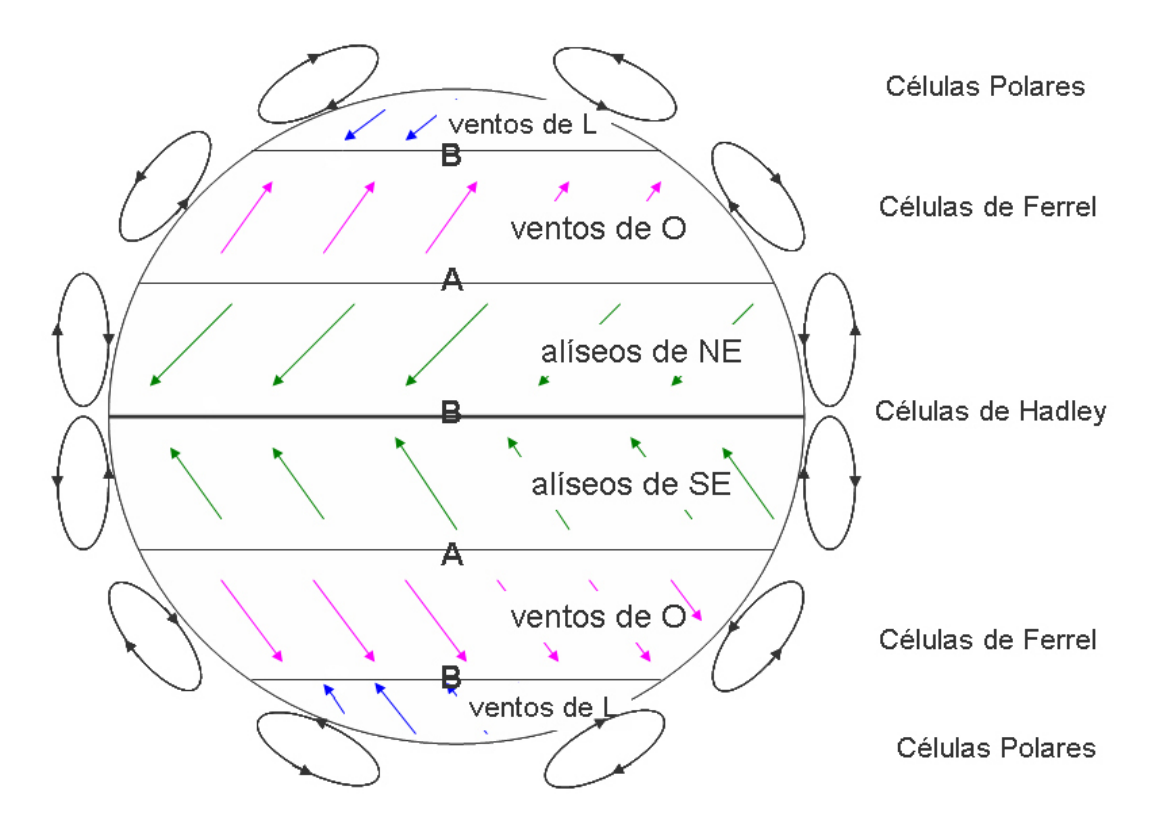

Figura 4: Modelo de Circulação Geral (1920)-(Modelo de 3 células), (CORRêA, )

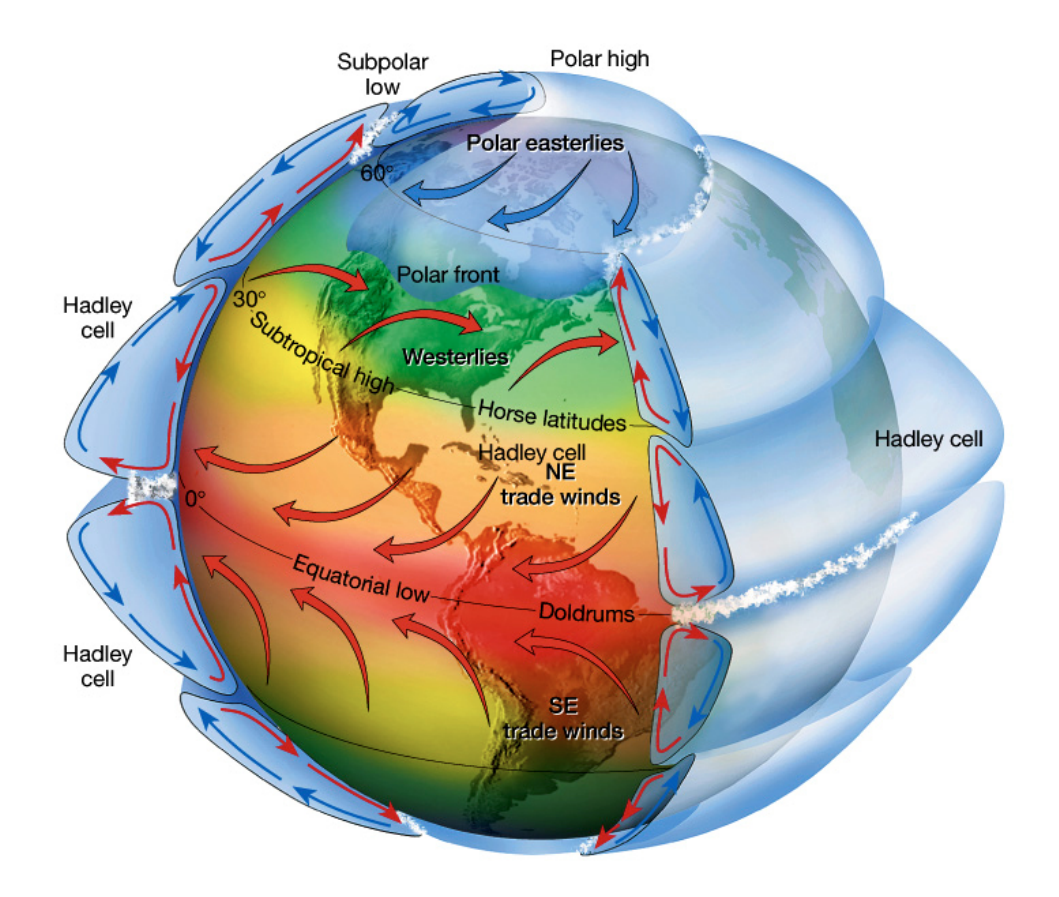

Figura 5: Movimentos Atmosféricos, (SENTELHAS; ANGELOCCI, 2007)

Um exemplo da circulação geral dos ventos são os ventos alíseos. Ao se aquecerem no equador, essas massas de ar sobem e são substituídos pelo ar mais próximo aos pólos, formando-se a chamada circulação de Hadley, que é instável a uns 30 graus de latitude e origina ventos gerais que afetam as ilhas Can´arias. Esse fluxo n˜ao se projeta diretamente sobre os pólos devido a força de Coriolis que aparece como consequência do movimento de rotação da Terra, que modifica o seu curso; essa força depende da velocidade do vento e da rotação da Terra, porque as massas de ar quente se deslocam dessa forma até o oeste; A circulação geral é semelhante e simétrica em cada um dos hemisférios, figuras 4 e 5, e se dirigindo de oeste para leste no hemisfério norte.

O eixo principal desta circula¸c˜ao ´e uma corrente em jato que se produz acima dos 10.000 metros a uma pressão de  $0,03MPa$ ; trata-se de um vento do oeste, que no hemisfério norte, se localiza até o paralelo 45 graus, sendo sua velocidade média de  $200km/hora$ , mas pode ultrapassar os  $500km/hora$ . Ao redor do eixo do jato circulam outras correntes de ar a velocidades diferente. O deslocamento das massas de ar se efetua desde as zonas onde a pressão do ar é mais elevada (anticiclones), até as zonas de pressão mais baixa (depressões ou ciclones), pela aceleração de Coriolis. As depressões e os anticiclones est˜ao representados nas cartas meteorol´ogicas pelo tratado das is´obaras.

A circulação geral na superfície depende das pressões médias ao longo de um quarto do meridiano terrestre. Para o hemisfério norte existe um centro anticiclonico no pólo, um eixo de depressão até os  $60^{\circ}$ N, um eixo anticiclonico até os  $30^{\circ}$ N, conhecido como cinturão subtropical, e uma banda de depressão até o equador. O vento contorna os anticiclones em sentido contrário ao dos ponteiros do relógio, dirigindo-se até as depressões, e as contorna no sentido contrário.

O esquema de circulação geral se apresenta da seguinte maneira:

Entre 90<sup>o</sup>N e 60<sup>o</sup>N, ar ártico (muito frio) (Circulação de Rossby);

Entre  $60^{\circ}$ N e  $40^{\circ}$ N, ar polar (frio);

Entre  $40^{\circ}$ N e  $5^{\circ}$ N, ar tropical (temperado);

Entre 5<sup>o</sup>N e 5<sup>o</sup>S, ar equatorial (quente). No limite dessas diferentes massas de ar existem zonas de conflito ou zonas frontais; assim, pode-se dizer que:

- Entre o ar ártico e o ar polar existe a frente ártica;
- Entre o ar polar e o ar tropical, existe a frente polar;
- Entre o ar tropical e o ar equatorial, existe a zona de convergência intertropical, na

qual sopram ventos regulares do nordeste (al´ıseos), contornando o anticiclone dos Açores. (corrente de Hadley).

As diferentes massas de ar, assim como os eixos de depressão (60°) e anticiclônicos (30°), se deslocam segundo as estações do ano no sentido do movimento aparente do sol; no hemisfério norte existe, no inverno, uma translação geral até o norte, e no verão até o sul. No hemisfério sul, ocorre o inverso e são denominados monções.

Não obstante, as condições gerais dos ventos são modificadas localmente por temporais e gradientes de temperatura originados por aquecimentos desiguais da superfície da terra e da água ou por diversos acidentes orográficos. Pode-se considerar que os ventos são dirigidos por determinados centros de ação da atmosfera, sendo o mais freqüente o seu deslocamento no sentido horizontal.

A atmosfera não é homogênea, estando fracionada em um número bastante grande de massas de ar mais ou menos quentes. A transição entre as duas massas de ar pode ser lenta ou contínua ou, pelo contrário, brusca, constituindo então uma superfície frontal em que o ar mais quente, mais rápido, está por cima do ar mais frio.

A projeção sobre o solo de uma superfície frontal se denomina frente. Um exemplo típico é constituído, no hemisfério norte, pela frente polar atlântica, que representa a zona de separação entre o ar polar dirigido pela depressão da Islândia e o ar tropical conduzido pelo anticiclone dos A¸cores. As frentes n˜ao s˜ao estacion´arias porque o ar frio tende a descer até o equador, enquanto que o ar quente tende a subir até o pólo, originando-se em um ponto uma onda que se desenvolve e cresce, ao tempo que é acelerada pelas correntes de ar a oeste, acompanhada de uma depressão móvel.

Quando o ar quente sobe, cria-se uma frente quente. Quando o ar frio desce, cria-se uma frente fria. O conjunto frente quente-frente fria constitui uma perturbação. A frente fria alcança a frente quente, e o ar quente é projetado para cima, formando-se uma frente oclusa. Uma sucessão de perturbações, ou família de perturbações, pode estar ligada a diferentes sistemas nebulosos característicos, que determinam assim os diferentes tipos de ventos.

### 2.2.1 Tipos de ventos

O conhecimento dos ventos gerais não é suficiente para uma correta utilização das m´aquinas acionadas pelo vento, pois existem fatores que modificam o regime geral e que devem ser conhecidos e tidos em conta na hora de realizar um projeto deste tipo.

Existe um axioma (Bjerknes) que indica o movimento do sentido de rotação do vento: quando o gradiente de pressão e o gradiente de temperatura têm direções distintas, produzse uma circulação de ar.

Em geral, os deslocamentos verticais de ar são pequenos em relação aos deslocamentos horizontais, pelo que se pode considerar que a direção do deslocamento do vento é sensivelmente horizontal e se determina e se refere mediante o ângulo que o mesmo tem com relação a uma direção fixa, que é a do norte geográfico.

Tanto os ventos gerais quanto os sinóticos, estão ligados à circulação atmosférica e mantêm as mesmas características sobre grandes extensões de terreno. O vento sinótico sopra praticamente na horizontal, o que permite esquematizar seu movimento por um vetor orientado no sentido para o qual sopra e cuja origem esta situada no lugar de observação.

Os ventos regionais são regidos também por deslocamentos na escala sinótica das massas de ar, (que é mais fina e precisa da circulação geral de Hadley)

Suas características são determinadas em função de situações metereológicas dadas e muito precisas, como são as configurações isobáricas e a posição das frentes, tendo em conta também para qualquer lugar, tanto as condições geográficas regionais, como as locais (relevos, cotas, etc). figura 6.

A direção do vento ao nível do solo, medida geralmente a alguns metros do mesmo está fortemente influenciada pela topografia do lugar considerado.

A frequência das direções não são sempre uma característica geral em consonância com a situação isobárica média como pode ser a posição respectiva média dos anticiclones e das depress˜oes no transcurso dos anos. Os ventos particulares e locais s˜ao uma prova disso.

### 2.2.2 Brisas

Uma aplicação do axioma anterior é a justificativa do movimento do ar terra-mar nas costaS, ou terra-água nos lagos durante o dia e a noite, figura 6. Nas montanhas o ar se aquece durante o dia e sobe, enquanto isso a noite o ar frio, mais pesado, desce até os vales, figuras 7 e 7.

Os movimentos característicos do ar (terra-mar) nas costas, ou (terra-água) nos lagos, durante o dia e a noite dão lugar as brisas. O vento diurno, ou brisa marinha, é devido a uma diminuição do gradiente de pressão barométrica, como consequência do aquecimento diurno da camada inferior do ar que está em contato com a terra. Como a superfície do mar adjacente não se aquece com tanta intensidade, permanece relativamente mais fria.

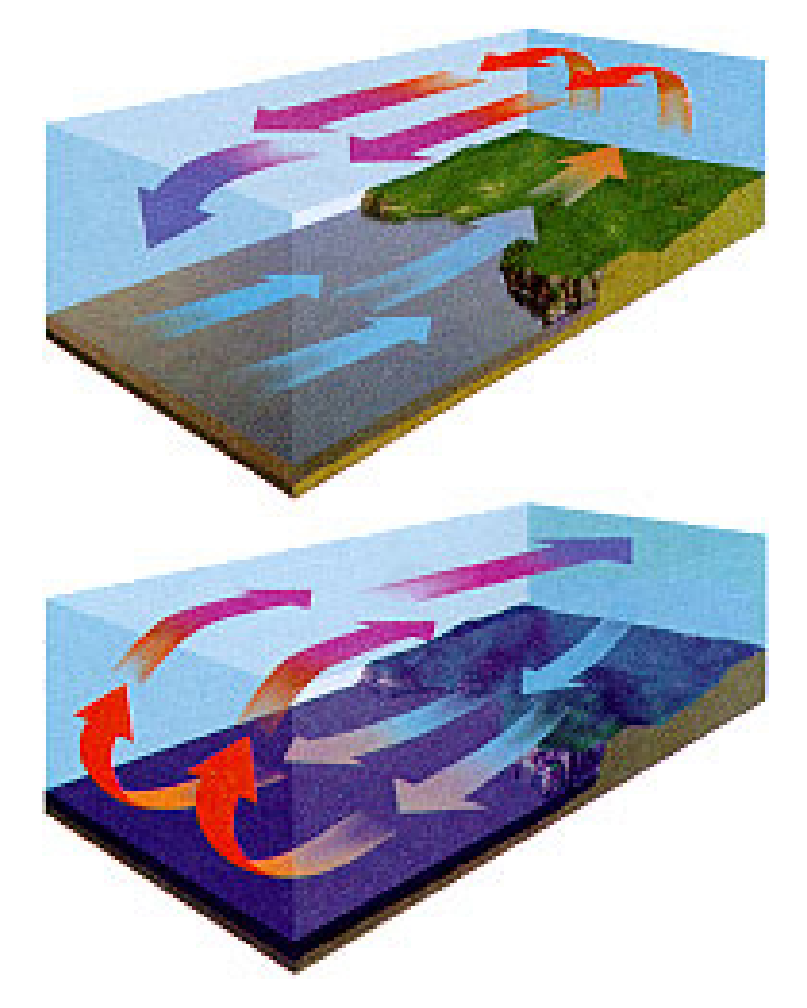

Figura 6: Esquema geral de um vento particular terra-mar e vice-versa (brisas), (SENTELHAS; ANGELOCCI, 2007)

Em resposta ao gradiente de pressão local, o ar se dirige para a terra à baixa altura. A brisa marinha é relativamente fria e proporciona um agradável alívio em uma estreita faixa da zona costeira nas tardes quentes de verão. A noite o gradiente de temperatura se inverte devido ao mais rápido resfriamento da superfície do terreno. O gradiente de press˜ao ´e, agora, da terra para o mar, motivando um fluxo de ar para o oceano (a brisa terrestre).

As condições locais influem consideravelmente no potencial eólico de uma zona e pode acontecer que dois lugares muito próximos tenham uma grande diferença de condições eólicas.

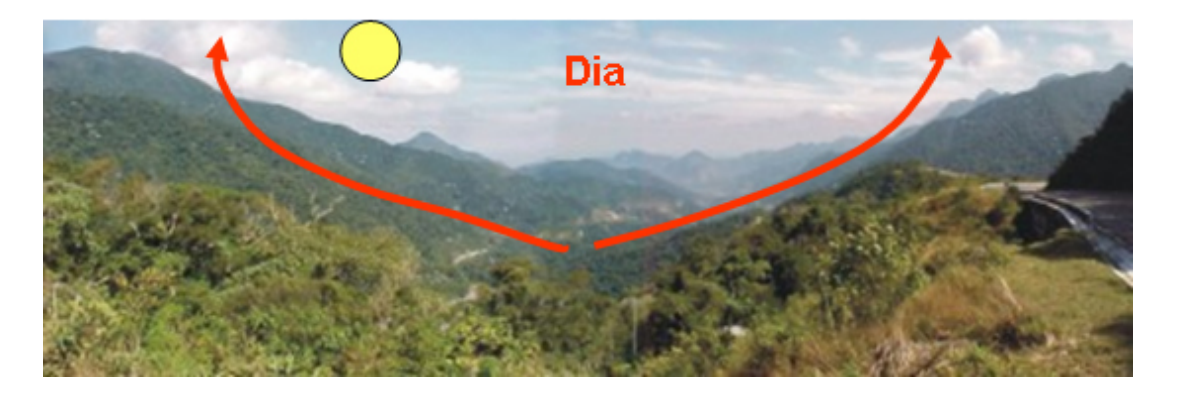

Figura 7: Ventos de vales e montanhas (dia), (SENTELHAS; ANGELOCCI, 2007)

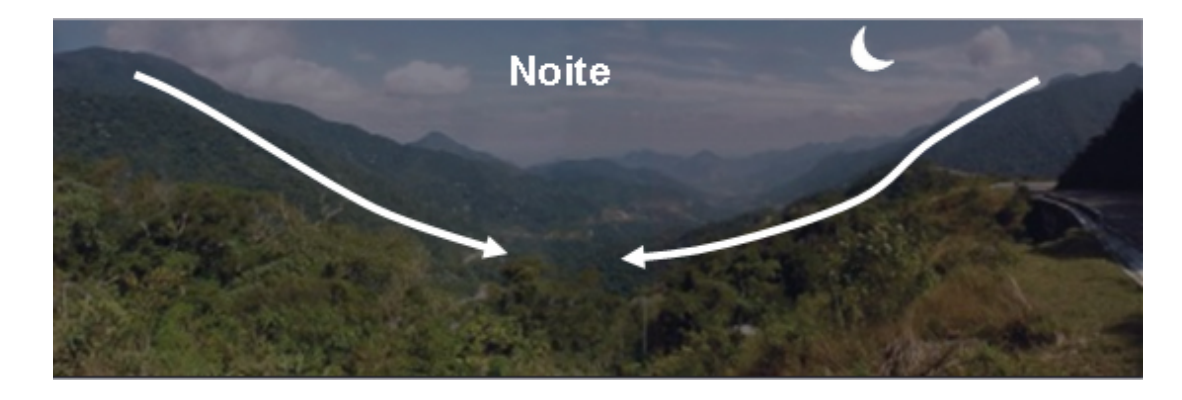

Figura 8: Ventos de vales e montanhas (noite), (SENTELHAS; ANGELOCCI, 2007)

### 2.2.3 Ventos catabáticos e anabáticos

O vento catabático, figura 9, é o produzido pela descida do ar fresco desde as regiões mais elevadas ou mais baixas, em forma de brisa, através de montanhas e vales.

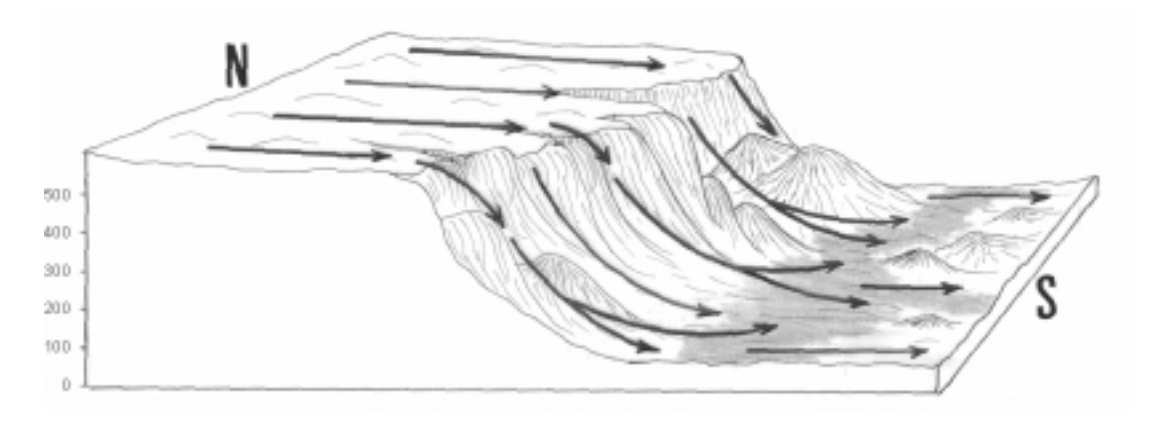

Figura 9: Ventos catabáticos, (DíEZ, 2003.)

O vento anabático é o que apresenta uma componente vertical ascendente, sendo o termo oposto ao catabático.

### 2.2.4 FOHN

O Fohn é um vento forte, seco e quente, que é produzido em montanhas a sotavento (lado contrário ao de onde vem o vento ou lado protegido do vento), figura 10. Um Fohn forte se apresenta precedido por um sistema de baixas pressões que avança ocasionando fortes ventos na troposfera média e alta. Quando este sistema se aproxima de uma montanha, o ar sobe pela ladeira a barlavento (lado de onde vem o vento ou lado exposto ao vento), esfriando-se abaixo da temperatura de condensação, formando nuvens que se mantém encostadas acima das montanhas, e que provocam precipitações, pelo que a umidade relativa do ar baixa e assim o ar que desce a sotavento é seco, aquecendo-se na descida a uma razão de 10°C por km.

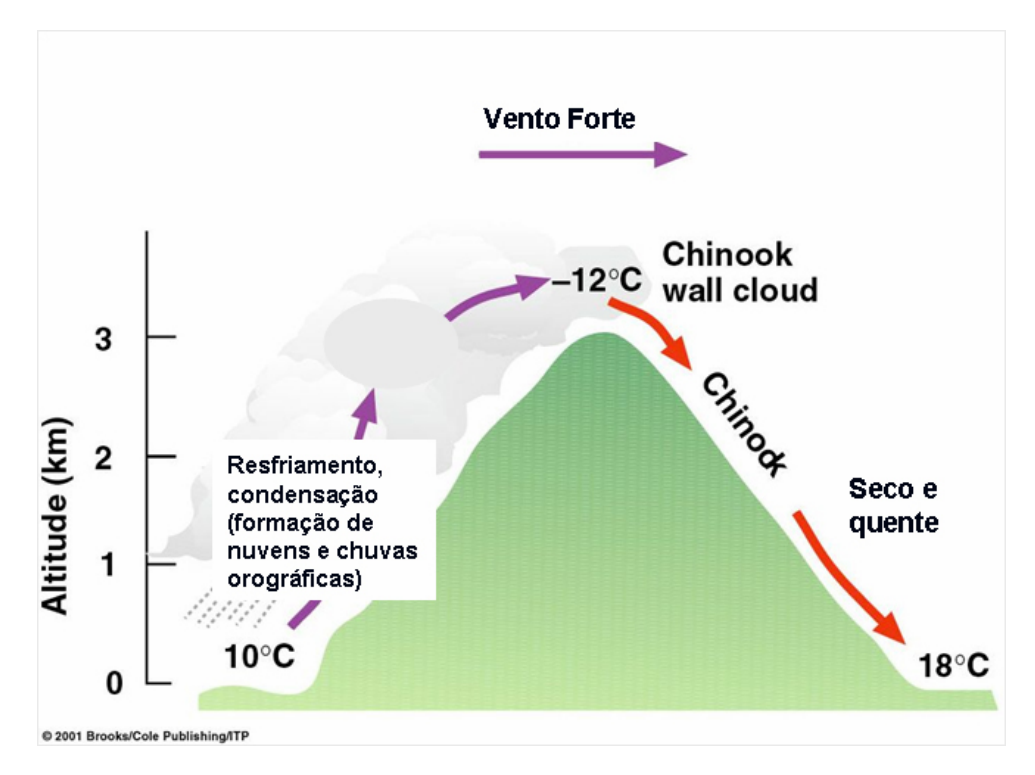

Figura 10: Efeito Fohn, (SENTELHAS; ANGELOCCI, 2007)

Também influi grandemente na velocidade do vento a forma do relevo da superfície da terra por onde transcorre a corrente. Superfícies de ladeiras suaves e despidas de obstáculos são os melhores lugares de potencial eólico, pois as linhas de corrente do fluido v˜ao se agrupando e fazem a sua velocidade aumentar, figura 11.

### 2.2.5 Velocidade do vento

O vento é definido por dois parâmetros essenciais que são, sua direção e a sua velocidade. A direção do vento e o seu valor ao longo do tempo conduzem a construção da

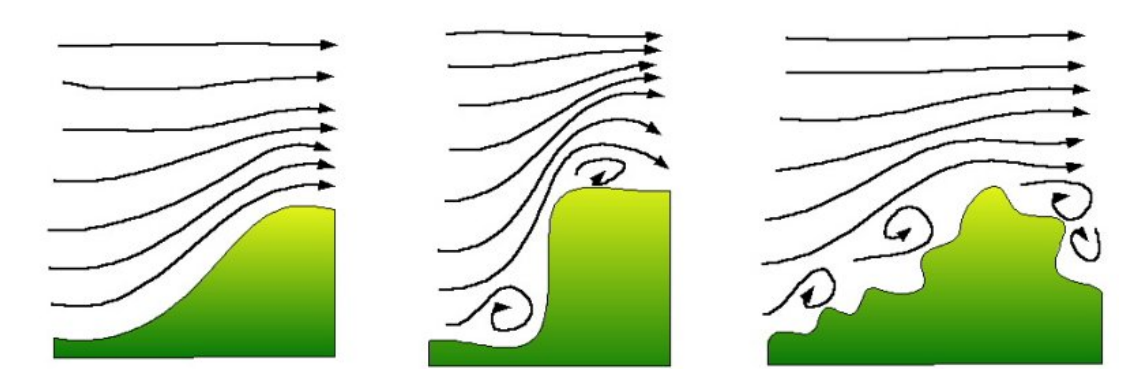

Figura 11: Influência de obstáculos topográficos sobre a velocidade do vento, (RGG, 2008)

chamada rosa dos ventos.

A velocidade média dos ventos varia entre 3 e  $7m/s$ , segundo diversas situações meteorológicas. É elevada nas costas, mais de  $6m/s$ , assim como em alguns vales mais ou menos estreitos. Em outras regiões é, em geral, de 3 a  $4m/s$ , sendo bem mais elevada nas montanhas, dependendo da altitude e da topografia.

A velocidade média do vento é mais fraca durante a noite, variando muito pouco, aumenta a partir da saída do sol e alcança um máximo entre 12 e 16 horas. Para medir as velocidades do vento utiliza-se de anemômetros. Existem vários tipos de anemômetros, que a princípio podem ser classificados de anemômetros de rotação e anemômetros de pressão.

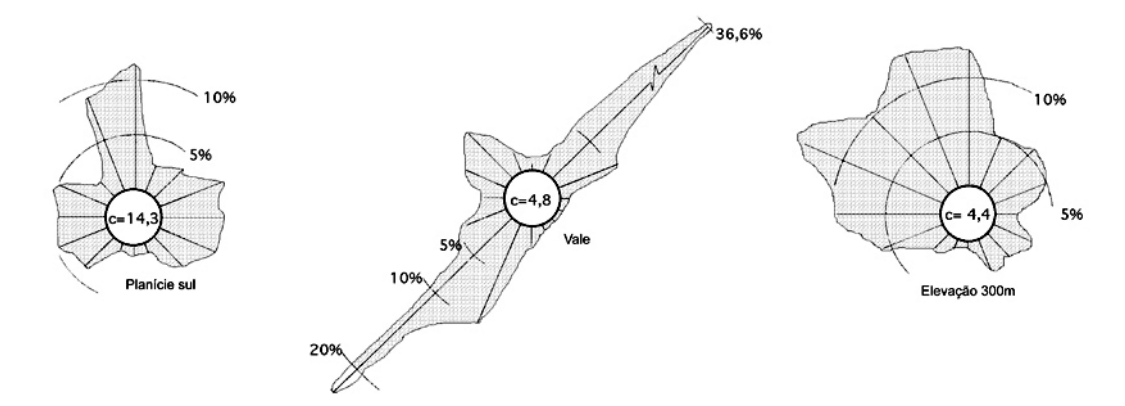

Figura 12: Rosa dos ventos características para um fluxo dominante dentro de um vale, em uma planície e acima das elevações extremas se um vale, (DíEZ, 2003.)

O anemômetro de rotação mais característico é o de Papillon, que é um moinho de eixo vertical com semiesferas ou o de aletas oblíquas de Jules Richard. O anemômetro de pressão se baseia no método do tubo de Pitot. A direção do vento é tomada através de uma bandeirinha, enquanto que a velocidade é medida com um anemômetro. A figura 13 mostra diversos tipos de anemômetros.

Segundo a velocidade, pode-se considerar três tipos de definição:

- Vento instantâneo; mede-se a velocidade do vento em um instante determinado;
- Vento médio aeronáutico; mede-se a velocidade média durante dois minutos;
- Vento médio meteorológico; mede-se a velocidade média durante dez minutos.

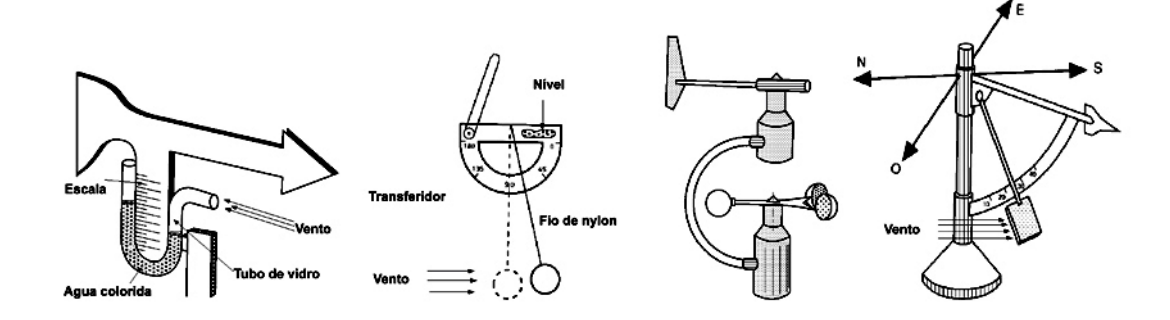

Figura 13: Diversos tipos de anemômetros, (DíEZ, 2003.)

Deve-se distinguir também entre golpe de vento e rajadas. Uma rajada é um aumento brutal e de curta duração da velocidade do vento, própria de tormentas e tempestades. Diz-se golpe de vento quando a velocidade média do vento ultrapassa  $62km/h$  e é um sinal de advertência, sobre tudo junto a navegação marítima.

As fontes eólicas mais interessantes se encontram nas costas marinhas e entre montanhas. Existem zonas em que se pode dispor de mais de  $3000kWh/m^2$  ano, e em outras que não chegue a  $200kWh/m^2$  ano.

### 2.2.6 Lei exponencial de Hellmann

A velocidade do vento varia com a altura, seguindo aproximadamente uma equação estatística, conhecida como lei exponencial de Hellmann, da seguinte forma:

$$
v_h = v_{10} \left(\frac{h}{10}\right)^\alpha \tag{2.4}
$$

Onde  $v_h$  é a velocidade do vento a altura  $h$ ,  $v_{10}$  é a velocidade do vento a 10 metros de altura e  $\alpha$  é o expoente de Hellmann que varia com a rugosidade do terreno e, cujos valores são indicados na tabela 1. Na figura 14, se indicam as variações de velocidade do vento com a altura segundo a lei exponencial de Hellmann.

| Lugares planos com gelo               | $\alpha = 0.08$ a 0.12 |
|---------------------------------------|------------------------|
| Lugares planos (mar, costa)           | $\alpha = 0.13$ a 0.16 |
| Terrenos pouco acidentados            | $\alpha = 0.2$ a 0.26  |
| Zonas rústicas                        | $\alpha = 0.25$ a 0.4  |
| Terrenos acidentados ou bosques       | $\alpha=0.2$           |
| Terrenos muito acidentados ou cidades | $\alpha = 0.25$ a 0.4  |

Tabela 1: Valores do exponente de Hellmann em função da rugosidade do terreno

Devido as máquinas eólicas partirem a determinada velocidade do vento, e ao mesmo tempo proporcionarem a potencia máxima para velocidades iguais ou superiores a uma dada  $V_{nom}$ , é natural que os dados a serem utilizados sejam as curvas de duração de velocidade, que se podem converter em curvas de energia utilizando no eixo de ordenadas quantidades,  $N = k * v^3$ , que proporcionam a potência disponível no vento para cada velocidade e da qual somente é possível extrair uma fração.

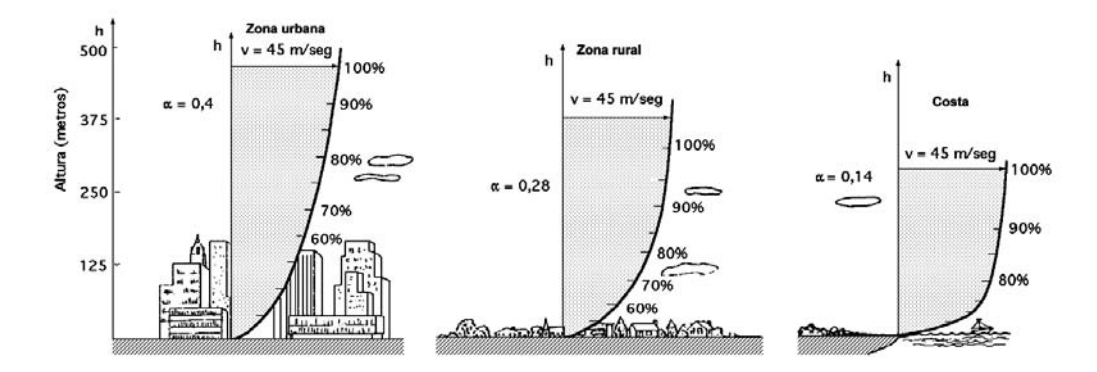

Figura 14: Variação da velocidade do vento (camada limite) com a altura sobre o terreno, segundo a lei exponencial de Hellmann, (DíEZ, 2003.)

A velocidade média anual do vento (8760 horas) é como mostrado na equação 2.5

$$
\hat{v} = \frac{1}{8760} \int_0^{8760} v dt
$$
\n(2.5)

A intensidade energética do vento, definida como a relação entre a potência e a superfície frontal (área varrida), é proporcional ao cubo da velocidade, da seguinte maneira:

$$
\frac{N_{vento}}{A} = I_h = I_{10} \left(\frac{h}{10}\right)^{3\alpha} = I_{10} \left(\frac{v_h}{v_{10}}\right)^3 \tag{2.6}
$$

Em uma máquina eólica pode-se considerar três velocidades do vento características da mesma. A velocidade de conexão  $\hat{v}_{conex}$  é aquela velocidade do vento a partir da qual se gera energia. Abaixo desta velocidade, toda a energia do vento seria gasta em perdas e não haveria geração de energia.

A velocidade nominal  $\vec{v}_{nom}$  é a velocidade na qual a máquina eólica alcança sua potência nominal. Acima desta velocidade a potência extraída do vento pode se manter constante. A velocidade de desconexão  $\vec{v}_{emb}$  é a velocidade acima da qual a máquina eólica deixa de gerar, porque ao se acelerar, os sistemas de proteção começam a atuar freando a máquina, desconectando-a da rede.

### 2.2.7 Energia útil do vento

Em uma corrente de ar de massa específica  $\rho$  e velocidade  $\vec{v}$ , como se indica na figura 15, a potência eólica disponível que atravessa uma superfície  $A$  e faz um percurso  $L$  no tempo  $t$ , é dada pela expressão:

$$
N_{vento} = \frac{E_{cinetica}}{t} = \frac{\frac{mv^2}{2}}{t} = \frac{v^2}{2t} \left(vtA\rho\right) = \frac{\rho Av^3}{2} = k * v^3 \tag{2.7}
$$

Para o aerogerador de eixo horizontal e diâmetro de hélice  $D$ , a seção  $A$  é:

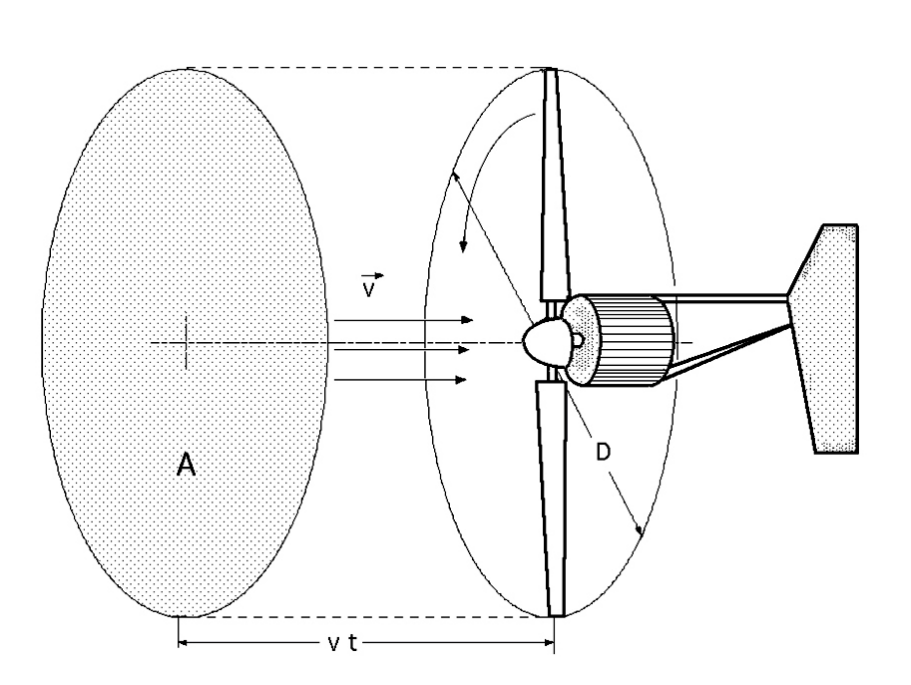

 $A =$  $\pi D^2$ 4 (2.8)

Figura 15: Area A varrida pelo rotor de diâmetro D, (Dí**EZ, 2003.**)

Pelo que a potência do vento será da seguinte forma:

$$
N_{vento} = \frac{\pi \rho D^2 v^3}{8} \tag{2.9}
$$

A velocidade do vento varia com o tempo e, portanto, a sua potência  $N$  também variar´a. Pode-se considerar o valor m´edio de ambas, por exemplo, ao longo de um ano, obtendo-se:

$$
N_{vento\_anual} = \frac{1}{2} \rho A \hat{v}_{anual}^3 \tag{2.10}
$$

Destes conceitos, obtém-se as seguintes consequências:

- 1. A potência  $N_{vento}$  varia com a velocidade  $\vec{v}$ , sendo preciso fazer as medições de  $\vec{v}$ no lugar exato onde se queira instalar a aeroturbina;
- 2. A potência  $N_{vento}$  varia com a densidade do ar $\rho$ , e causa variações de pressão e de temperatura, em valores que podem oscilar de 10% a 15% ao longo de um ano.

### 2.2.8 Curvas de potência

Mediante as curvas de potência, pode-se conhecer quando uma aeroturbina fornece energia. Quando o vento supera a velocidade mínima  $\vec{v}_{conex}$  a máquina começa a fornecer potência aumentando esta a medida que aumenta a velocidade do vento, até que este alcança a velocidade  $\vec{v}_{nom}$  que corresponde a da potência nominal do gerador. Para velocidades superiores os sistemas de controle mantém constante a potência, evitando uma sobrecarga na turbina e no gerador.

As curvas que relacionam a velocidade do vento com o número de horas de funcionamento do gerador,  $t = f(v)$ , indicam o numero de horas ao ano em que a velocidade do vento supera um certo nível. A partir dessas curvas pode-se obter a curva de potência disponível do vento, e a curva de potência elétrica fornecida pelo aerogerador. A área coberta por esta última, proporciona a energia elétrica gerada em um ano, sendo freqüente expressar essas potências e energias por unidade de superfície varrida pelo rotor.

### 2.2.9 Representação estatística do vento

Segundo (DíEZ, 2003.), dadas características tão diversas e aleatórias da energia eólica, é óbvio que a única maneira de estudar se um local é adequado ou não, é utilizando a estatística. Para isso se recorre a representação de uma velocidade do vento como uma variável aleatória com uma certa função de distribuição.

Normalmente utiliza-se a distribuição de Weillbul. Trata-se de uma distribuição de dois parâmetros: o parâmetro de escala c e o parâmetro fator de distribuição de forma k.

### 2.2.10 Fator de distribuição de forma

A energia  $\hat{N}$  que o vento carregaria ao se deslocar com um velocidade igual a média durante as 8760 horas do ano, seria:

$$
\hat{N} = \int_0^{8760} k * \hat{v}^3 dt = 8760k * \hat{v}^3 = 4380\rho A \hat{v}^3 \tag{2.11}
$$

Enquanto que a energia realmente disponível no ano  $\acute{e}$ :

$$
\hat{N}_{anual} = \int_0^{8760} k * \hat{v}^3 dt
$$
\n(2.12)

O fator de distribuição de forma da energia eólica k se define como a relação entre a energia obtida em um ano,  $\hat{N}_{anual}$  e a energia  $\hat{N}$  que se obteria nesse ano se a velocidade do vento se mantivesse constante e igual a velocidade m´edia, quer dizer:

$$
\frac{N_1}{N_2} = \frac{N_{anual}}{\hat{N}} = \frac{v^3}{\hat{v}^3} \tag{2.13}
$$

Em dois lugares em que a velocidade média do vento  $|v|$  seja a mesma, se terá mais energia disponível naquele em que o fator de distribuição k for maior. Se os fatores de distribuição são  $k_1$  e  $k_2$ , e as energias disponíveis  $N_1$  e  $N_2$ , tem-se que:

$$
\frac{N_1}{N_2} = \frac{k_1}{k_2} = \left(\frac{\hat{v}_1}{\hat{v}_2}\right)^3\tag{2.14}
$$

Na maioria dos casos os valores de k estão compreendidos entre  $1,3$  e  $4,3$ . por isso, quando não se dispõe de muitos dados pode-se adotar a simplificação de fazer  $k=2$ , neste caso, a distribuição resultante é conhecida como distribuição de Rayleigh.

### 2.2.11 Distribuição de Rayleigh

Com os dados disponíveis da velocidade do vento em um determinado lugar, pode-se encontrar a equação da distribuição de Rayleigh que descreve a distribuição de velocidades do vento com uma aproximação razoável dentro de certos limites, sendo a velocidade média do mesmo um parâmetro a ter em conta, muito característico. Seus valores são dados na Tab. 2 2.

Para velocidades do vento abaixo de 15km/h, a distribuição de Rayleigh tem pouca precisão, não sendo útil a sua aplicação em lugares com uma velocidade média inferior a 13km/h.

A curva de distribuição de Rayleigh é da seguinte forma:

Tempo em horas:  $t = 8, 76\frac{\pi}{2}$  $\overline{v}$  $\frac{v}{\hat{v}}e^{-\xi}$ ;  $\xi = \frac{\pi}{4}$ 4  $\sqrt{v}$  $\hat{v}$  $\chi^2$ 

Sendo v a velocidade do vento em milhas/seg,  $(1 \text{ milha} \approx 1,6095 \text{ km})$  e  $\hat{v}$  a velocidade média do vento.

Essa equação proporciona o número total de horas ao ano em que se prevê que o vento possa soprar a uma velocidade  $\vec{v}$ , sendo  $\hat{v}$  a velocidade média do lugar. Sua representação gráfica é apresentada na figura 16, em que se considerou o tempo no eixo de ordenadas em %, e a velocidade do vento  $\vec{v}$  em milhas por hora sobre o eixo das abscissas.

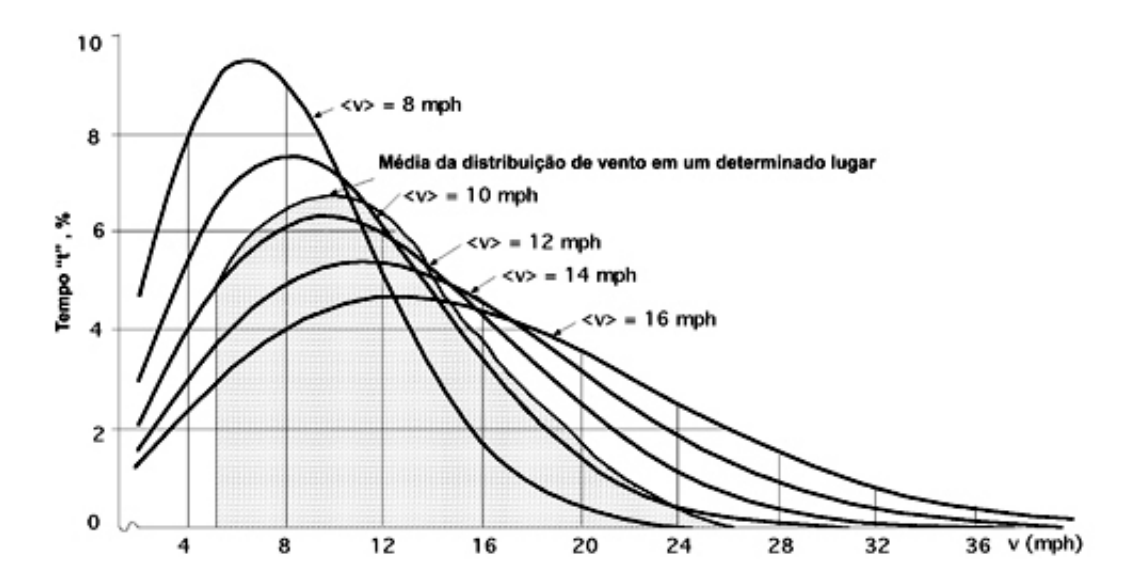

Figura 16: número total de horas ao ano que se prevê que o vento possa soprar a uma velocidade  $\vec{v}$ , (DíEZ, 2003.)

A energia que o vento leva é proporcional ao cubo de sua velocidade, pelo que uma velocidade mais elevada implica um transporte energético de mais densidade.

Se os resultados obtidos em um determinado lugar, por exemplo com uma velocidade média de  $26km/h$ , 16, 2mph, figura 16, se sobrepõe um gráfico de Rayleigh, observa-se que a distribuição de Rayleigh não coincide com a curva de distribuição do vento do lugar indicado, o que indica que não se pode substituir os dados obtidos da distribuição de Rayleigh como medidas atuais e próprias da velocidade do vento do lugar, mas podem servir como uma aproximação bastante razoável quando os únicos dados de que se dispõe sejam as médias anuais da velocidade do vento.

Para uma velocidade do vento de 22,5km/h, 14mph, pode-se esperar que o mesmo sopre a 37km/h, 23mph, durante 2,2% do tempo, ou 194 horas ao ano. Se a velocidade média fosse 10mph, sopraria a 23mph durante  $0.6\%$  do tempo, ou 53 horas ao ano, figura 17.

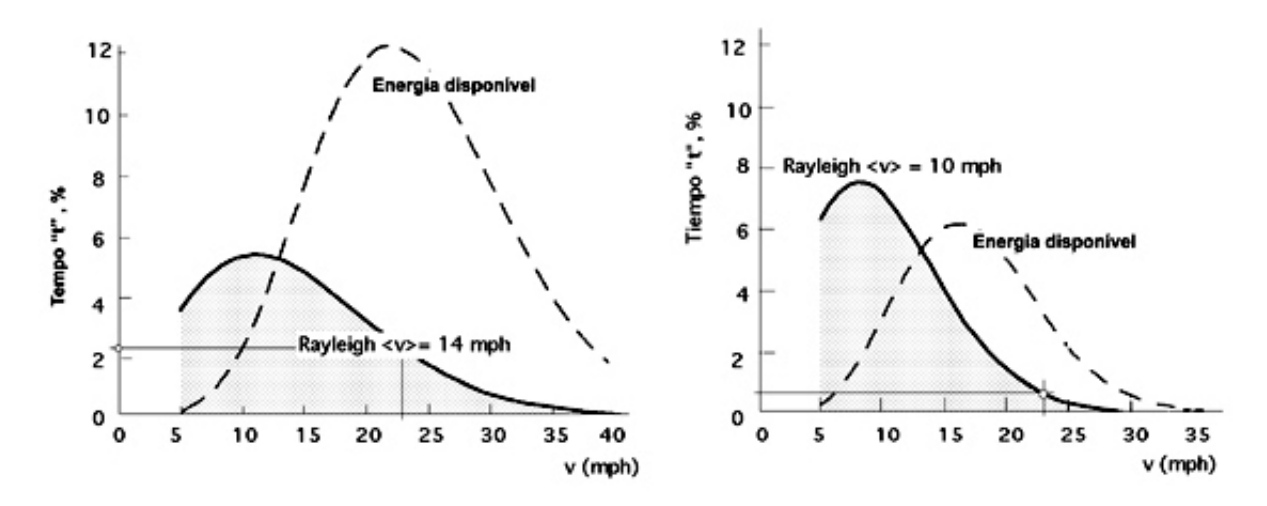

Figura 17: Comparação da energia disponível com a curva de Rayleigh correspondente,  $(DiEZ, 2003.)$ 

A função de densidade de probabilidade da distribuição de Rayleigh é da seguinte forma:

$$
f(v) = \frac{\pi}{2} \frac{v}{\hat{v}} \frac{1}{\hat{v}} e^{-\xi}
$$
\n(2.15)

E a função de distribuição correspondente é:

$$
f(v) = 1 - e^{-\xi} \tag{2.16}
$$

Esta distribuição é ajustada fazendo-se coincidir a velocidade média do vento no lugar estudado com a velocidade. O emprego de um método mais elaborado requer a disposição de mais dados, caso em que se usaria a distribuição geral de Weibull.

### 2.2.12 Distribuição de Weibull

A função de densidade de probabilidade desta distribuição é da seguinte forma:

$$
f(v) = \frac{k}{c} \left(\frac{v}{c}\right)^{k-1} e^{-\left(\frac{v}{c}\right)^k}
$$
\n(2.17)

Trata-se de uma distribuição de dois parâmetros em que c e k são os parâmetros de escala e o fator de forma respectivamente.

A função de distribuição correspondente é:

$$
f(v) = 1 - e^{-\left(\frac{v}{c}\right)^k} \tag{2.18}
$$

O enésimo elemento da distibuicao de Weibull é:

$$
v_{(n)} = \int_0^\infty v^n f(v) dv = \dots = c^n \Gamma\left(1 + \frac{n}{k}\right) \tag{2.19}
$$

Sendo, Γ $\left(1+\frac{n}{k}\right)$ ) a função gama.

A curva de erro normal ou integral de Gauss é:

$$
\int_0^\infty e^{-t^2} dt = \frac{\sqrt{\pi}}{2} \tag{2.20}
$$

Que se obtém a partir de: Γ $\left(\frac{1}{2}\right)$ 2  $= 2 \int_0^\infty e^{-t^2} dt =$ √ π

A velocidade média do vento é o primeiro termo da função de densidade,  $n=1$ , sendo portanto:

$$
v_{(1)} = \hat{v} = c\Gamma\left(1 + \frac{1}{k}\right) \tag{2.21}
$$

Para determinar os parâmetros c de escala e k de forma da distribuição, pode-se utilizar uma aproximação de mínimos quadrados, partindo-se da função de distribuição de Weibull na seguinte forma:

$$
1 - F\left(v\right) = e^{-\left(\frac{v}{c}\right)^k} \tag{2.22}
$$

$$
-\ln\left\{1 - F\left(v\right)\right\} = \left(\frac{v}{c}\right)^k \Rightarrow \ln\left[-\ln\left\{1 - F\left(v\right)\right\}\right] = \ln\left(\frac{v}{c}\right)^k = k\ln v - k\ln c \tag{2.23}
$$

Que é da forma:

$$
y = ax + b, com: \begin{cases} y = \ln [-\ln \{1 - F(v)\}]; k = a \\ x = \ln v; b = -k \ln c; c = e^{-b/k} \end{cases}
$$
(2.24)

Para n pares de valores  $(x, y)$  mediante mínimos quadrados obtem-se as seguintes soluções para a e b:

$$
a = \frac{\sum_{n=1}^{n} xy - \frac{\sum_{n=1}^{n} x_{n}^{n}}{n}}{\sum_{n=1}^{n} x_{n}^{2} - \frac{\left(\sum_{n=1}^{n} x_{n}\right)^{2}}{n}}; b = y - ax = \frac{\sum_{n=1}^{n} y}{n} - \frac{\sum_{n=1}^{n} x_{n}^{2}}{n}; k = \frac{\sum_{n=1}^{n} xy - \frac{\sum_{n=1}^{n} x_{n}^{2}}{n}}{\sum_{n=1}^{n} x_{n}^{2} - \frac{\left(\sum_{n=1}^{n} x_{n}\right)^{2}}{n}} \tag{2.25}
$$

Tabela 2: Velocidade do vento e horas de funcionamento

| Velocidade media anual | Horas de Funcionamento |
|------------------------|------------------------|
| $\rm m/seg$            |                        |
| 8,6                    | 3500                   |
| 7,8                    | 3500                   |
| 7,1                    | 2500                   |
| 6,4                    | 2009                   |
| 5.6                    | 1500                   |

Na tabela 2 indicam-se as velocidades médias anuais do vento que com a distribuição estatística de Weibull permite-se conseguir produções correspondentes as horas de funcionamento indicadas. Esses dados correspondem a um parque situado a 950 metros de altitude, com perdas totais de 8% devido a sombras e disponibilidades do vento e transformações da energia eólica em mecânica.

# 3 Metodologia Aerodinâmica

## 3.1 Fundamentos aerodinâmicos das máquinas eólicas

O vento é composto por partículas de ar em movimento. Quando a massa de ar está formada por filetes justapostos, perfeitamente individualizados, se diz que o movimento do mesmo ´e laminar, ao passo que se os filetes se entrecruzam e n˜ao conservam a sua individualidade, se diz que o movimento do arté turbulento. Este é o caso mais geral do que acontece com o vento. Se em cada ponto da massa de ar em movimento turbulento se medem as velocidades instantâneas, se observa que estas variam em magnitude e direção sem nenhuma regularidade, mas não podem se afastar muito de um valor médio. Os movimentos desordenados do ar a nível macroscópico se chamam turbulências, que podem influir em massas de ar importantes. Quando o vento encontra um obstáculo, seu movimento começa a ser perturbado e a fazer-se irregular a uma certa distância do mesmo. A aerodinâmica das turbinas eólicas é tratada neste capítulo através de uma compilação de conceitos e formulações apresentadas por (MIKKELSEN, 2003.), (BURTON et al., 2001.), (DEZ, 2003.), (GASCH; TWELE, 2002.) e (RIBEIRO, 2006.)

### 3.2 Forças sobre um perfil

Um objeto situado no seio de uma corrente apresenta uma resistência ao avanço, deformando os filetes fluidos. Isto depende da forma do objeto e de sua posição em relação ao vento, figura 18. Ao estudar os efeitos da resistência do ar sobre um placa plana, observa-se que a resultante  $\vec{R}$  das forças aplicadas a placa é um vetor cujo ponto de aplicação é o centro aerodinâmico, sendo sua direção perpendicular a placa, seu sentido  $\acute{e}$  o do vento, e a sua intensidade  $\acute{e}$  proporcional a superfície S exposta e ao quadrado da velocidade do vento  $v$  na forma:

$$
R = C_W \rho \frac{Sv^2}{2} = kSv^2
$$
\n(3.1)

onde k é um coeficiente que depende do ângulo de incidência  $\alpha$ , das unidades escolhidas e da turbulência do movimento.  $C_W$  é o coeficiente de resistência (penetração),  $\rho$  é a densidade do ar e  $S$  a seção frontal do perfil.

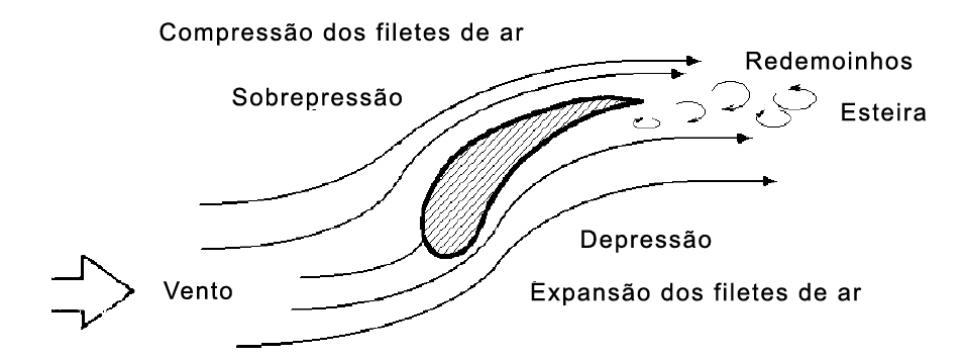

Figura 18: Perfil situado no seio de uma corrente fluida. (Dí**EZ**, 2003.)

Se o ângulo  $\alpha$  que forma o plano da placa com a direção do vento é grande, existe uma sobrepressão na parte dianteira da placa e uma depressão na sua parte posterior de caráter turbulento, figura 19. Se o ângulo de incidência  $\alpha$  é pequeno, a sobrepressão aparece na parte inferior da placa e a depressão em cima da mesma, de forma que aparece uma força que tende a elevá-la figura 20, conhecida como força de sustentação ou de elevação. Para perfis planos de comprimento  $L$  paralelos a velocidade do vento  $v$ , o valor do número de Reinolds é:

$$
R_e = \frac{\rho v L}{\mu} \tag{3.2}
$$

O valor de  $C_W$  é dado por:

Regime laminar:

$$
C_W = \frac{1,328}{\sqrt{\text{Re}}}; \text{Re} < 10^{15} \tag{3.3}
$$

Regime turbulento:

$$
\begin{cases}\nC_W = \frac{0.074}{1.5}; & 10^5 < \text{Re} < 10^7 \\
C_W = \frac{0.455}{(\log \text{Re})^{-2.58}}; & \text{Re} > 10^7\n\end{cases}
$$
\n(3.4)

Para outros perfis planos com seu eixo de simetria paralelo a direção do vento, se indica na figura 21 o valor do coeficiente  $C_W$ 

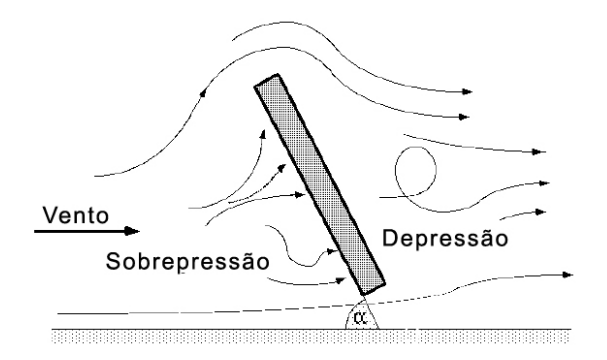

Figura 19: Forças de sustentação em um perfil com grande inclinação. (DíEZ, 2003.)

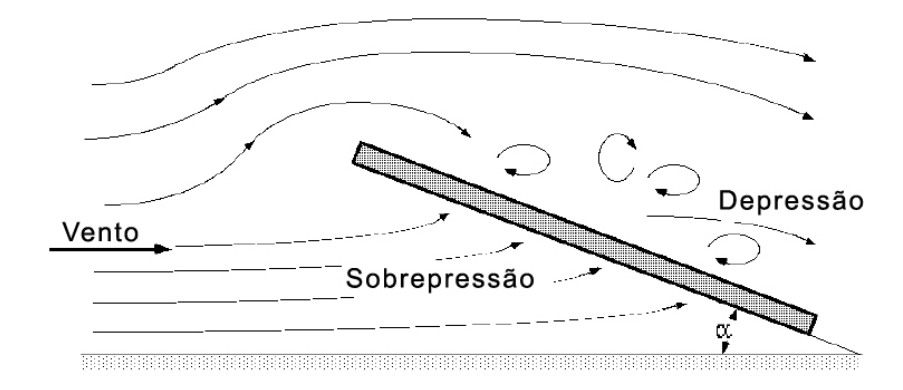

Figura 20: Forças de sustentação em um perfil com pequena inclinação inclinação.  $(DiEZ, 2003.)$ 

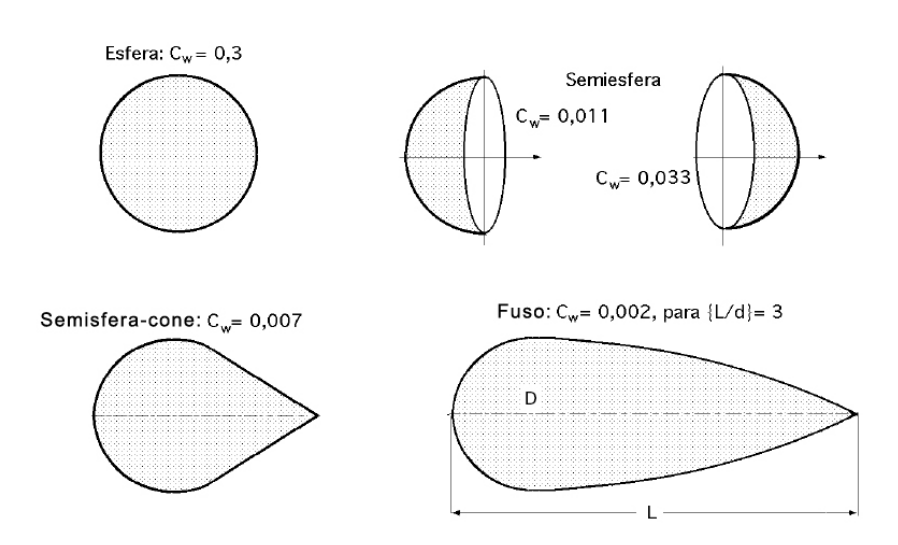

Figura 21: Coeficiente k para alguns perfis semiesféricos. (DíEZ, 2003.)

Para um perfil aerodinâmico se definem as seguintes zonas:

- 1. O extradorso: que é a parte do perfil onde os filetes de ar se encontram em depressão;
- 2. O intradorso, que é a parte do perfil onde os filetes de ar se encontram em sobrepressão.

Se a placa não está alinhada convenientemente, as turbulências originadas sobre o extradorso diminuem a energia cinética do ar. Quando se permite que a placa se desloque sob a influência da força exercida pelo vento, um trabalho será produzido em forma de energia mecânica, quanto menor for a turbulência, maior será esse trabalho.

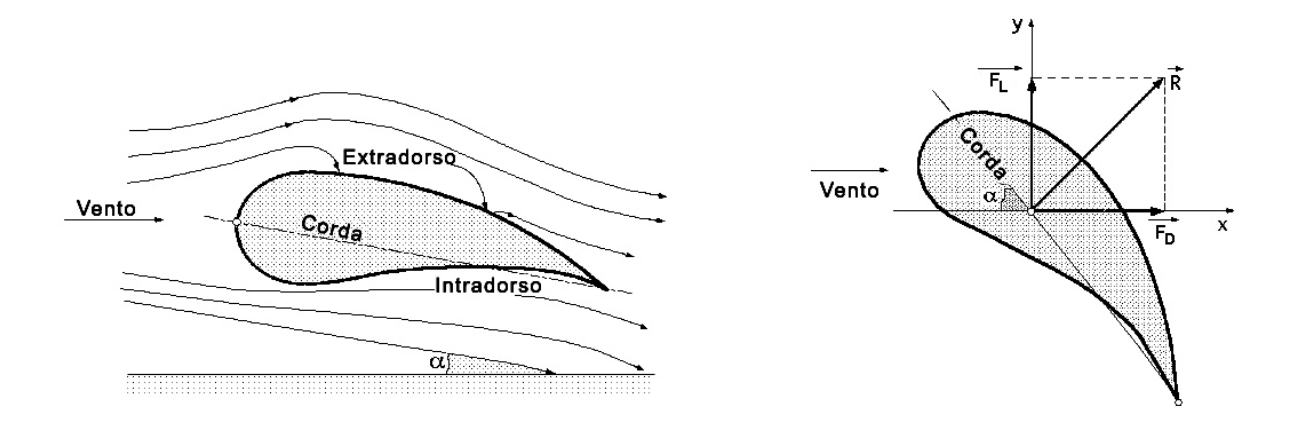

Figura 22: Coeficiente de arrasto e sustentação. (DíEZ, 2003.)

### 3.2.1 Forças de arrasto e sustentação em perfis fixos

A Componente de  $\vec{R}$ na direção do vento é a força de arrasto  $F_D,$ ao mesmo tempo que a componente  $\vec{R}$  perpendicular a força de arrasto é a força de sustentação  $F_L.$ 

$$
F_D = Resen\alpha = k_x Sv^2 \tag{3.5}
$$

$$
F_L = R\cos\alpha = k_y S v^2 \tag{3.6}
$$

A força  $\vec{R}$  é sempre normal a corda do perfil, que é ao mesmo seu comprimento característico. A força de sustentação aumenta a medida que  $\alpha$  diminui. Considera-se a corda a partir do bordo de ataque até o bordo de fuga. Se a forma do perfil não é plana, pode-se decompor $\vec{R}$  em função de dois t<br/>pos de coeficiente  $k_x$  de arrasto e $k_y$  de sustentação, sendo o eixo  $x$  paralelo a direção do vento, figura 22.

### 3.2.2 Polar de um perfil

Define-se a esbeltez de um perfil, para um dado valor de  $\alpha$ , como a relação entre os coeficientes  $k_x$  e  $k_y$ , na seguinte forma:

$$
f = \frac{k_y}{k_x} = \frac{C_y}{C_x} = \frac{1}{tg\alpha} \tag{3.7}
$$

A curva  $C_y = f\left(C_x\right)$ , figura 22, é denominada polar do perfil e é gerada fazendo-se medições dos valores das forças de arrasto e sustentação, mediante uma balança de torção e um túnel de vento, para diversos valores do ângulo de ataque.

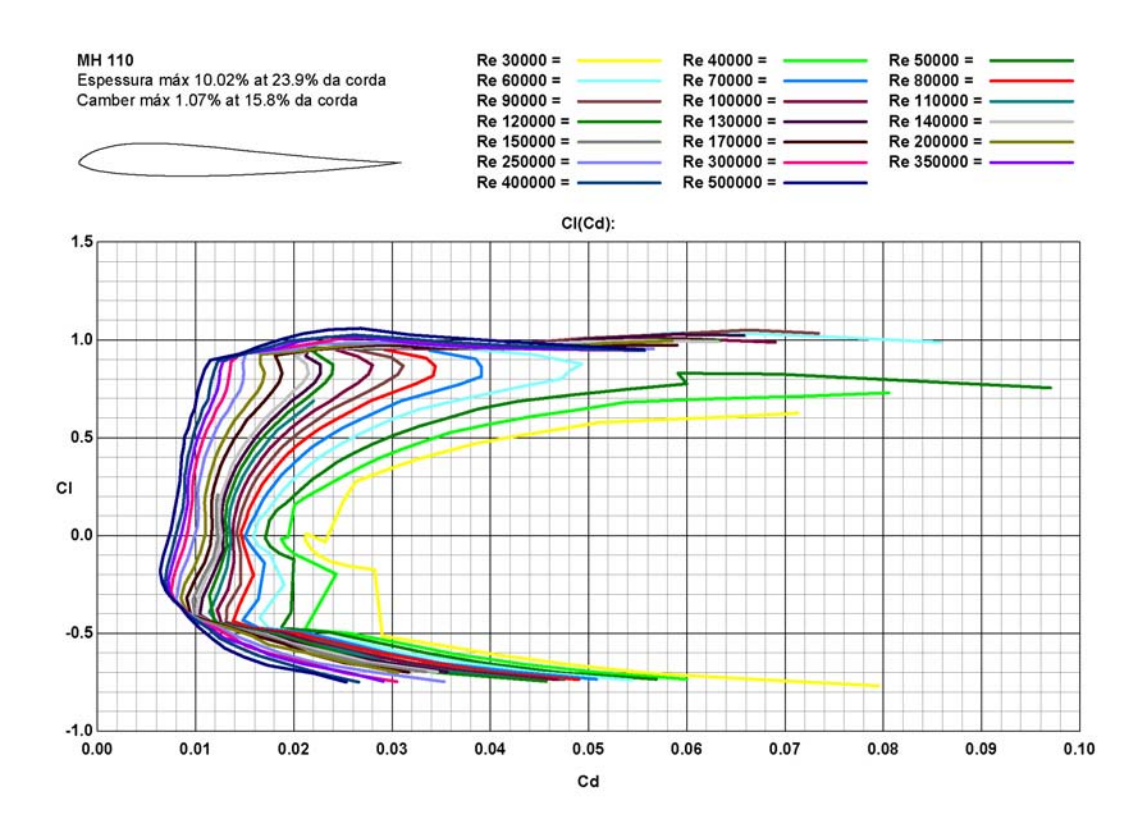

Figura 23: Polar do perfil MH 110 para diferentes números de Reynolds. (Curvas geradas pelo software PROFILI)

## 3.3 Ação do vento sobre o perfil, potência util e rendimento

### 3.3.1 Pás perfiladas

O elemento básico de uma aeroturbina é o rotor, que é formado por uma ou várias hélices, ou pás (a teoria de cálculo é análoga a das hélices de avião). No rotor estão situadas as pás, cujo número é variável segundo cada caso. Cada pá tem um perfil que tem uma forma aerodinâmica. Estes perfis têm uma extremidade maior, que é o bordo de ataque e uma extremidade afilada, que é o bordo de fuga. Os perfis têm nomes distintos segundo a sua geometria. Eles se denominam biconvexos se o intradorso e o extradorso são convexos, plano-convexos se o extradorso é convexo e o intradorso é plano e de dupla curvatura se o intradorso e o extradorso são côncavos.

### $3.3.2$   $\hat{A}$ ngulos da corda

A pá da hélice de um gerador eólico converte a energia cinética do vento em energia mecânica de rotação. As forças que atuam sobre um elemento de comprimento de pá  $dx$ em rotação, são obtidas ao se estudar a ação do vento relativo que a pá, girando a uma velocidade  $\vec{c}$  (vento aparente ou esteira), recebe, que pode-se considerar como a soma do vento real de velocidade  $\vec{v}$  com a de um vento originado pelo movimento de rotação da pá, de velocidade  $\vec{u}$  figura 24.

Ao se tratar de uma hélice de avião (propulsiva), como o vento incidente é um vento relativo devido ao deslocamento do avião, existe uma diferença na posição da pá com respeito a do aerogerador, como se indica na figura 25, em que:

- $\bullet$  β é o ângulo que uma corda qualquer do perfil forma como plano de rotação, é o ângulo de inclinação (corda/u);
- $\alpha$  é o ângulo que a corda do perfil forma com a velocidade aparente do vento  $\vec{c}$ (ângulo de incidência ou ataque);
- $\bullet$   $\theta$  é o ângulo que o plano de rotação forma com a direção aparente do vento que passa pelo bordo de ataque e que é conhecido como ângulo aparente do vento.
- $\beta = \theta \alpha$ , para a hélice de um aerogerador

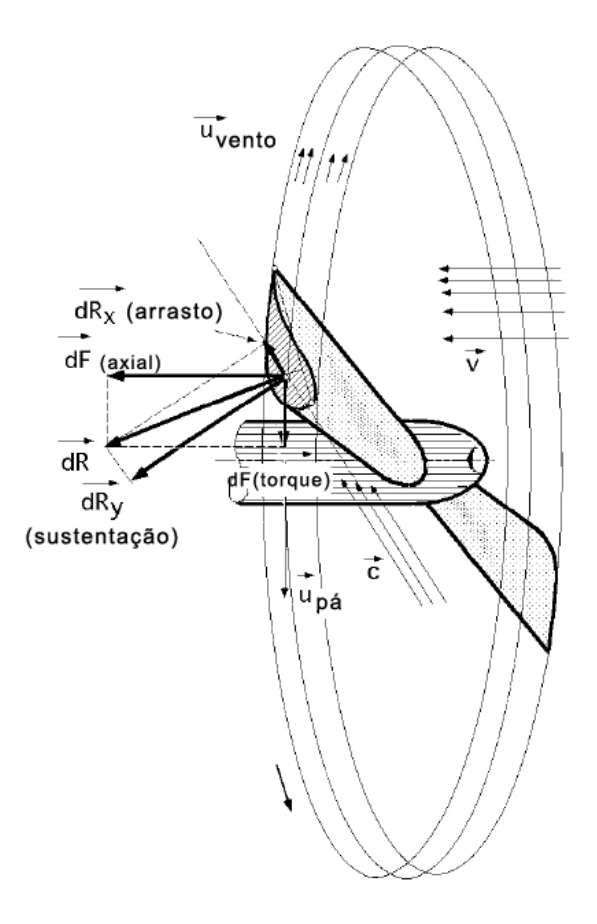

Figura 24: Forças que atuam sobre um elemento de pá em rotação. (DíEZ, 2003.)

- $\beta = \theta + \alpha$ , para a hélice de um avião
- $\bullet$   $\vec{u}$  é a velocidade do vento criada pelo deslocamento da pá (giro)
- $\vec{v}$  é velocidade do vento real (velocidade nominal)

O cabeceio é uma medida da tendência de um perfil de asa a abaixar o seu bordo de ataque em uma corrente frontal de vento, dado importante na hora de desenhar a estrutura das pás, mecanismos de hélice, etc. Alguns perfis são neutros porque não tem movimento de cabeceio. A pá de um aerogerador é mais simples e fácil de construir que a de um avião, já que é mais lisa, apresentando ao vento uma superfície quase plana, ao mesmo tempo que um a hélice de avião girando nas mesmas condições que a hélice de um aerogerador, não eria aplicação para a transformação da energia eólica.

### 3.3.3 Forças de arrasto e de sustentação em perfis móveis

A força que atua no centro aerodinâmico de um elemento de pá em rotação, de superfície frontal elementar  $dS$  (projeção do perfil sobre a direção do vento aparente), é
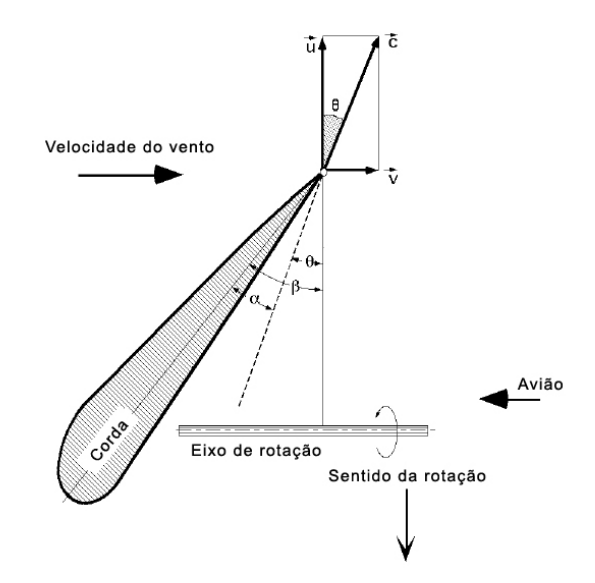

Figura 25: Pá de uma hélice de avião. (DíEZ, 2003.)

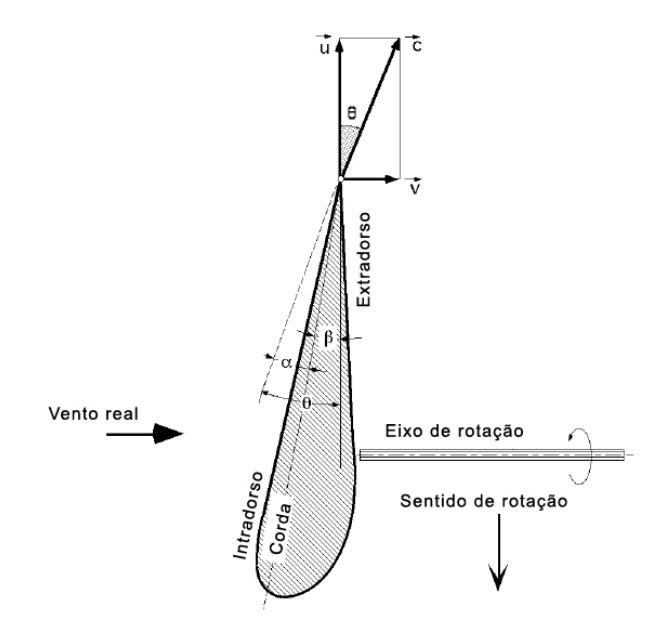

Figura 26: Pá de uma hélice de aerogerador. (DíEZ, 2003.)

dada por  $dR$ , figura 27. Esta força, por sua vez, pode ser decomposta em duas outras,  $dR_x$  na direção do vento aparente (força de arrasto) e, que corresponde a uma degradação da energia, e  $dR_y$  (força ascensional ou de empuxo) sobre o elemento de pá considerado.

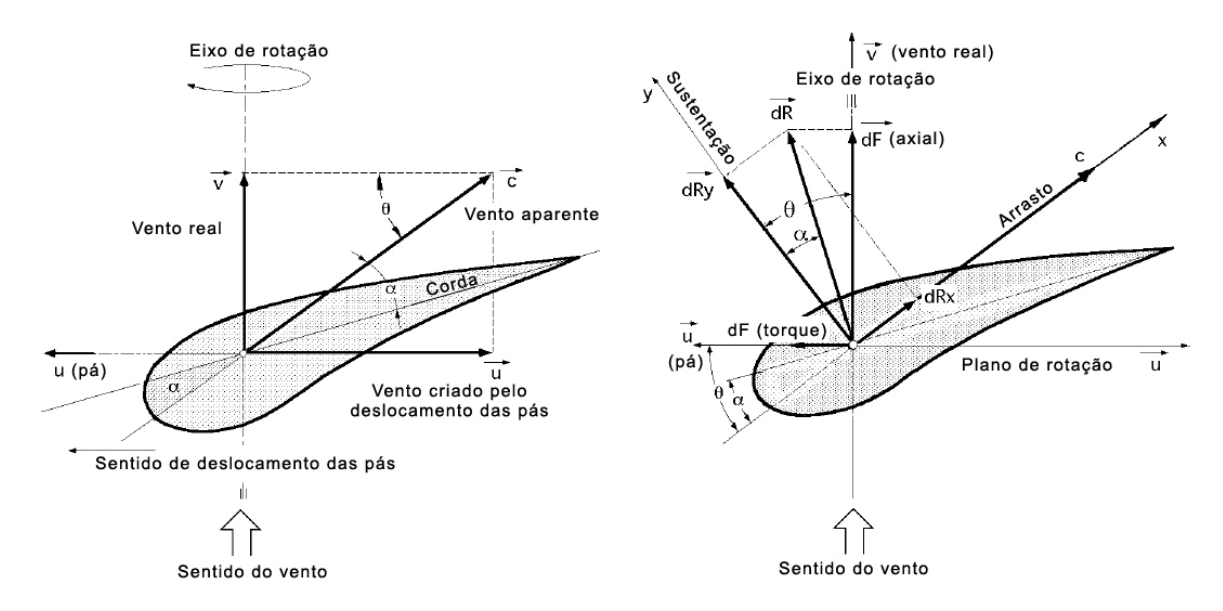

Figura 27: a) velocidades e b) forças que aparecem sobre a pá de um aerogerador.  $(DiEZ, 2003.)$ 

Para tanto, para o elemento de pá diferencial em rotação  $dS$ , e de acordo com a figura 27, pode-se dizer:

Força de arrasto

$$
dR_x = \frac{1}{2}C_x \rho c^2 dS = dF_D \tag{3.8}
$$

Força de sustentação

$$
dR_y = \frac{1}{2}C_y \rho c^2 dS = dF_L \tag{3.9}
$$

 $C_x$  é o coeficiente de arrasto e  $C_y$  o coeficiente de sustentação, que dependem do tipo de perfil, do ângulo de incidência e do número de Reynolds.  $dS$  é a área do elemento diferencial de pá que se oferece ao vento, de valor  $Ldr$ , sendo  $L$  o comprimento característico do perfil, igual ao comprimento da corda. Os coeficientes  $C_x$  e  $C_y$  estão relacionados ao coeficiente aerodinâmico  $C_T$  da seguinte maneira:

$$
C_T^2 = C_x^2 + C_y^2 \tag{3.10}
$$

#### 3.3.4 Forças do conjugado e axial

Ao se projetar as forças de arrasto  $dR_x$  e de sustentação  $dR_y$  sobre o plano de rotação, obtém-se uma força útil  $dF_{conjugado}$  (paralela a u), que faz girar a hélice e outra força perpendicular,  $dF_{axial}$  (força de empuxo do vento sobre o rotor), que se compensa pela reação do suporte do eixo do rotor da hélice da seguinte forma:

$$
dF_{conjugado} = dR_y \operatorname{sen}\theta - dR_x \cos\theta
$$
  
=  $\frac{1}{2}\rho c^2 (C_y \operatorname{sen}\theta - C_x \cos\theta)$   
=  $\frac{1}{2}\rho \frac{v^2}{\operatorname{sen}^2 \theta} dS (C_y \operatorname{sen}\theta - C_x \cos\theta)$   
 $\frac{\rho v^2}{2} (1 + \cot g^2 \theta) dS (C_y \operatorname{sen}\theta - C_x \cos\theta)$  (3.11)

$$
dF_{axial} = dR_y \cos \theta - dR_x \text{sen}\theta
$$
  
=  $\frac{1}{2}\rho c^2 (C_y \cos \theta - C_x \text{sen}\theta)$   
=  $\frac{1}{2}\rho \frac{v^2}{\text{sen}^2 \theta} dS (C_y \cos \theta - C_x \text{sen}\theta)$   
 $\frac{\rho v^2}{2} (1 + \cot^2 \theta) dS (C_y \cos \theta - C_x \text{sen}\theta)$  (3.12)

Sendo  $\theta$  o ângulo que a direção do vento aparente(relativa) forma entre os vetores  $\vec{u}$  e  $\vec{c}$ . Os valores que entram no cálculo desses elementos diferenciais são função das velocidades de cada zona e, portanto, do ângulo de ataque  $\alpha$ , uma vez que ao se conhecer este, é possível obter os valores de $C_x$  e  $C_y$ em função de  $\alpha.$ 

Como,  $tg\alpha = \frac{C_x}{C}$  $\frac{C_x}{C_y}=\frac{dR_x}{dR_y}$  $\frac{dR_x}{dR_y}$ , então

$$
C_y \cos \theta + C_x \sin \theta = C_y \left( \cos \theta + \frac{C_x}{C_y} \sin \theta \right) = C_y \left( \cos \theta + t g \alpha \sin \theta \right) = C_y \frac{\cos (\theta - \alpha)}{\cos \theta}
$$

obtendo-se:

$$
dF_{axial} = \frac{1}{2}\rho v^2 dSC_y \frac{\cos(\theta - \alpha)}{\sin^2 \theta \cos \alpha}
$$
 (3.13)

$$
dF_{conjugado} = \frac{1}{2}\rho v^2 dSC_y \frac{\cos(\theta - \alpha)}{\sin^2 \theta \cos \alpha}
$$
\n(3.14)

A força de sustentação aumenta com o ângulo de ataque  $\alpha$  até um máximo e logo

diminui. Como  $\vec{u}$  varia com o raio r,  $\vec{c}$  também variará, pelo que o ângulo  $\beta$  deverá variar ao longo da pá e é por isso que elas são construídas torcidas.

#### 3.3.5 Conjugado motor

Os aerogeradores eólicos cujo torque do motor se obtém a partir da força de arrasto  $F<sub>D</sub>$ , são os aerogeradores Savonius figura 28e os moinhos multipás (12 a 24 pás) figura 29.

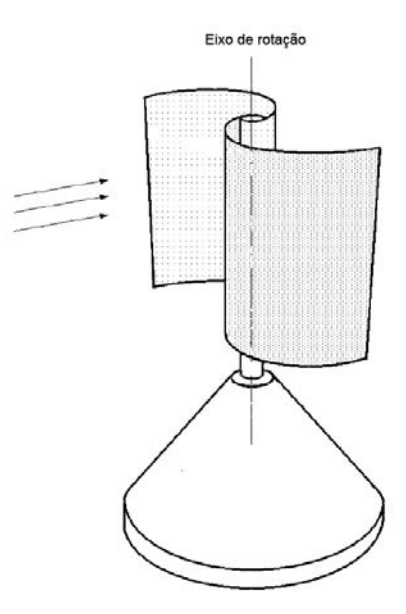

Figura 28: Rotor Savonius. (GASCH; TWELE, 2002.)

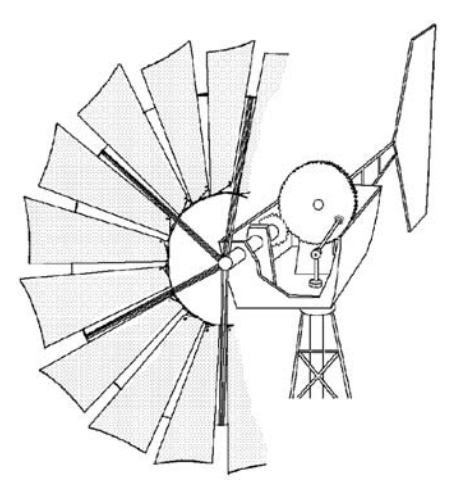

Figura 29: Moinho multipá. (GASCH; TWELE, 2002.)

O conjugado do motor se obtém então da seguinte maneira:

$$
dC = r dF_{arr} = r dR_x
$$
  
=  $\frac{r}{2} C_x \rho c^2 dS = \frac{r}{2} C_x \rho c^2 (1 + \cot g^2 \theta) dS$ 

$$
\frac{r}{2}C_y \rho v^2 \frac{\operatorname{sen}(\theta - \alpha)}{\operatorname{sen}^2 \theta \cos \alpha} dS \tag{3.15}
$$

Os aerogeradores em que o torque do motor é obtido a partir da força de torque  $F_{conjugado}$  são os aerogeradores Darrieus, figura 30 e de Hélice figura 31.

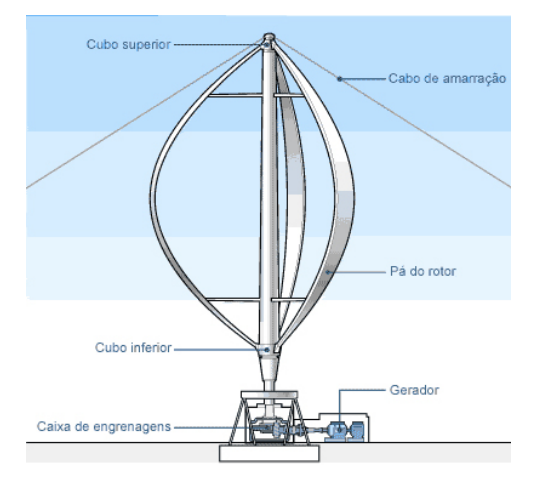

Figura 30: Aerogerador Darrieus. (WIKIPéDIA, 2008)

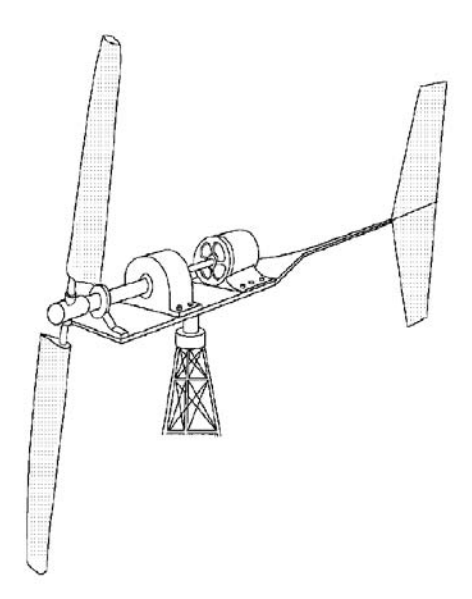

Figura 31: Aerogerador de hélice. (GASCH; TWELE, 2002.)

$$
dC = r dF_{par} = \frac{r}{2} \rho v^2 dS \left( 1 + \cot g^2 \theta \right) \left( C_y \sin \theta - C_x \cos \theta \right) \tag{3.16}
$$

#### 3.3.6 Rendimento aerodinâmico das hélices

O diferencial da potência útil gerada pelas pás é da seguinte forma:

$$
dN_{util} = dF_{conjugado}u\tag{3.17}
$$

E a potência consumida pelo vento

$$
dN_{vento} = dF_{axial}v \tag{3.18}
$$

pelo que se pode definir o rendimento aerodinâmico  $n_{aerod}$  como a relação entre a potência útil gerada pela pá e a consumida pelo vento neste efeito da seguinte maneira:

$$
\eta_{aerod} = \frac{dF_{par}u}{dF_{axial}v}
$$
\n
$$
= \frac{dR_ysen\theta - dR_x\cos\theta}{dR_y\cos\theta + dR_xsen\theta} \frac{u}{v}
$$
\n
$$
= \frac{sen(\theta - \alpha)}{cos(\theta - \alpha)} \frac{u}{v}
$$
\n
$$
= tg(\theta - \alpha) \frac{u}{v}
$$
\n
$$
= \frac{\frac{dR_y}{dR_y} - cot\theta}{\frac{dR_y}{dR_y} cot\theta + 1} \frac{u}{v}
$$
\n
$$
= \frac{1 - \mu cot\theta}{1 + \mu t\theta}
$$

$$
\eta_{aerod} = \frac{f - \cot g\theta}{f + tg\theta} \tag{3.19}
$$

que depende da esbeltez f e da TSR

$$
f = \frac{1}{\mu} = \frac{dR_y}{dR_x} = \frac{C_y}{C_x} = \frac{1}{tg\alpha}
$$
\n(3.20)

$$
TSR = \frac{u}{v} = \cot g\theta = \frac{Rw}{v} = \frac{\pi Rn}{30v}
$$
\n(3.21)

Sendo a relação TSR da velocidade periférica (específica) da pá  $\vec{u}$  (Tip-Speed-Ratio) um conceito que substitui ao número de rotações específico e se define como o coeficiente entre a velocidade periférica da pá  $\vec{u}$  e do vento  $\vec{v}$ , sem a intervenção de velocidades induzidas.

A relação entre a velocidade angular  $\vec{w}$  para um raio r qualquer e o ângulo θ figura

32 é:

$$
SR = \frac{u}{v} = \cot g\theta = \frac{rw}{v} = \frac{\pi rn}{30v}
$$
\n(3.22)

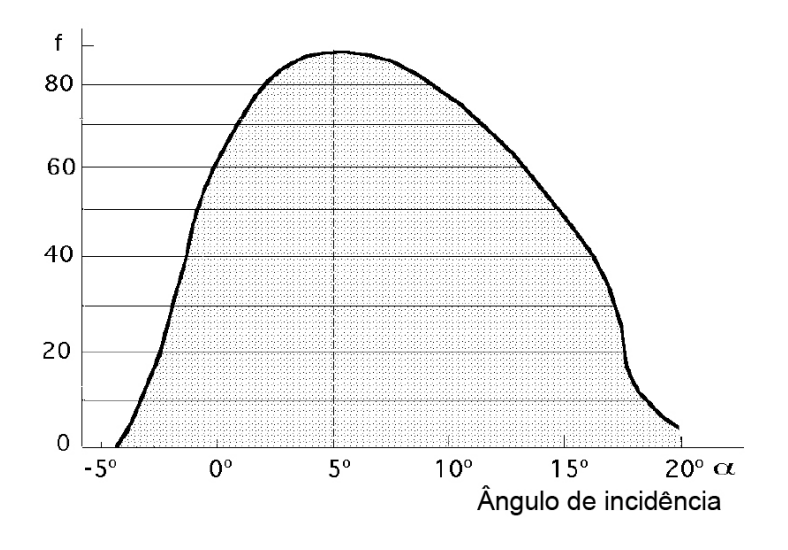

Figura 32: Esbeltez de um perfil NACA. (Dí**EZ**, 2003.)

Sendo SR (speed-Ratio), em que  $r$  é a distância do elemento de pá considerado ao eixo de rotação do aerogerador. Se r diminui, o ângulo  $\theta$  aumenta. Se  $\beta$  é constante, o ângulo de incidência  $\alpha$  aumenta. Da expressão do rendimento de uma pá de aerogerador em função de sua esbeltez  $f$  e do ângulo aparente do vento  $\theta$ , se deduz que quanto menor for o valor de  $\mu$  (ou quanto maior for a esbeltez f), maior será o rendimento  $n_{aerod}$ , obtendo-se para  $\mu = 0$ , ou  $f = \infty$  um rendimento máximo igual a unidade, o que é impossível pelo teorema de Betz, que será visto mais tarde.

Quando se constrói um aerogerador, deve-se eleger uma velocidade do vento mais adequada e a partir dela tentar se obter o rendimento máximo. Esta será a velocidade nominal, dependendo a sua eleição do lugar onde a máquina irá ser instalada. Uma vez fixada a velocidade do vento, elege-se o tipo de perfil de pá e a rotação desejada. Conhecendo a velocidade nominal do vento  $v$  e a velocidade periférica de rotação  $u$ , determina-se o ângulo aparente do vento  $\theta$  que varia ao longo da pá segundo a distância do eixo de rotação da hélice. Há que se ter em conta também que para obter o  $n_{aerod.max}$ o ângulo de incidência do vento sobre a pá deve possuir um valor fixo  $\alpha_0$  ao longo de toda a mesma. Para que isto seja dessa forma, é necessário que  $\beta = \theta - \alpha$  varie ao mesmo tempo que  $\theta$ . A pá que tem o maior rendimento aerodinâmico é a que tem a forma de hélice em que o ângulo  $\beta$  é muito importante na raiz da pá e de menor importância na extremidade. Uma pá em forma de hélice é cara e difícil de ser construída, motivo do

qual, geralmente, se utilizam pás de perfil constante ou retangulares, em que a perda de rendimento com respeito as mais sofisticadas é pequena.

### 3.3.7 Potência máxima

Para se achar a potência máxima, pode-se partir da expressão da potência útil da seguinte maneira:

$$
dN_{util} = u dF_{par} = u dF_{par} = u (dR_y \operatorname{sen}\theta - dR_x \cos\theta)
$$
  
=  $\frac{u}{2}\rho c^2 dS (C_y \operatorname{sen}\theta - C_x \cos\theta)$   
=  $\frac{u}{2}\rho v^2 dS (\cot g^2 \theta + 1) (C_y \operatorname{sen}\theta - C_x \cos\theta)$ 

$$
dN_{util} = \frac{\rho v^3 dS}{2} \cot g\theta \left(\cot g^2 \theta + 1\right) \left(C_y \operatorname{sen}\theta - C_x \cos \theta\right) \tag{3.23}
$$

Que na prática se simplifica considerando que o valor de,  $\theta < 20^{\circ}$  é dito:

$$
tg\theta = sen\theta; \cos\theta \approx 1; \cot g\theta \approx \frac{1}{sen\theta}
$$
 (3.24)

Ficando a expressão de  $dN_{util}$  na seguinte forma:

$$
dN_{util} = \frac{\rho v^3 dS}{2} \frac{1}{sen\theta} \left( \cot g^2 \theta + 1 \right) \left( C_y sen\theta - C_x \right)
$$
  

$$
\frac{\rho v^3 dS}{2} \left\{ C_y \left( \cot g^2 \theta + 1 \right) \left( C_y sen\theta - C_x \right) \right\}
$$
  

$$
\frac{\rho v^3 dS}{2} \left( \frac{C_y}{sen^2 \theta} - \frac{C_x}{sen^3 \theta} \right)
$$

$$
dN_{util} = \frac{\rho v^3 dS}{2} \left( C_y \cot g^2 \theta - C_x \cot g^3 \theta \right)
$$
 (3.25)

A condição e potência máxima desenvolvida pelo vento correspondente ao elemento  $dS$  é calculada derivando-se a expressão de  $dN_{util}$  em relação a  $\theta$ , obtendo-se:

$$
2C_y \cot g\theta - 3C_x \cot g^2 \theta = 0 \tag{3.26}
$$

Cujas soluções são:

$$
\begin{cases} \cot g \theta = 0\\ 2C_y = 3C_x \cot g \theta \Rightarrow \cot g \theta = \frac{2C_y}{3C_x} = \frac{2f}{3} = \frac{2}{3\mu} \end{cases}
$$
(3.27)

e portanto:

$$
dN_{util \text{ max}} = \frac{\rho v^3 dS}{2} \left( C_y \frac{4C_y^2}{9C_x^2} - C_x \frac{8C_y^3}{9C_x^3} \right) = \frac{2\rho v^3 dS}{27} \frac{C_y^3}{C_x^2}
$$
(3.28)

## 3.3.8 Conjugado motor máximo

O conjugado do motor  $dC$  correspondente ao elemento de superfície de pá  $dS$  foi calculado anteriormente. Pode-se também calculá-lo da seguinte forma:

$$
dN_{util} = dC_W = dC \frac{\pi n}{30} \tag{3.29}
$$

Isolando dC tem-se:

$$
dC = \frac{dN_{util}}{w} = \frac{dN_{util}}{u}r = \frac{dN_{util}}{v \cot g\theta}r = \frac{r\rho v^2 dS}{2} \left(C_y \cot g\theta - C_x \cot g^2\theta\right)
$$
(3.30)

Que se anula para cot  $g\theta = \frac{C_y}{C_y}$  $C_x$ 

A condição de um torque do motor máximo é obtida para o seguinte valor de  $\theta$ :

$$
C_y = 2C_x \cot g\theta; \cot g\theta = \frac{C_y}{2C_x}
$$
\n(3.31)

 $E \notin$  da seguinte forma:

$$
dC_{\text{max}} = \frac{r\rho v^2 dS}{2} \left( \frac{C_y^2}{2C_x} - \frac{C_x C_y^2}{4C_x^2} \right) = \frac{r\rho v^2 dS}{8} \frac{C_y^2}{C_x}
$$
(3.32)

#### 3.3.9 Velocidade angular máxima

A velocidade angular máxima  $w_{max}$ 

$$
w_{\text{max}} = \left(\frac{dN}{dC}\right)_{\text{max}} = \frac{\frac{r\rho v^3 dS}{27} \frac{C_y^3}{C_x^2}}{\frac{r\rho v^2 dS}{8} \frac{C_y^2}{C_x}} = \frac{16}{27} \frac{v}{r} \frac{C_y}{C_x}
$$
(3.33)

Para se obter uma velocidade angular w uniforme nos aerogeradores de eixo horizontal, é necessário que tanto a velocidade do vento  $v$ , quanto a sua direção, permaneçam constantes em relação a pá.

A relação  $\frac{u}{v} = \cot g(\theta)$  somente varia entre 0.2 e 10, o que permite fazer a seguinte classificação das máquinas eólicas de eixo horizontal segundo sua TSR:

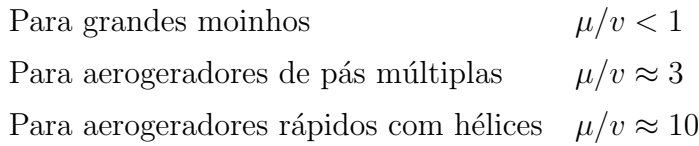

## 3.4 Modelo teórico de Betz

Vamos supor que se pode recuperar e transformar a energia eólica através de um aerogerador de hélice (dado este que não é estritamente necessário, pois essa demonstração é válida para qualquer outro meio de transformação dessa energia). Supõem-se a hélice imersa em uma corrente de ar de velocidade  $\vec{v}$  que a montante possui velocidade não nula  $\vec{v}_2$ , o que permite assegurar que não é possível a transformação e recuperação de toda a energia do vento em outra forma de energia. Supõem-se também que a jusante da hélice, o ar que circula pelo tubo de corrente indicado na figura 33 possui uma velocidade  $v_1$ em uma seção transversal fictícia  $A_1$ , que é a velocidade do vento sem perturbação, ao mesmo tempo que  $\vec{v}_2$  corresponde a velocidade de uma outra seção transversal fictícia  $A_2$ a montante da zona em que se encontra a hélice.

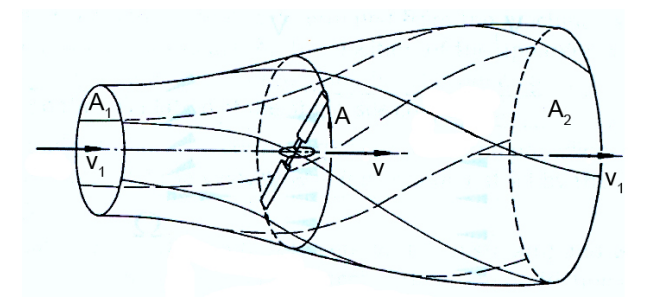

Figura 33: Modelo de Betz. (citegasch modificado

No plano que contém a hélice, a seção transversal atingida pela mesma seria um disco imaginário de seção A, sendo v a velocidade útil do vento na mesma. Supõe-se ser a hélice um disco de diâmetro  $d$  que capta a energia do ar em movimento que chega até ela. Se o disco fosse capaz de captar toda a energia cinética do vento, a montante da mesma, o ar estaria em repouso, e para tanto sua velocidade seria  $v_2 = 0$ .

Supondo que a perda mássica G de ar que circula pelo tubo é constante, tem-se que:

$$
G = \rho A_1 v_1 = \rho A_2 v_2 = \rho A v \tag{3.34}
$$

A variação da energia cinética do vento na unidade de tempo é:

$$
\Delta E_{\text{cinetica}} = E_{c1} - E_{c2} = \frac{G}{2} \left( v_1^2 - v_2^2 \right) = \frac{\rho A v}{2} \left( v_1^2 - v_2^2 \right) \tag{3.35}
$$

A força F exercida pelo vento na unidade de tempo,  $\Delta t = 1$ , sobre a área fictícia A varrida pela hélice, é igual a variação da quantidade de movimento do ar que a atravessa. O trabalho gerado por essa força  $F$  na unidade de tempo é a potencia  $N_{util}$  da seguinte maneira:

$$
N_{util} = Fv = \left| F = \frac{G\Delta v}{\Delta t} = \rho Av \left( v_1 - v_2 \right) \right| = \rho Av^2 \left( v_1 - v_2 \right) \tag{3.36}
$$

Que é igual a variação da energia cinética do ar, e ao mesmo tempo pode-se por

$$
N_{util} = \rho A v^2 (v_1 - v_2) = \frac{\rho A v}{2} (v_1^2 - v_2^2) \Rightarrow v = \frac{v_1 + v_2}{2}
$$
 (3.37)

Ao se trocar $v_2=bv_1$  , com  $0 < b < 1$  , resulta:

$$
N_{util} = \frac{\rho A \left(v_1 + v_2\right)}{4} \left(v_1^2 + v_2^2\right) = \frac{\rho A v_1^3}{4} \left(1 + b\right) \left(1 - b^2\right) \tag{3.38}
$$

O valor máximo de  $N_{util}$  se obtém fazendo  $\frac{dN_{util}}{db} = 0$ , resultando:

$$
(1 - b2) + (1 + b) (-2b) = 0; (1 + b) (1 - 3b) = 0
$$
\n(3.39)

Cujas soluções são:

 $b = -1$ , que não cumpre com a condição  $0 < b < 1$ 

$$
e b = \frac{1}{3} = \frac{v_2}{v_1}; v_1 = 3v_2
$$

Que permite achar a potência fornecida pelo rotor:

$$
N_{util \text{ max}} = \frac{\rho A v_1^3}{4} \left( 1 + \frac{1}{3} \right) \left( 1 - \frac{1}{9} \right) = \frac{8 \rho A v_1^3}{27} = 0,37Av_1^3 \tag{3.40}
$$

Que é conhecida como equação de Betz, onde se tomou a densidade média do ar,

 $\rho = 1, 25kg/m^3.$ 

De tudo isto deduz-se que a potência máxima teórica é proporcional ao diâmetro  $D$ da hélice e ao cubo da velocidade nominal do vento  $v_1$ . Como a potência do vento a montante da hélice é dada pela expressão:

$$
N_{disponivel\ vento} = \frac{\rho A v_1^3}{2} = 0,625Av_1^3 \tag{3.41}
$$

O rendimento máximo aerodinâmico (o fator de potência máxima) será:

$$
N_{\text{max}}_{\text{imo}} = \frac{N_{util \text{ max}}_{\text{imo}}}{N_{\text{vento}}} = \frac{16}{27} = 0,595 = 59,5\% \tag{3.42}
$$

Que é o limite teórico ou coeficiente de Betz, resultado que nenhuma máquina eólica, por mais sofisticada que seja, pode superar.

#### 3.4.1 Considerações práticas

A equação de Betz proporciona o limite superior das possibilidades de um aerogerador, mas em si, é pouco apurada, pois não leva em conta uma série de fatores como:

- A resistência aerodinâmica das pás
- A perda de energia gerada pela esteira na rotação
- A compressibilidade do fluido
- A interferência das pás

O rendimento prático depende do tipo de rotor, o que multiplicando a expressão anterior da potência máxima teórica por um coeficiente de rendimento teórico máximo, que compreenda os fatores anteriores, e que está compreendido no intervalo de  $0,30a0,80,$ obtém-se:

Na realidade deverá se ter em conta também o rendimento dos diversos mecanismos que compõem o aerogerador, e considerando o seguinte balanço dos componentes distintos:

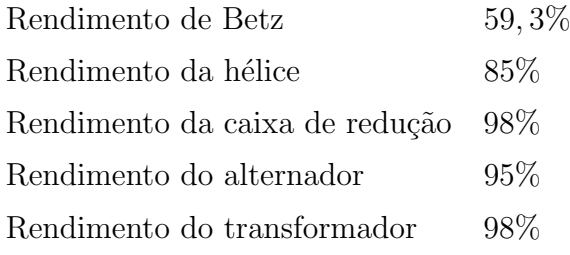

Obtém-se um rendimento global da instalação da ordem de 46%

Na prática o rendimento de um aerogerador será ainda menor, pelo que se pode aceitar como um valor bastante razoável para a potência do mesmo a seguinte expressão:

$$
N_{util} = (0, 11 \div 0, 17) Av_1^3 \tag{3.43}
$$

# 3.5 Rotor Multipá

#### 3.5.1 Força axial sobre uma pá

Se a hélice tem  $z$  pás, sendo  $L$  o comprimento da corda do perfil e t o passo tangencial das pás, a força axial que se exerce sobre um elemento de pá é como mostrado na figura 34:

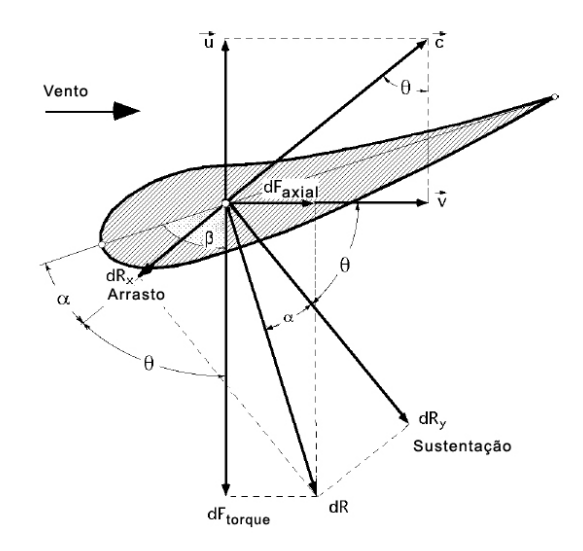

Figura 34: Forças sobre um perfil. (DíEZ, 2003.)

$$
dF_{axial} = \frac{1}{2} \frac{C_y \rho v^2 \cos(\theta - \alpha) L dr}{\cos \alpha \sin^2 \theta}
$$
 (3.44)

#### 3.5.2 Força axial total

A força axial  $dF_{axialtotal}$ , para Z pás é:

$$
dF_{axial\ total} = ZdF_{axial} = \frac{Z C_y \rho \cos(\theta - \alpha) Ldr}{2 \cos \alpha sen^2 \theta}
$$
\n(3.45)

Por outro lado, ao se supor que a  $v_2 = 0$  (aproveitamento total do vento) se teria  $v = \frac{v_1}{2}$  $\frac{v_1}{2}$ , pelo que o valor da força  $F_{total}$  na direção do eixo do aerogerador é:

$$
dF_{axial\ total} = \rho dAv \left( v_1 - v_2 \right) = 2\rho dAv^2 = |dA = 2\pi r dr| = 4\pi \rho v^2 r dr \tag{3.46}
$$

Igualando as duas expressões de  $F_{axialtotal}$  obtém-se:

$$
\frac{Z}{2} = \frac{C_y \rho v^2 \cos(\theta - \alpha) L dr}{\cos \alpha \sin^2 \theta} = 4\pi \rho v^2 r dr \Rightarrow \frac{Z LC_y}{2\pi r} = \frac{4 \cos \alpha \sin^2 \theta}{\cos(\theta - \alpha)}\tag{3.47}
$$

Conhecida a relação entre o passo tangencial  $t$  e o número de pás  $Z$ , obtém-se:

$$
Z = \frac{2\pi r}{t}; \frac{Z}{2\pi r} = \frac{1}{t}; \frac{LC_y}{t} = 4\frac{\cos\alpha s e n^2 \theta}{\cos(\theta - \alpha)}
$$
(3.48)

Que é a relação que deve existir entre o ângulo de incidência do vento  $\alpha$  e o do movimento relativo  $\theta$  do mesmo a saída, em função do comprimento da corda L, do passo  $t$  e do coeficiente de sustentação  $C_L$ .

## 3.6 cálculo da força e do conjugado do motor

A força do conjugado,  $dF_{conjugado}$  é da seguinte forma:

$$
dF_{torque} = dRsen \left(\theta - \alpha\right) = dF_{axial}tg \left(\theta - \alpha\right) = \frac{1}{2} \frac{C_y \rho v^2 sen \left(\theta - \alpha\right) Ldr}{\cos \alpha sen^2 \theta} \tag{3.49}
$$

O vento chega axialmente as p´as, mas sabemos que adquire uma componente tangencial  $\vec{u}$ , que é igual na entrada e na saída das mesmas. O vento aparente na entrada das pás tem uma velocidade  $\vec{c}_1$ , e o vento aparente na saída das mesmas tem uma velocidade  $\vec{c}_2$ , colocando as velocidades sobre o triangulo de velocidades, figura 35, uma componente para a velocidade aparente surge da seguinte maneira:

$$
c = c_1 - c_2 = 2ua = 2wra \tag{3.50}
$$

Onde  $w$  é a velocidade angular da hélice,  $r$  é a distancia da seção  $dS$  considerada ao eixo de rotação e  $a$ é uma variável a ser determinada, que depende de  $r, v, w, e$   $\theta$ . Se aplicamos o teorema da quantidade de movimento a seção anular varida pela hélice, de largura  $dr$ , e que é atravessada pelo vento em um tempo unitário, pode-se dizer que:

 $dr\Delta t = dG (c_1 - c_2)$ , com  $\Delta t = 1$ 

$$
dR = (2\pi r dr \rho v)(2war) = 4\pi \rho awr^2 dr \qquad (3.51)
$$

O momento  $dC$  aplicado ao elemento de superfície  $dS$  obtém-se multiplicando  $dR$  pela sua distância  $r$  ao eixo de rotação.

$$
dC = 4\pi \rho a wvr^3 dr \tag{3.52}
$$

A expressão de  $dC$ , para  $Z$  pás, ficará da seguinte forma:

$$
dC = rZdF_{conjugado} = 4\pi \rho a wvr^3 dr = \frac{Z C_y r \rho v^2 sen (\theta - \alpha) L dr}{\cos(\alpha) sen^2 (\theta)}
$$
(3.53)

Deduzindo-se

$$
\frac{ZC_yvL}{2}\frac{sen\left(\theta-\alpha\right)}{cos\left(\alpha\right)sen^2\left(\theta\right)} = 4\pi awr^2 = \left|Z = \frac{2\pi r}{t}; r = \frac{Zt}{2\pi}\right| = 4\pi awr\frac{tZ}{2\pi}
$$
(3.54)

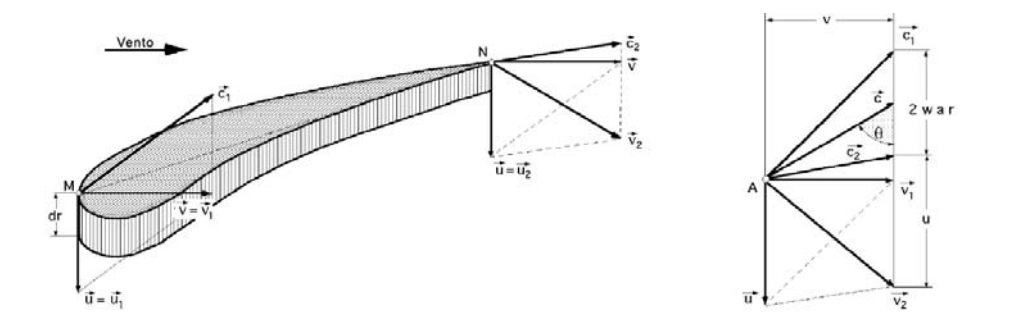

Figura 35: Triângulos de velocidades na entrada e na saída do perfil. (DíEZ, 2003.) Em que teve em conta a relação entre o raio  $r$  e o passo  $t$  das pás e o seu numero  $Z$ ,

obtendo-se:

$$
\frac{LC_y}{t} = \frac{4awr \cos{(\alpha) \sin^2{(\theta)}}}{v \cdot \sin{(\theta - \alpha)}}
$$
(3.55)

Igualando-se as expressões encontradas para  $\frac{LC_y}{t}$  chega-se a:

$$
\frac{4awr\cos\left(\alpha\right)\operatorname{sen}^{2}\left(\theta\right)}{\operatorname{sen}\left(\theta-\alpha\right)} = 4\frac{\cos\left(\alpha\right)\operatorname{sen}^{2}\left(\theta\right)}{\operatorname{sen}\left(\theta-\alpha\right)} \Rightarrow \frac{rw}{w} = \frac{tg\left(\theta-\alpha\right)}{a} = SR \tag{3.56}
$$

Tendo-se em conta os triângulos de velocidade da entrada, da saída e no centro de sustentação da pá, figura 35, se encontra o valor de a:

$$
tg(\theta) = \frac{v}{wr - war} = \frac{v}{wr(1-a)}; a = 1 - \frac{v}{wrtg(\theta)}
$$
\n(3.57)

Que substituída na equação 3.53 permite obter:

$$
\frac{rw}{v} = \frac{tg\left(\theta - \alpha\right)}{1 - \frac{v}{wrtg(\theta)}}
$$
\n(3.58)

Deduzindo-se uma relação entre a velocidade do vento  $\vec{v}$  e a velocidade periférica das pás  $\vec{u}$ , em função dos ângulos  $\theta$  e  $\alpha$ , tem-se:

$$
v\left\{tg\left(\theta\right)tg\left(\theta-\alpha\right)+1\right\} = wrtg\left(\theta\right) = \frac{\pi n}{30}rtg\left(\theta\right) \tag{3.59}
$$

$$
\frac{v}{rw} = \frac{v}{u} = \frac{tg(\theta)}{tg(\theta)tg(\theta - \alpha) + 1} = \frac{1}{SR}
$$
\n(3.60)

## 3.6.1 Representação gráfica

A representação gráfica das equações

$$
\frac{C_y L}{t} = f(\theta) \tag{3.61}
$$

$$
\frac{u}{v} = \frac{v}{rw} = SR \tag{3.62}
$$

Na figura 36, apresenta-se, para diversos valores de  $\theta$ , no intervalo  $0 < \theta < 60^{\circ}$ , e para os valores  $\alpha$  correspondentes a  $\alpha = 1^{\circ}$  e  $\alpha = 6^{\circ}$ , em que se observa que no intervalo de valores de  $\alpha$  compreendidos entre 0 e 6°, o valor de  $\frac{v}{rw} = \frac{1}{SR}$  passa por um máximo para valores de  $\theta$  da ordem de 40° a 45°, figura 37.

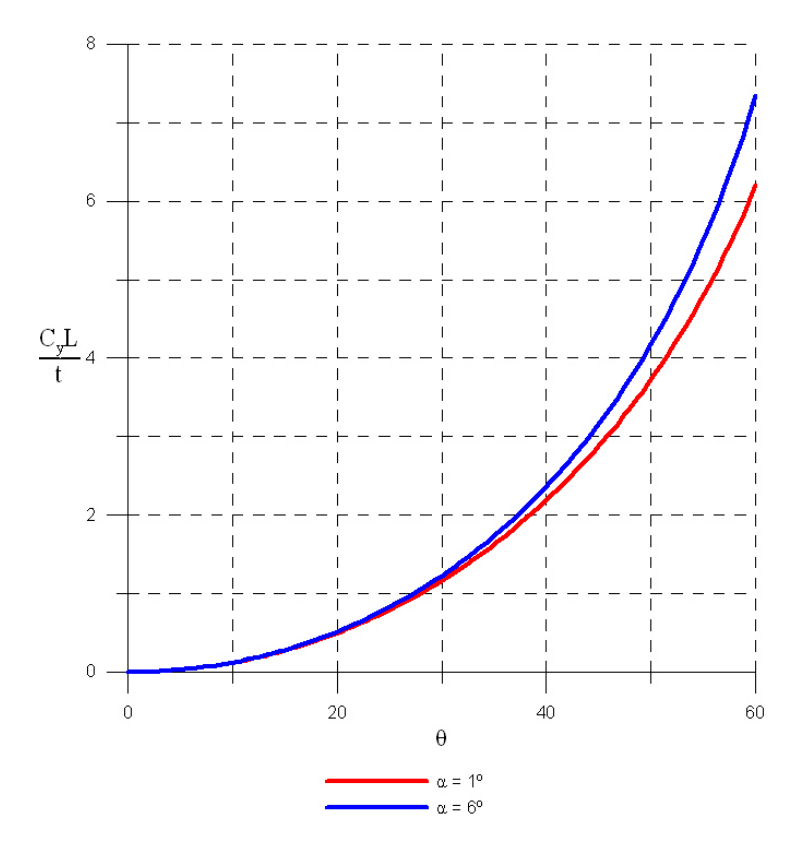

Figura 36: Representação gráfica da equação 3.61. (Gráfico desenvolvido pelo autor com o software Grapher 6.0)

Ao se fixar a velocidade angular  $w$ , o fluxo de ar se faz máximo quando alcance valores compreendido entre 2,5 e 3, que são valores demasiadamente elevados, o que implica risco de desprendimento da pá e, portanto, a destruição da máquina.

## 3.7 Teoria turbilhonária das hélices eólicas

Como visto anteriormente, as perdas de energia que se considerou foram mínimas, já que se desprezou alguns efeitos importantes como a perda de potência pela rotação da esteira, a interferência das pás, a resistência aerodinâmica das mesmas, a compressibilidade do ar, etc. Na teoria das pás não se considerou as velocidades induzidas, nem a rotação da esteira, defeitos que são corrigidos na teoria turbulenta. A velocidade do ar a montante do rotor  $\acute{e}$ , como se sabe, v1, e a chegar ao rotor ela semodifica de forma que seu valor  $\acute{e}$  $v_1$  menos uma velocidade axial que chamamos,  $v_{ind} = kv_1$ . Como consequência, pode-se

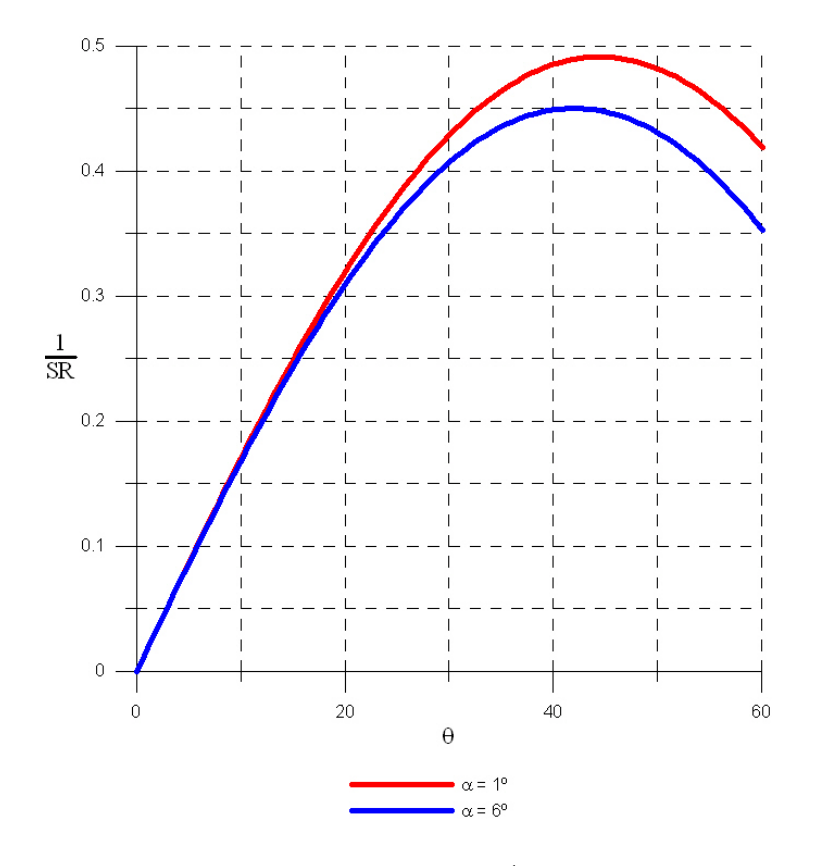

Figura 37: Representação gráfica da equação 3.62. (Gráfico desenvolvido pelo autor com o software Grapher 6.0)

considerar que a velocidade do vento no rotor é da forma,  $v_1(1 - k)$ , figura 38.

De mesma forma, na esteira pode-se supor que, a montante do rotor, sua velocidade angular é  $w_1$ . Ao chegar ao rotor, seu valor  $w_1$  será afetado por uma velocidade induzida de rotação da seguinte forma,  $k * w_1$ , pelo que se pode considerar que a velocidade angular de uma esteira no rotor é  $w_1(q + k*)$  a velocidade axial de saída do vento a montante é:

$$
v_2 = v_1 (1 - 2k) \tag{3.63}
$$

e a velocidade da esteira:

$$
w_2 = w_1 \left( 1 + 2k^* \right) \tag{3.64}
$$

aplicando o teorema da quantidade de movimento cinético ao elemento diferencial de espessura  $dr$ , a distancia r do eixo de rotação, obtém-se:

$$
dF_{axialtotal} = 4\pi r^3 dr \rho v_1 (1 - k) w_1 k^*
$$
\n(3.65)

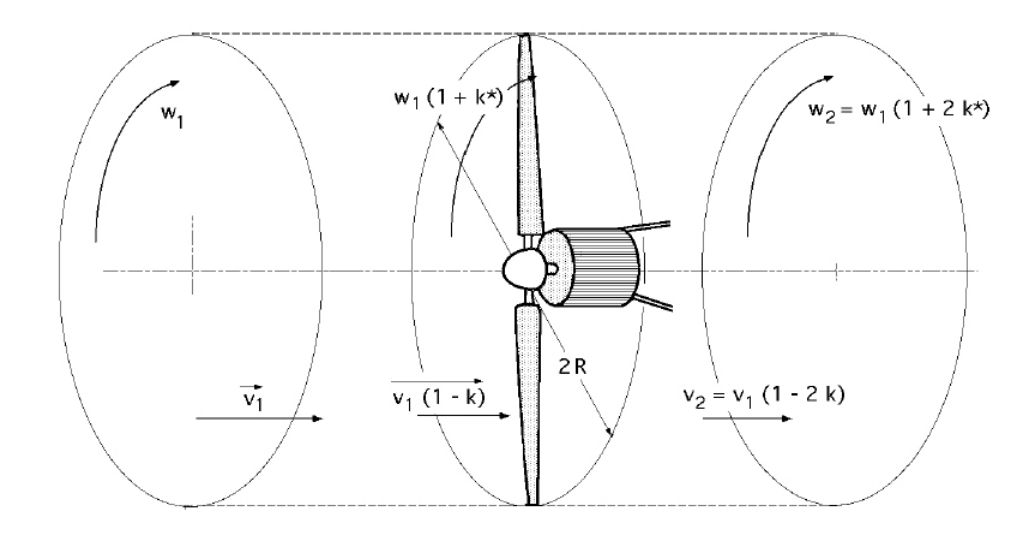

Figura 38: Teoria turbilhonária de hélices eólicas. (DíEZ, 2003.)

tendo em conta que a forca $dF_{axial}$  para  $Z$  pás, deduzida anteriormente é:

$$
dF_{axialtotal} = Z \frac{C_y \rho v_1^2 (1 - k)^2 \cos(\theta - \alpha) L dr}{2 \cos(\alpha) \sin^2(\theta)}
$$
(3.66)

da mesma forma, a força de torque  $dF_{conjugado}$  que demonstramos vale:

$$
dF_{conjugado} = \frac{C_y \rho v_1^2 (1 - k)^2 \operatorname{sen}(\theta - \alpha) L dr}{2 \cos(\alpha) \operatorname{sen}^2(\theta)} \tag{3.67}
$$

a força  $dF_{conjugadototal}$  para  $Z$  pás é:

$$
dF_{conjugado} = \frac{C_y \rho v_1^2 (1 - k)^2 \operatorname{sen}(\theta - \alpha) L dr}{2 \cos(\alpha) \operatorname{sen}^2(\theta)} \tag{3.68}
$$

igualando as duas expressões de  $dF_{axialtotal}$  obtém-se:

$$
4\pi \rho kr dr v_1^2 (1 - k) = Z \frac{C_y \rho v_1^2 (1 - k)^2 \operatorname{sen}(\theta - \alpha) L dr}{2 \cos(\alpha) \operatorname{sen}^2(\theta)}
$$
(3.69)

fazendo o mesmo com as expressões de momento:

$$
4\pi r^3 dr \rho v_1 (1 - k) w_1 k^* = \frac{Z C_y \rho v_1^2 (1 - k)^2 \text{sen}(\theta - \alpha) L dr}{2 \cos(\alpha) \text{sen}^2(\theta)} r
$$
  

$$
\frac{k^*}{1 + k} = \frac{Z v_1 L C_y}{8\pi r^2 w_1} \frac{\text{sen}(\theta - \alpha)}{\cos(\alpha) \text{sen}^2(\theta)}
$$
  

$$
= \begin{vmatrix} \frac{v}{u} = tg(\theta) = \frac{v_1(1 - k)}{rw_1(1 + k^*)} \\ \frac{v_1}{rw_1} = \frac{1 + k^*}{1 - k} tg(\theta) \end{vmatrix}
$$

$$
=\frac{ZLC_y}{8\pi r}\frac{1+k^*}{1-k}tg\left(\theta\right)\frac{sen\left(\theta-\alpha\right)}{\cos\left(\alpha\right)sen^2\left(\theta\right)}\tag{3.70}
$$

O valor do TSR é:

$$
TSR = \frac{u_1}{v_1} \frac{Rw_1}{v_1} = \frac{R(1-k)\cot g(\theta)}{r(1+k^*)}
$$
(3.71)

As expressões anteriores permitem um procedimento de cálculo de pás de aerogeradores da seguinte maneira: Em primeiro lugar se toma uma seção qualquer do perfil desenhado, com sua espessura, corda, etc, e se supõe inicialmente um ângulo de ataque  $\alpha$ , que junto com a torsão β que se deu a pá, permitem entrar na expressão seguinte:

$$
\frac{k}{1-k} = \frac{\Omega C_y}{8} \frac{\cos(\theta - \alpha)}{\cos(\alpha)\sin^2(\theta)}
$$
(3.72)

Que se conhece o lado direito, e que permite calcular o valor de  $k$ . A solução é obtida pondo-se o lado direito em função de k, o que dá lugar a três tipos de soluções, uma inst´avel e duas est´aveis. Ao estudar estes procedimentos se chega a conclus˜ao de quais os ângulos de ataque que devem ir aparecendo, e devem ser tais que não produzam descontinuidades ao longo da pá

Conhecidos  $k$  e  $k^*$  insere-se na seguinte expressão:

$$
TSR = \frac{u_1}{v_1} = \frac{Rw_1}{v_1} = \frac{R(1-k)\cot g(\theta)}{r(1+k^*)}
$$
(3.73)

E se o valor obtido para TSR é correto, o cálculo está concluído. Se não está correto, deve-se iniciar novamente um processo iterativo, mediante algum software. Para o estudo geral se toma um determinado perfil, e se calcula o valor de  $C_y$  para cada ângulo de ataque e para cada espessura, pra diversos valores de  $\alpha$ , e com ele se prepara um programa em Excel, por exemplo, para se obter os dados para cada situação Como a velocidade do vento a jusante do rotor é,  $v_2 = v_1(1 - 2k)$ , o valor de k não pode ser maior que 0, 5, pois isso implicaria em valores negativos de velocidade.

## 3.8 Otimização de uma instalação eólica

A otimização de uma instalação eólica tem por objetivo conseguir a máxima geração de energia a um dado custo. Para tanto, e tendo em conta que o custo principal vem da amortização do investimento, é evidente que o equipamento instalado deve gerar a maior quantidade de energia possível. Esta energia pode ser calculada como a potência elétrica média que a instalação gerou ao longo de um ano, multiplicada pelo numero de horas desse ano. Supondo-se que a velocidade do vento pode ser representada como uma variável aleatoria da função densidade  $f(v)$ , a potência elétrica media gerada será:

$$
N_{elet\_gerada} = \frac{\rho A}{2} \int_{v_{conex}}^{v_{nom}} \eta_p \eta_m \eta_g v f(v) dv + \frac{\rho A \eta_p \eta_m \eta_g v}{2} \int_{v_{nom}}^{v_{emb}} f(v) dv = \eta_p \eta_m \eta_g N_{vento} \tag{3.74}
$$

 $\eta_p < 59,5\%$  é a eficiência com que a energia do vento se converte em energia mecânica (limite de Betz)  $\eta_m < 0.83$  é a eficiencia com que a energia mecânica é cedida ao gerador através da transmissão mecânica.  $\eta_p < 0.93$  é a eficiência com que a energia cedida ao gerador se transforma em eletricidade

Para tanto, em uma dada localização deve-se escolher o aerogerador cujos parâmetros  $v_{conex}, v_{nom}, e, v_{emb}$  tenham esta potência elétrica média máxima. Para que este cálculo possa ser realizado, é necessário conhecer a função de distribuição de velocidade do vento  $f(v)$  e a relação existente entre  $\eta_p$ ,  $\eta_m$  e  $\eta_g$  com a velocidade do vento v, não obstante, devido a que o funcionamento do gerador para potências inferiores a nominal é pouco conveniente, pode-se realizar a otimização considerando somente a segunda integral da equação anterior.

Além disso, como é evidente, o gerador ótimo, independentemente das características do vento, deveria ter  $V_{conex} = 0$  e  $v_{emb} = \infty$ , ficando, unicamente, como parâmetro a se escolher o valor de  $v_{nom} = v$ 

Infelizmente isso não é possível por que  $V_{conex} > 0$  devido a existência de atritos e perdas e,  $v_{emb} = \infty$ , por causa da resistência mecânica das pás.

Para calcular o valor de  $v_{nom}$  que torna a  $N_{electrgera}$  ótima, pode-se efetuar uma simplificação adicional, baseando-se em que  $N_n$  é proporcional ao cubo de  $v_{nom}$ . Na primeira aproximação pode-se supor que  $v_{emb} = \infty$ , obtendo-se:

$$
\frac{dN_{eletr\_gerada}}{dv_{no\min al}} = 0\tag{3.75}
$$

No caso de se utilizar a distribuição de Rayleigh tem-se:

$$
v_{nom} = v \sqrt{\frac{6}{\pi}} = 1,382v \tag{3.76}
$$

E no caso de se utilizar a distribuição de Weilbull (k é o fator de distribuição de forma):

$$
v_{nom} = \frac{\hat{v}}{\Gamma\left(1 + \frac{1}{k}\right)} \left(\frac{3}{k}\right)^{\frac{1}{k}}
$$
\n(3.77)

Se não se aceita essa simplificação, a equação resultante para a distribuição de Rayleigh seria:

$$
\left\{3 - \frac{\pi}{2} \left(\frac{v_{nom}}{\hat{v}}\right)^2\right\} e^{-\frac{\pi}{4} \left(\frac{v_{nom}}{\hat{v}}\right)^2} = 3e^{-\frac{\pi}{4} \left(\frac{v_{emb}}{\hat{v}}\right)^2} \tag{3.78}
$$

E para a distribuição de Weilbull:

$$
\left\{3-k\left(\frac{v_{nom}}{c}\right)^k\right\}e^{\left(\frac{v_{nom}}{\hat{v}}\right)^k} = 3e^{-\left(\frac{v_{emb}}{c}\right)^k} \tag{3.79}
$$

Equações que somente podem ser resolvidas numericamente.

Para valores pequenos de v a influência de  $v_{emb}$  é desprezível e se pode utilizar a equação 3.79

$$
v_{nom} = \frac{\hat{v}}{\Gamma\left(1 + \frac{1}{k}\right)} \left(\frac{3}{k}\right)^{\frac{1}{k}}
$$
\n(3.80)

Mas conforme  $v$  aumenta, as diferenças entre equações  $3.78$  e  $3.79$  se tornam cada vez maiores.

## 3.9 Classificação

As máquinas eólicas tem sido estudadas pelo homem de forma intensiva e dentro delas existem atualmente diferentes tipos que vão desde as de pequena potência, até as grandes máquinas americanas e alemãs de vários MW. Os dispositivos que permitem o aproveitamento da energia eólica são numerosos, podendo-se fazer uma classificação dos mesmos segundo a posição do seu eixo de rotação com respeito à direção do vento. Nas máquinas eólicas de eixo horizontal, para que se obtenha nas pás uma velocidade angular regular e uniforme  $w$ , para determinada velocidade do vento  $v$ , é necessário que tanto a direção do vento, quanto sua velocidade, se mantenham constantes em relação às pás.

As máquinas eólicas de eixo vertical, ao contrario, mantendo as mesmas condições regulares na velocidade do vento e na velocidade angular das pás podem ser submetidas a um vento aparente de direção e velocidade continuamente variáveis, porque, nestas maquinas, o fluxo aerodinâmico é muito complicado, ignorando-se, em muitas ocasiões as verdadeiras possibilidades das mesmas. As máquinas eólicas podem ser classificadas em:

- Aeroturbinas de eixo horizontal e de eixo vertical
- Sistema giromill (eixo vertical e pás verticais)
- Sistemas especiais

Dentro delas, as aeroturbinas de eixo horizontal se encontram mais desenvolvidas, tanto do ponto de vista técnico quanto comercial.

#### 3.9.1 Máquinas eólicas de eixo horizontal

As aeroturbinas de eixo horizontal podem ser classificadas segundo a sua velocidade de rotação ou segundo o numero de pás do rotor, aspectos que estão intimamente relacionados, nas máquinas rápidas de nas lentas. As primeiras tem um numero de pás não superior a  $4$  e as segundas podem ter até  $24$  pás. Os principais tipos de máquinas eólicas de eixo vertical são:

- 1. M´aquinas de movimento alternativo, utilizadas para bombeamento.
- 2. Máquinas multipás
- 3. Hélices com pás pivotantes (ângulo de ataque variável)
- 4. Hélices com pás torcidas, muito sofisticadas, que incluem ailerons de ângulo variável

Os aerogeradores de eixo horizontal tipo hélice, figura 31 são compostos, em geral, por um gerador elétrico, um dínamo ou alternador, do sistema de acoplamento que pode ser por sua vez um multiplicador das rotações da hélice e o sistema de controle e orientação. Tudo isso é montado em uma torre similar a das linhas elétricas, em que deve-se analisar com bastante cuidado seus modos de vibração. A hélice pode apresentar dois tipos de posições, em relação ao vento, que são:

- 1. Barlavento ou upwind, em que o vento vem de frente para as pás, tendo o sistema de orientação na parte de trás da máquina, a jusante.
- 2. Sotavento ou downwind, em que o vento incide sobre as pás de forma que este passa primeiro pelo mecanismo de orientação e depois atua sobre a hélice.

As aeroturbinas lentas tem um TSR pequeno e um grande número de pás, suas aplicações são destinadas, em geral, ao bombeamento de água. As aeroturbinas rápidas tem um TSR alto e o numero de pás tende a ser menor. Podem ser tripás com TSR=4 ou bipás com TSR=8, tendo-se desenhado e construído aeroturbinas de uma única pá. O processo de funcionamento dessas máquinas é diferente, porque respeita o tipo de ação devida ao vento que as faz funcionar. Nas máquinas lentas a foráa de arrasto é muito mais importante que a de sustentação, ao mesmo tempo em que nas máquinas rápidas a componente de sustentação é muito maior que a de arrasto. O numero de pás também influi no torque de arranque da máquina, de forma que uma máquina com grande número de pás no rotor, requer um torque de arranque muito maior.

#### 3.9.2 Máquinas eólicas de eixo vertical

Dentre as máquinas eólicas de eixo vertical se pode citar:

O aerogerador Savonius figura 28, que pode arrancar com pouco vento, sendo muito sensível sua fabricação. Tem uma velocidade de rotação pequena e seu rendimento é relativamente baixo. O aerogerador Darrieus ou de catenária figura 30, requer para um correto funcionamento ventos com velocidade mínima de 4 a  $5m/s$ , mantendo grandes velocidades e um bom rendimento. Em geral são construídos de 2 ou 3 lâminas. Moinho vertical tipo Giromil ou ciclogiro que deriva do Darrieus. Tem entre 2 e 6 pás. O modelo Darrieus arranca mal, ao mesmo tempo que o Savonius pode se por em movimento com uma leve brisa. Devido a isto, pode-se fazer uma combinação sobre o mesmo eixo de ambas as m´aquinas de forma que um rotor Savonius atue durante o arranque e um rotor Darrieus seja o gerador de energia para maiores velocidades do vento figura 39.

As vantagens desses aerogeradores em relação aos de eixo horizontal são:

- 1. Não necessitam de sistemas de orientação
- 2. Os elementos que requerem certa manutenção podem ser instalados ao nível do solo.

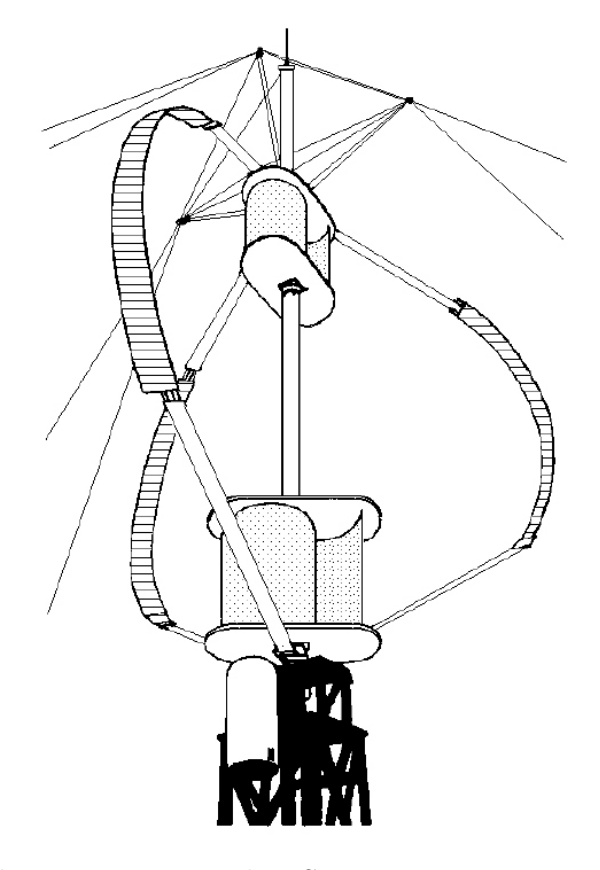

Figura 39: Aerogerador Darrieus com dois Savonius que atuam como motor de partida.  $(DiEZ, 2003.)$ 

3. Na necessitam de mecanismos de redução de rotações, porque não são empregados em aplicações que precisem de velocidade angular constante.

As vantagens dos aerogeradores de eixo horizontal são:

- 1. Maior rendimento
- 2. Maior velocidade de rotação
- 3. Menor superfície de pá S para a mesma área varrida A
- 4. Podem ser instalados a maior altura, onde a velocidade do vento é mais intensa.

## 3.10 Aerogeradores de eixo horizontal

Desde os primeiros desenhos de aerogeradores para utilização comercial, até os atuais, tem havido um progressivo crescimento da potência das turbinas (maiores rotores e altura da torre), com progressivas diminuições do custo de geracao por kWh. Nos aerogeradores de eixo rápidos, o rotor é constituído por uma hélice de 2 ou mais pás. Os perfis normalmente utilizados nas mesmas são muito parecidos com os perfis das asas de um avião, portanto, estas estão bem estudadas e se conhece muito bem suas características. Os perfis são eleitos levando-se em conta o número de rotações por minuto que se deseja para a máquina, definindo-se o perfil em função dos seguintes parâmetros:

- 1. da forma da estrutura do mesmo com relação as suas linhas médias ou cordas a distancias distintas do eixo de rotação.
- 2. da espessura em relação ao comprimento característico da corda
- 3. da simetria ou não de suas pás, etc.

A forma das pás é função da potência desejada, e de sua velocidade de rotação, elegendo-se perfis que não criem grandes tensões nas extremidades das pás pelo efeito da forca centrifuga, de forma que o número máximo de rotações por minuto  $n_{max}$ , não supere a relação  $n_{max} * D = 2000$ , sendo D o diâmetro da hélice em metros. Para aerogeradores destinados a obtenção de energia elétrica, o número de pás pode ser de  $2$  ou 3, porque a potência depende mais da superfície  $A$  varrida do que do número de pás. A aeroturbina pode acionar dois tipos distintos de geradores elétricos, de corrente continua (d´ınamos) ou de corrente alternada (alternadores s´ıncronos, ass´ıncronos, etc.), diretamente ou mediante um sistema de redução de engrenagens figuras 40e 41 em que se observa que o eixo do aerogerador e do alternador podem ou n˜ao estarem alinhados. Os primeiros desenhos eram de potências pequenas e velocidades fixas, tinham geradores de indução diretamente conectados a rede. A potência nominal, numa primeira aproximação,  $\acute{e}$  dada pela expressão:

$$
N = 0,20D^2v^3\tag{3.81}
$$

Em que N é dado em watts, D em metros e v em m/s.

Com o diagrama da figura 42 pode-se determinar a potência de um aerogerador rápido em função da rpm, da TSR, da velocidade do vento e do diâmetro da superfície varrida pelas pás. A potência máxima de um aerogerador rápido é obtida com valores de TSR altos, da ordem de 7 a 10, requerendo-se velocidades do vento superiores a 6m/s. Seu rendimento é da ordem de  $35\%$  a  $40\%$ , que é um valor mais alto que o dos multipás. Com 3 ou 4 p´as se consegue um torque de partida importante, porque no inicio do funcionamento,

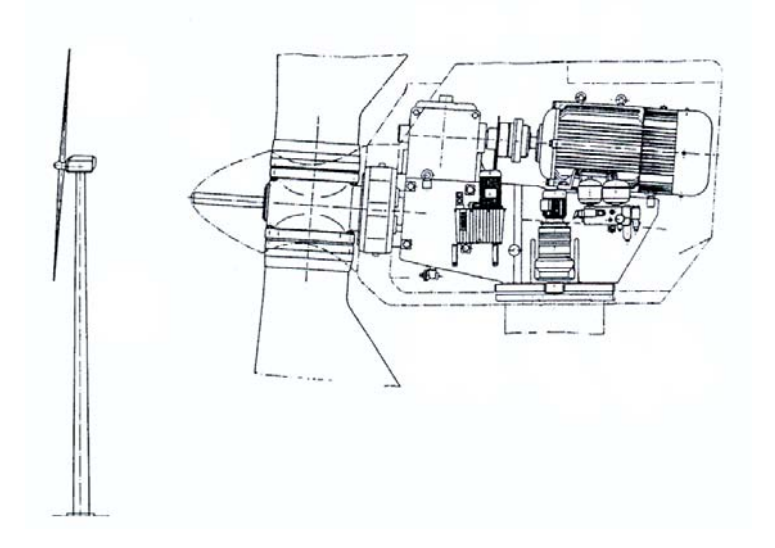

Figura 40: Disposição da turbina VENTIS 20-100. (GASCH; TWELE, 2002.)

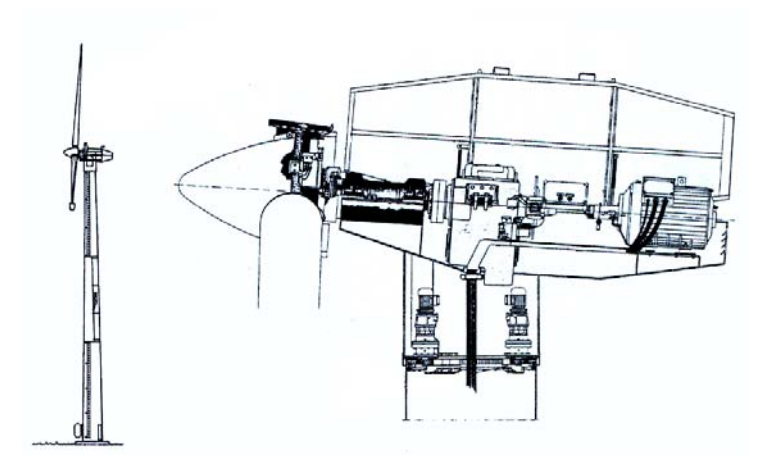

Figura 41: Disposição da turbina NORDTANK 150 XLR. (GASCH; TWELE, 2002.)

a força exercida pelo vento é proporcional ao número de pás (daívem o uso de rotores multipás para o bombeamento de água, que requerem um bom torque de partida dada as características do fluido a ser bombeado), o que não se consegue com máquinas bipás que, em alguns casos, precisam de energia adicional para começar a funcionar.

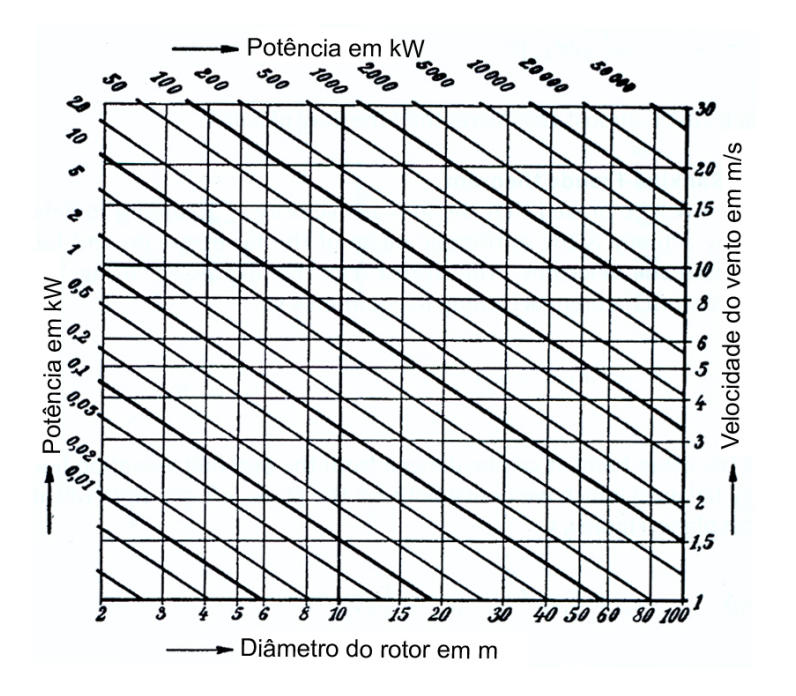

Figura 42: Diagrama para a determinação da potência em aerogeneradores rápidos. (GASCH; TWELE, 2002.)

## 3.11 Cargas que atuam sobre o rotor

As cargas que atuam sobre o rotor podem ser classificadas em estática e dinâmica. A força centrifuga é uma carga estática perpendicular ao eixo de rotação. A pá inclinase ligeiramente e da força centrifuga surge uma componente de tração ao longo da pá e outra de flexão no sentido contrário das cargas aerodinâmicas. Os esforços estáticos que estas cargas originam, são muito pequenos. As cargas dinâmicas são devidas a rotação da pá, existindo também cargas transitórias devido as manobras da máquina. A gravidade atua como uma carga periódica que se comporta como uma força oscilante no plano do rotor, aparecendo um desalinhamento, pois o rotor nunca funciona perpendicular a ação do vento, portanto, possui oscila¸c˜oes que geram as cargas dinˆamicas. Outros tipos de cargas dinâmicas são devido a variação do vento em relação a altura figura 43, ou o efeito da esteira sobre a torre, sobretudo se o rotor está atrás da torre, ou dos efeitos devido as turbulências. Estas cargas dinâmicas originam um problema de vibrações, e portanto deve-se estudar a freqüência dessas forças. Deve-se ter em conta também a variação de passo de cada pá e os efeitos das manobras de orientação do rotor. Os efeitos estáticos e dinâmicos que atuam sobre o rotor são estudados em situações limites tais, que ao se assegurar que as pás não rompam para estes, não se romperam em nenhuma outra situação previstas.

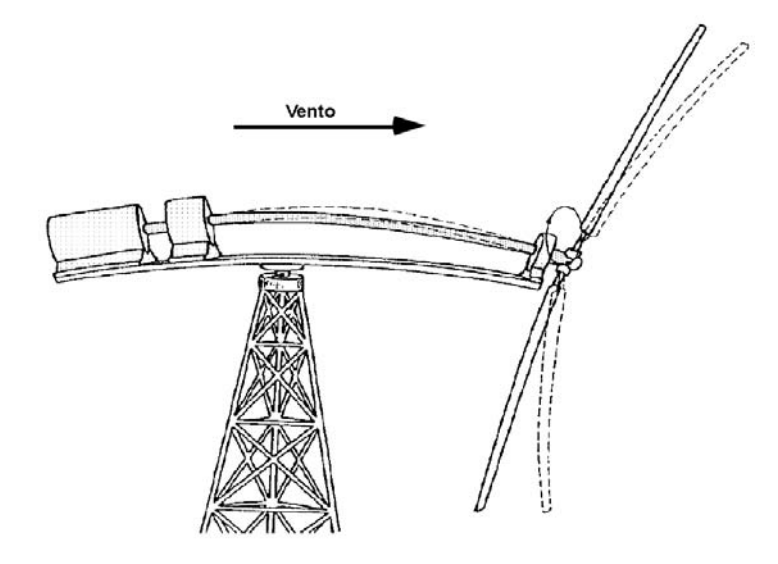

Figura 43: Flexão das pás do rotor pela ação do vento. (DíEZ, 2003.)

#### 3.11.1 Situações limites

- 1. Regimes operacionais estacionários em que se exige que os esforços que atuam na estrutura estejam sempre dentro dos limites de fadiga, e além disso que nunca alcancem os limites de esforços de PANDEO, e que a pá se comporte como uma viga engastada e nela aparecem esforços de tração e compressão que provocam a fadiga. O primeiro caso é o de uma máquina operando na velocidade nominal do vento que provoca a carga máxima e se supõe ter potência e rotação nominais e passo da pá nulo. Este caso corresponde a carga máxima da pá e um esforço dinâmico máximo.o segundo caso é o de uma máquina operando com a velocidade máxima do vento e se supõe que tenha também potência e rotações nominais, mas com o passo da pá máximo. Este caso também é de esforço dinâmico máximo. O terceiro caso é o de uma máquina operando com a velocidade máxima do vento necessária para provocar a partida, com potência nula e passo zero da pá. Este caso corresponde a um grande esforço estático.
- 2. Nos regimes operacionais transitórios se incluem os casos anteriores com esforços dinâmicos, caso um e dois, com velocidades próximas da nominal e com desligamento.

3. Os casos extremos que devem ser levados em conta são os furações

#### 3.11.2 Vibrações

O rotor de duas pás, em geral, gera vibrações já que durante a rotação normal o centro de gravidade das pás descreve, teoricamente, uma circunferência, pois devido ao seu próprio peso e a ação do vento que tende a flexionar as pás, o centro de gravidade do sistema durante a rotação não está sobre o eixo de rotação do rotor. Isso ocorre devido ao dobramento e deformação das pás sob a ação do peso próprio, como mostra a figura 43. Este efeito pode ser evitado parcialmente, equilibrando-se as pás mediante contrapesos que tendem a fazer o C.G. do conjunto coincidir com o eixo de rotação. No entanto, mesmo equilibrada, a hélice bipá gera vibrações com o dobro da freqüência de rotação, devido aos efeitos de inércia, que podem danificar a máquina, caso venha a se somar com as vibra¸c˜oes da estrutura de suporte. Estes inconvenientes n˜ao se apresentam, em geral, em um rotor tripá, embora seu balanceamento seja mais difícil de ser alcançado.

O desenho do suporte do aerogerador e da torre deve ser estudado com cuidado, de forma que as frequências próprias de vibração não estejam próximas das frequências geradas pela rotação da hélice e dessa forma se evitar que entrem em ressonância, sendo seu estudo bastante complicado. Para as aeroturbinas cujo diâmetro seja inferior a 30 ou 40 metros, pode-se utilizar um cubo r´ıgido, especialmente com as h´elices trip´as, porque este tipo de rotor é mais equilibrado que o bipá. O momento de cabeceio é menor para o primeiro, pois a fadiga de flexão do eixo do rotor diminui. O suporte mais barato é o do tipo de baixa frequência. Pode ser feito de concreto armado ou aço. O suporte de baixa frequência é mais rápido de ser construído, porem é menos resistente que o de alta frequência, que é rígido. Seja qual for o tipo escolhido, deve se fazer constar que o suporte deve ser calculado para resistir a uma força centrífuga que apareceria em sua parte mais alta, caso uma pá se rompa. Isso é importante para a segurança dos aerogeradores. As estatísticas mostram que muitas instalações foram destruídas pela ruptura de uma pá. Na Suécia todas as instalações de grande potência são projetadas para suportar esse tipo de acidente.

## 3.12 Materiais de cosntrução

Uma questão que deve-se ter em conta no desenho de um rotor é o problema estrutural, porque sempre é possível desenhar uma pá muito boa do ponto de vista aerodinâmico, mas que não é capaz de resistir aos esforços aos quais está submetida. Outra questão importante é o processo de fabricação do rotor, uma vez que uma diminuição dos custos neste sentido, é imperativa. As pás estarão sujeitas a condições trabalho muito duras, como fenômenos de corrosão, erosão, contrações e dilatações devidas a vibrações (fadiga), etc. e daí o material com o qual elas são construídas é muito importante. Em sua construção pode-se utilizar materiais como telas e madeiras, mas uma das soluções mais interessantes consiste em utilizar estruturas de ligas de alumínio (duralumínio) com chapas finas, longarina central resistente e nervuras que proporcionam uma certa rigidez, figura 44.

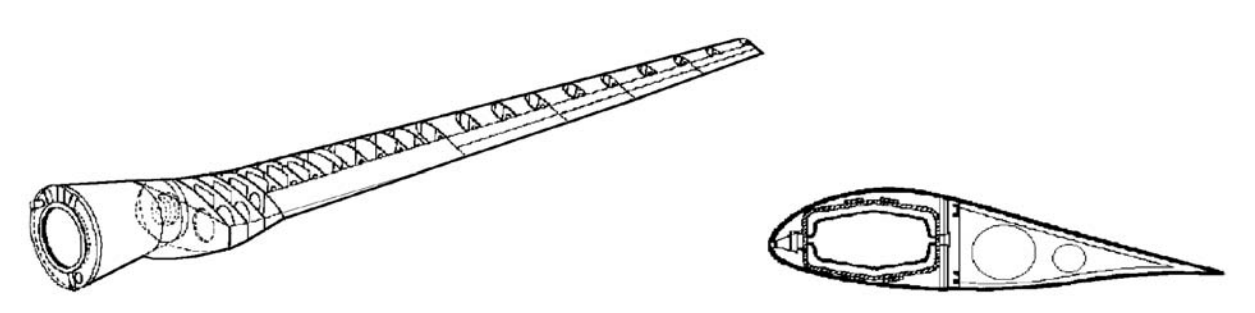

Figura 44: Estrutura de uma pá moderna. (DíEZ, 2003.)

Outro tipo de estrutura prevista é a fibra de vidro, que se pode fazer em diversas formatos. Pode-se construir com bobinas ou colocando a fibra no sentido longitudinal ou na direção do eixo, o que aumenta consideravelmente a resistência. Estas fibras podem ser complexos de resinas sintéticas (fibra de vidro + resina epóxi, fibra de vidro + poliésteres, fibra de carbono + elastômeros), etc, que podem ser moldados facilmente, e que são interessantes para pequenas séries. Para a construção da parte móvel das pás pode-se utilizar plástico reforçado devido a rapidez e resistência e para a parte fixa plástico e aço.

# 3.13 Parâmetros práticos utilizados no projeto de aerogeradores eólicos

#### 3.13.1 Relação da velocidade periférica TSR

A relação da velocidade especifica ou periférica TSR - Tip Speed Ratio, é um termo que substitui o número de rotações por minuto  $n$  do rotor. Serve para comparar o funcionamento de máquinas eólicas diferentes, pelo que também se pode denominar velocidade específica. O TSR indica que a periferia da pá circula com uma velocidade TSR vezes maior que a velocidade do vento  $\vec{v}$  e é a relação entre a velocidade periférica  $\vec{u}$  da pá e  $Rw$ , o ponto mais externo sobre a mesma a partir do eixo de rotação e a velocidade  $\vec{v}$  do vento da seguinte maneira:

$$
TSR = \frac{RW}{v} = \cot g\left(\theta\right) = \frac{\pi Rn}{30v} \tag{3.82}
$$

Se a velocidade do vento  $v$ , o raio da pá e o número de rotações n são conhecidos, pode-se calcular o TSR a qualquer distância r compreendida ente o eixo de rotação do rotor e a periferia da pá, relação de velocidades que se conhece como SR.

$$
SR = \frac{2\pi rn}{60kv} \tag{3.83}
$$

Onde  $k$  é uma constante de ajuste das diversas unidade que podem ser usadas, tomando os seguintes valores:

 $k = 1,47$  quando a velocidade  $\vec{v}$  é dada em mph e o raio em f  $t$   $k = 1$  quando a velocidade  $\vec{v}$  é dada em  $ft/s$  e o raio em  $ft$   $k = 1$  quando a velocidade  $\vec{v}$  é dada em  $m/s$ e o raio em  $m k = 3, 6$  quando a velocidade  $\vec{v}$  é dada em  $km/h$  e o raio em m

| Tipo de máquina              | TSR de projeto | Tipo de pá      | $C_L/C_D$ |
|------------------------------|----------------|-----------------|-----------|
| Bombeamento d'água           |                | Placa plana     | 10        |
|                              |                | Placa curva     | $20 - 40$ |
|                              |                | Asa de tela     | $10-25$   |
| Generadores eólicos pequenos | $3-4$          | Perfil simples  | $10 - 50$ |
|                              | $4-6$          | Perfil abaulado | 20-100    |
|                              | $3-5$          | Asa de tela     | $20 - 30$ |
| Generadores eólicos grandes  | $5 - 15$       | Perfil abaulado | 20-100    |

Tabela 3: Máquinas de eixo horizontal

#### 3.13.2 Relações práticas entre  $C_D$  e  $C_L$

Na figura 45 se apresenta a polar do perfil MH110 e a mesma escala a representação de  $C_L$  em função do ângulo de ataque  $\alpha$ . Desse gráfico se obtém que a sustentação máxima aparece para uma ângulo de ataque próximo a 11<sup>°</sup> e que o arrasto mínimo se produz para um valor de  $C_D = 0,006$ , que corresponde a um coeficiente de sustentação  $C_L = -0,21$ . O melhor funcionamento de uma pá se produz para um ângulo de ataque  $\alpha$  em que a relação  $C_L/C_D$  seja máxima, isto é, o coeficiente de sustentação tem que ser máximo (mas não necessariamente o máximo absoluto) e ao mesmo tempo o coeficiente de arrasto deve ser mínimo.

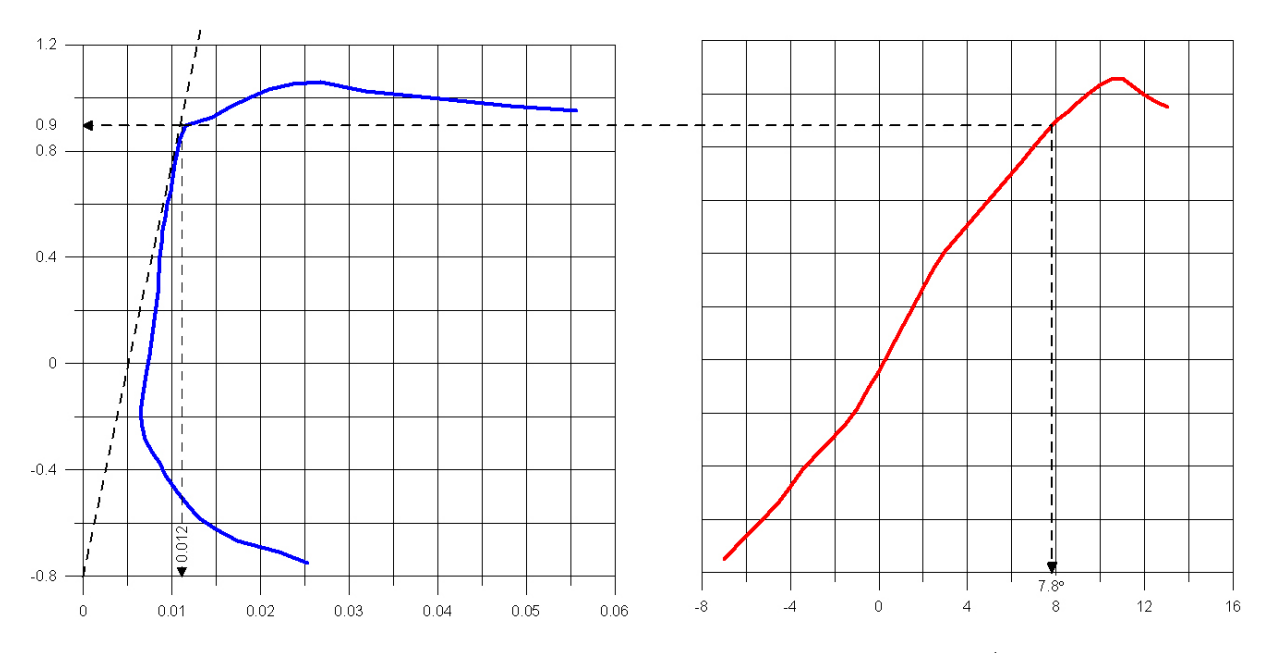

Figura 45: Coeficientes de arrasto e de sustentação do perfil MH110. (Gráfico plotado pelo autor utilizando o software Grapher 6.0)

Também se observa que o arrasto mínimo se produz para  $C_L = 0, 21,$ que é um valor baixo se comparado com o máximo possível  $C_L = 1, 1$ . Para encontrar o ângulo de ataque para o qual a relação  $C_L/C_D$  se faz máxima, traça-se uma linha desde a origem e tangente a polar. O ponto de tangência P corresponde ao máximo valor  $C_L/C_D$  do perfil da pá, proporcionando neste caso um valor de  $C_L = 0, 9$  e um valor de  $C_D = 0, 012$ , obtendo-se:

$$
\frac{C_L}{C_D} = \frac{0,9}{0,012} = 75\tag{3.84}
$$

Para um ângulo de ataque  $\alpha = 11^{\circ}$ , correspondente ao valor máximo de  $C_L/C_D$ . Colocando o bordo do perfil com este ângulo, para uma determinada velocidade do vento, lhe permitirá voar em condições ótimas de funcionamento.

#### 3.13.3 Fator de atividade FA

O fator de atividade indica a capacidade estrutural do rotor para gera energia e se define da seguinte maneira:

$$
FA = \frac{100.000}{32} \int_{raiz}^{ponta} \frac{L}{R} \left(\frac{r}{R}\right) d\left(\frac{r}{R}\right)
$$
 (3.85)

Sendo:  $L$  o comprimento da corda media,  $R$  o raio e  $r$  a distância ao eixo. Os valores admissíveis do fator de atividade estão comepreendidos entre 15 e 60. com valores abaixo

de 15 o rotor sofre de resitência estrutural. Valores grandes de FA correspondem a pás largas e pequenos valores de FA correspondem a pás finas e esbeltas. Os valores de FA maiores que 15 se relacionam a valores TSR compreendidos entre 6, 5 e 10, valores de  $D/L$  da ordem de 60 e coeficiente de potência  $C_N$  da ordem de 0,4.

#### 3.13.4 Rendimento aerodinâmico  $\eta$

Define-se o rendimento aerodinâmico  $\eta$  como a relação entre a potência gerada pelo aerogerador e a energia do vento que atravessa o rotor da seguinte maneira:

$$
\eta = \frac{N}{\frac{\rho A v^3}{2}}\tag{3.86}
$$

Na figura 46 mostra-se a relação entre o rendimento aerodinâmico  $\eta$ , a velocidade específica TSR e o número de pás para uma relação  $D/L \rightarrow \infty$ 

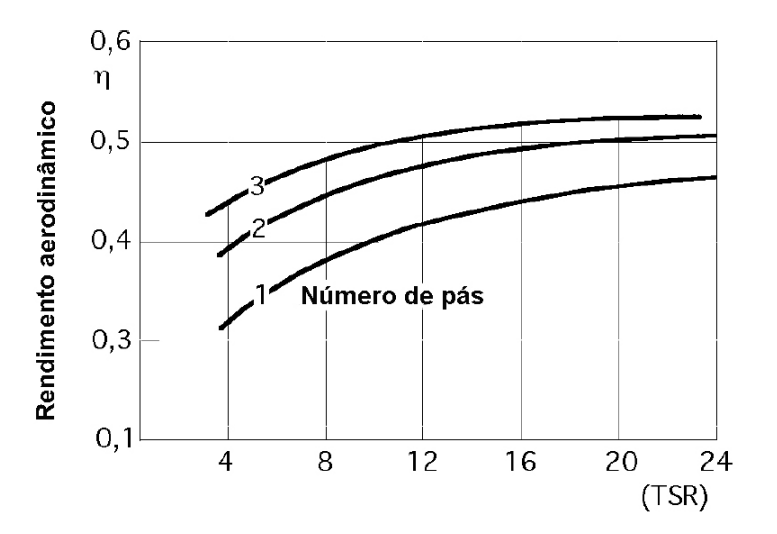

Figura 46: Relação entre o rendimento aerodinâmico, o TSR e o número de pás para,  $D/L \rightarrow \infty$ . (DíEZ, 2003.)

## 3.13.5 Coeficiente de torque  $C_M$

Define-se o coeficiente de torque  $C_M$  pela equação:

$$
C_M = \frac{C}{\frac{1}{2}\rho A v^3 R} = \frac{C}{\frac{1}{2}\rho A v^2 R} = \frac{\frac{N_{util}}{N_{vento}}}{\frac{R w}{v}} = \frac{\eta_{aerod}}{TSR} = \frac{C_N}{TSR}
$$
(3.87)

Para o caso particular de um rotor de hélice, o valor da área frontal varrida é e o coeficiente  $C_M$  correspondente

$$
C_M = \frac{C}{\frac{1}{2}\rho \pi v^2 R^3} \tag{3.88}
$$

O torque do motor pode ser expresso também em função do rendimento aerodinâmico ou coeficiente de potência  $C_N$  e da potência útil do vento da seguinte maneira:

$$
C = \frac{N_u}{w} = \frac{\eta_{aerod} N_{vento}}{w} = \frac{C_N N_{vento}}{w}
$$
\n(3.89)

Tendo em conta a equação, podemos determinar a qualidade de uma máquina eólica, considerando as curvas do tipo  $(\eta_{aerod} - TSR)$  de onde pode-se fazer uma classificação mediante um gráfico, como o da figura 47, obtendo-se as seguintes conclusões:

- 1. Os moinhos multipás e savonius obtém o máximo rendimento aerodinâmico para TSR pequenos, isto é, giram a baixa velocidade. Mesmo assim, funcionam com velocidade de ventos  $\vec{v}$  pequenas.
- 2. O rendimento aerodinâmico e, portanto, a potência útil é superior nas máquinas Darrieus e de hélice.
- 3. O rendimento aerodinâmico se mantém sempre abaixo do limite de Betz, e se aproximaria dele se o TSR tendesse para infinito.
- 4. Se o TSR for maior que 3,5 as pás funcionam principalmente por empuxo ascencional, e se é menor que 3,5, funcionam por arrasto.

Na figura 48 representou-se  $\{\eta_{aerod} - TSR\}$ , para hélices em função do número de pás, da relação  $D/L$  e  $f = \frac{F_L}{F_D}$  $\frac{F_L}{F_D} = \frac{C_y}{C_L}$  $rac{C_y}{C_D}$  respectivamente.

## 3.14 Dimensionamento de um rotor eólico

## $3.14.1$  Área frontal varrida por uma pá

A área A varrida pelo rotor e que esta apresenta frontalmente ao vento, é um parâmetro que se utiliza com certa freqüência nos cálculos de energia eólica. Esta área, para uma hélice, é a superfície total varrida pelas pás do rotor, perpendicular a direção do vento. para um rotor de hélice, de eixo horizontal, paralelo a direção do vento, e diâmetro  $d$ , o valor de  $A$   $\acute{e}$ :

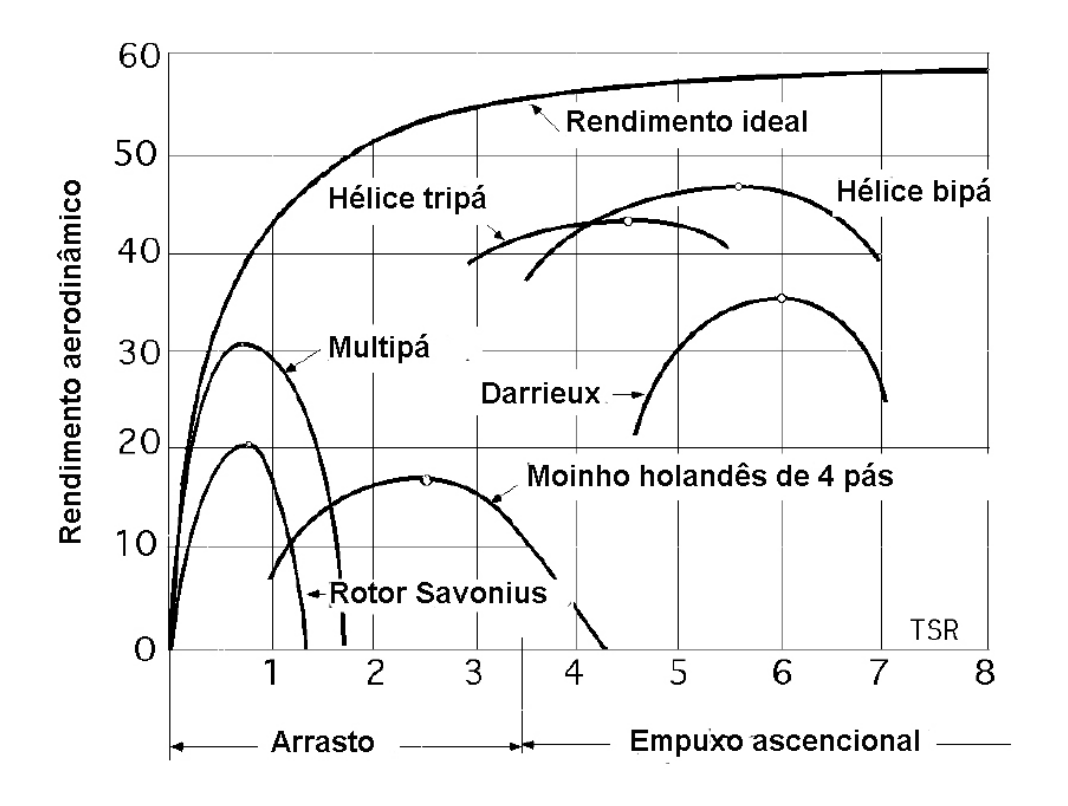

Figura 47: Curvas ( $\eta_{aerod}$  - TSR), (JOHNSON, 2001.)

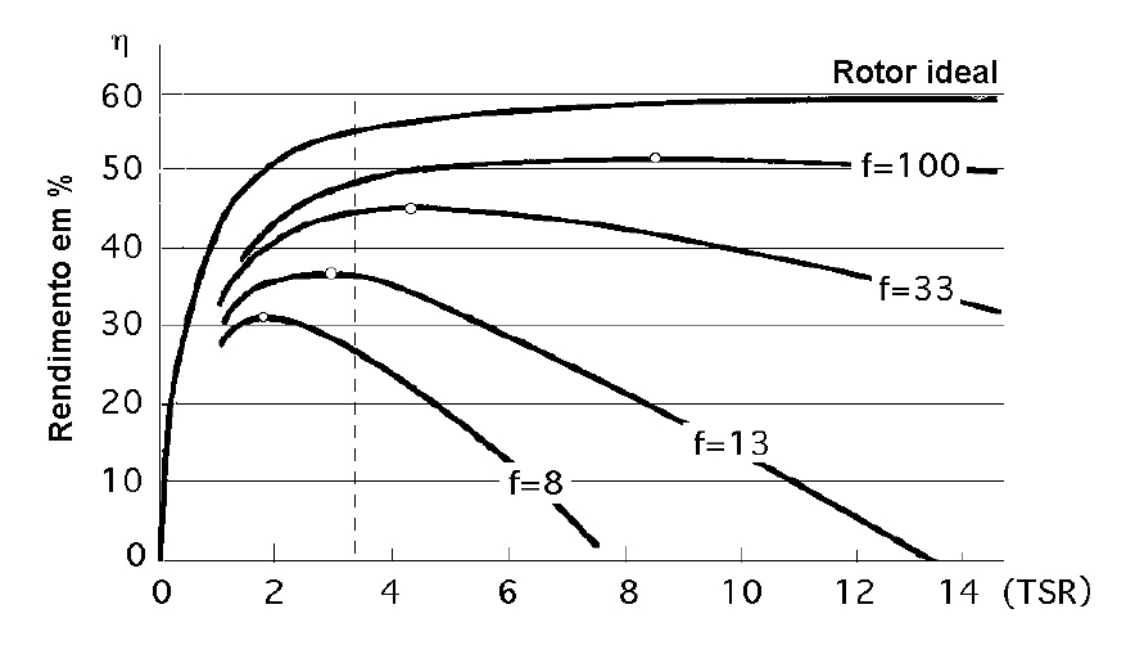

Figura 48: Curvas ( $\eta_{aerod}$  - TSR), para hélices. (DíEZ, 2003.)
$$
A = \frac{\pi d^2}{4} \tag{3.90}
$$

O tamanho e as dimens˜oes de um rotor e´olico se determina calculando, em primeiro lugar, a área frontal  $A$  do mesmo. Para isso, pode-se supô-la como uma máquina motriz, a qual de antem˜ao se tem que prefixar e atribuir a energia que se deseja gerar. Ao mesmo tempo, se determina a média de energia que se pode obter a partir dos recursos eólicos do lugar onde se vai instalar a máquina eólica. Conhecidos esses dados energéticos, da máquina e da fonte de energia, iguala-se e se determina a área varrida pelo rotor, para, desta forma, se calcular o comprimento das pás. O desenho da máquina é relativamente simples, enquanto que o estudo e a eleição do lugar com recursos eólicos pode ser mais complicado, podendo-se obter resultados ajustados entre a energia que se deseja obter e a energia do veto disponível e necessária para consegui-lo. Estas médias da energia eólica necessária,  $N_{util}$ , são dadas pela equação:

$$
N_{util} = N_{vento} \eta = \frac{1}{2} \rho A v^3 \eta \tag{3.91}
$$

Sendo,  $\eta = \eta_{aerod}$  o rendimento aerodinâmico global do aerogerador.

Esta fórmula pode ser escrita, também da seguinte maneira:

$$
A = \frac{2N_{utilaero}}{\rho v^3 \eta} = \frac{93N_{utilaero}}{\eta F C_A C_T}
$$
\n(3.92)

Com  $N_{util}$  em  $kW$  e de forma que  $F$  seja um fator que depende da velocidade do vento e cujos valores se indicam na tabela 4, sendo  $C_A$  e  $C_T$  dois fatores de correção da densidade do ar, em função da altitude (em metros) e da temperatura do lugar em  $°C$ , valores que estão compilados na tabela 5. Quando se dispõe de um aerogerador eólico instalado e se conhece a eficiência do mesmo, a fórmula anterior permite comprovar se a área frontal da máquina corresponde com as necessidades energéticas programadas de antemão. Por isso, quando se desenha uma máquina eólica é preciso fixar de forma aproximada a eficiência da mesma, que é um fator desconhecido, e para o qual se fará uso da tabela 6.

Tabela 4: Valores do fator de potência F

| v(mph) |      | 7    |                                                                                | 9         | <b>10</b>       | 11   | $12-1$    | $\begin{array}{ c c c c c } \hline \text{13} & \text{I} \end{array}$ | 14   | 15            |     | $16 \pm 17$ |
|--------|------|------|--------------------------------------------------------------------------------|-----------|-----------------|------|-----------|----------------------------------------------------------------------|------|---------------|-----|-------------|
|        |      | 1.78 | $\mid$ 2,62 $\mid$ 3,74 $\mid$ 5,13 $\mid$ 6,82 $\mid$ 8,86 $\mid$ 11,3 $\mid$ |           |                 |      |           |                                                                      |      | $14,1$   17,3 |     | 25.2        |
| v(mph) | 18   | 19   | 20                                                                             | $\bf{21}$ | 22 <sub>1</sub> | 23   | $\bf{24}$ | $25\,$                                                               | 26   | 27            | 28  | 29          |
|        | 29,9 | 35,2 | 41                                                                             | 47,5      | 54.6            | 62.4 | 70,9      | 80,1                                                                 | 90,1 | 101           | 113 | 125         |

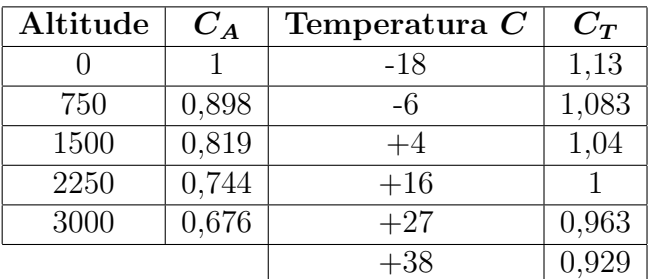

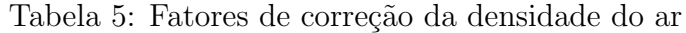

| Máquina eólica                       | Eficiência em %                         |       |  |  |  |
|--------------------------------------|-----------------------------------------|-------|--|--|--|
|                                      | Construção simplificada   Projeto ótimo |       |  |  |  |
| Bomba dágua multipá                  |                                         | 30    |  |  |  |
| Bomba dágua multipá de tela          |                                         | 25    |  |  |  |
| Bomba dágua Darrieus                 | 15                                      | 30    |  |  |  |
| <b>Aerogerador Savonius</b>          | 10                                      | 20    |  |  |  |
| Aerogeradores pequenos ( $\lt 2kW$ ) | 20                                      | 30    |  |  |  |
| Aerogeradores médios (2 a 10kW)      | 20                                      | 30    |  |  |  |
| Aerogeradores grandes ( $> 10kW$ )   |                                         | 30a40 |  |  |  |
| <b>Gerador Darrieus</b>              |                                         | 35    |  |  |  |

Tabela 6: Valores estimados da eficiencia

## 3.14.2 Tamanho das pás e coeficiente de solidez  $\Omega$

Quando uma máquina eólica dispõe de determinado número de pás  $Z$ , a superfície total das mesmas se calcula pela seguinte expressão:

Área total das pás =  $ZS$  = Solidez  $\Omega$  x Área A varrida pelo rotor

Pelo que a solidez  $\Omega$  do rotor pode ser interpretada como a relação entre a área geométrica da pá,  $S = RL$  e a área varrida por ela em sua rotação:

$$
\Omega = \frac{ZS}{\pi R^2} = \frac{ZRL}{\pi R^2} = \frac{ZL}{\pi R}
$$
\n(3.93)

Para obter a superfície de uma pá divide-se a área total assim obtida pelo número de pás. O coeficiente de solidez  $\Omega$  guarda uma relação inversa com o TSR, figura 49.